### Міністерство освіти і науки України Національний технічний університет «Дніпровська політехніка» Навчально-науковий інститут електроенергетики (інститут) Електротехнічний факультет (факультет) Кафедра кіберфізичних та інформаційно-вимірювальних систем (повна назва)

# **ПОЯСНЮВАЛЬНА ЗАПИСКА кваліфікаційної роботи ступеню магістра**

**студента** Терентьєва Катерина Андріївна

**академічної групи** 151м-19-1*.*

**спеціальності** 151 Автоматизація та комп'ютерно-інтегровані технології (код і назва спеціальності)

**за освітньо-професійною програмою** 151 Автоматизація та комп'ютерно-інтегровані технології

**на тему** Автоматизація процесу керування розподіленням альтернативної електричної енергії серед споживачів

(назва за наказом ректора)

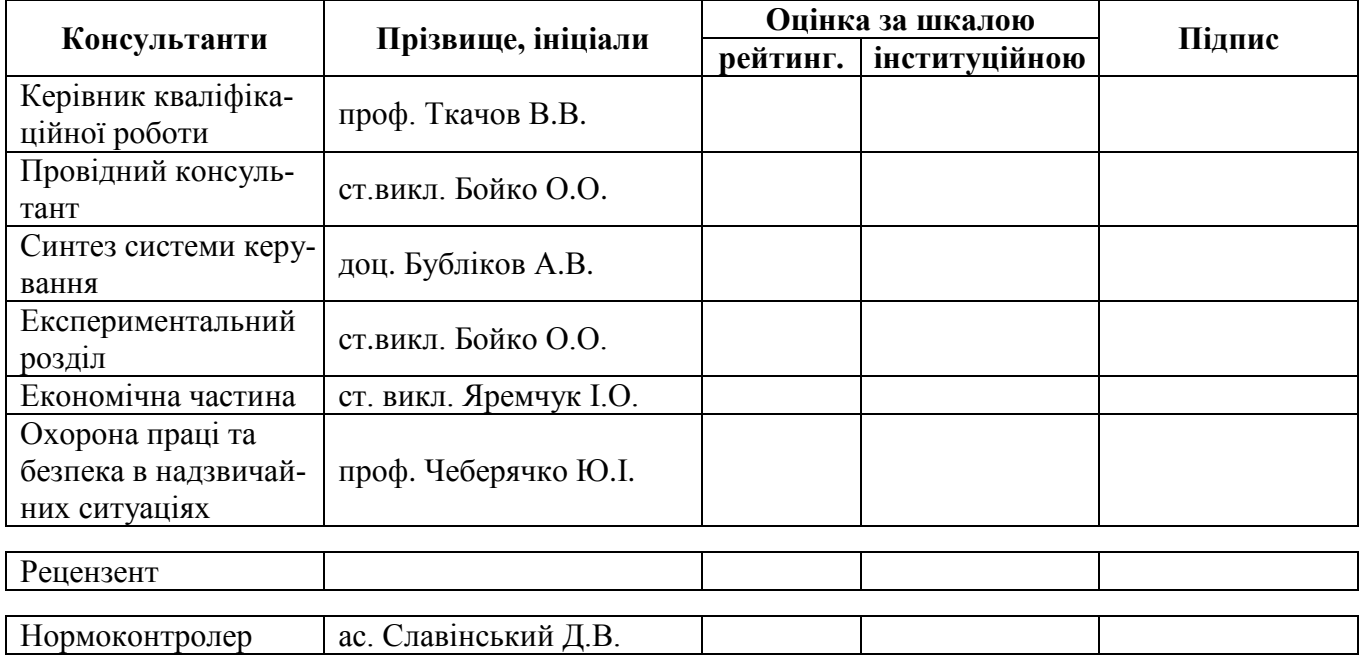

(шифр)

 $(II.I.B.)$ 

(офіційна назва)

#### **ЗАТВЕРДЖЕНО:**

завідувач кафедри кіберфізичних та інформаційновимірювальних систем (повна назва) \_\_\_\_\_\_\_\_\_\_\_\_\_\_\_\_ Ткачов В.В. (підпис) (прізвище, ініціали)

 $\langle \langle \rangle$   $\rangle$  2020 року

# **ЗАВДАННЯ на кваліфікаційну роботу ступеня магістра**

**студенту** Терентьєва К.А **академічної групи** 151м-19-1  $(m)$  (прізвище та ініціали) (шифр)

**спеціальності** 151 Автоматизація та комп'ютерно-інтегровані технології

**за освітньо-професійною програмою** 151 Автоматизація та комп'ютерно-інтегровані технології

(офіційна назва)

**на тему** Автоматизація процесу керування розподіленням альтернативної електричної енергії серед споживачів,

затверджену наказом ректора НТУ «Дніпровська політехніка» від 20.11.2020 № 965-с

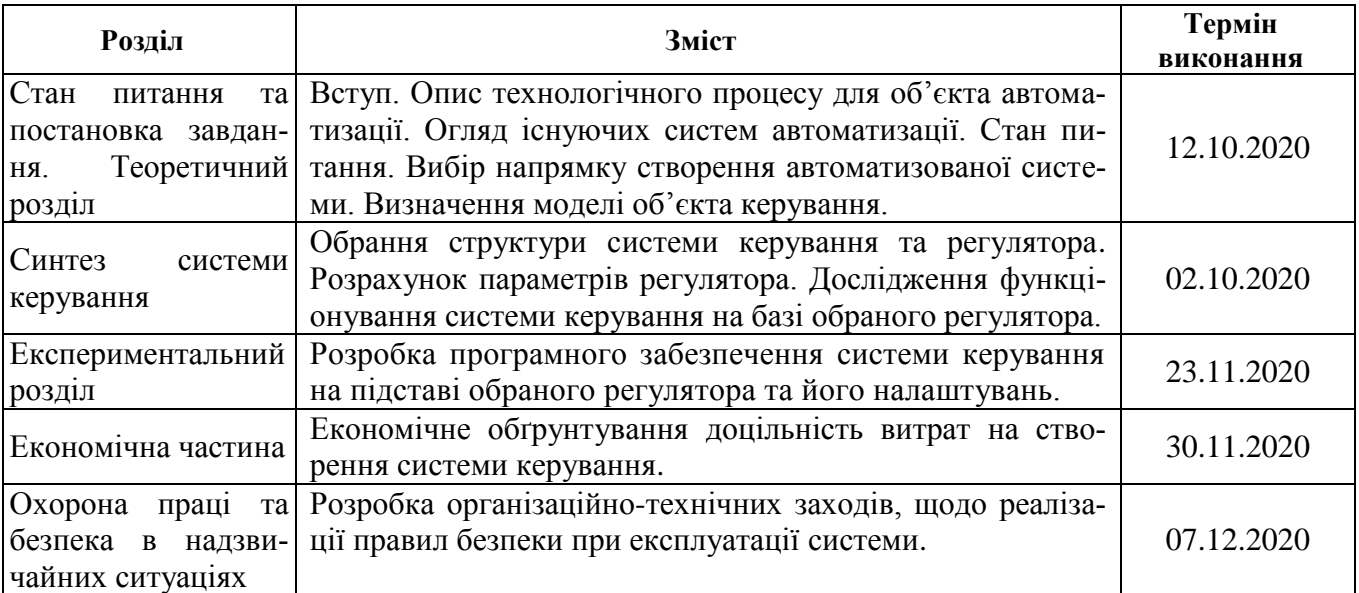

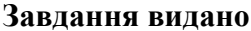

ст. викладач Бойко О.О. (підпис п.конс.) (прізвище, ініціали)

**Дата видачі** 01.09.2020

**Дата подання до атестаційної комісії** 15.12.2020

**Прийнято до виконання** \_\_\_\_\_\_\_\_\_\_\_\_\_\_\_\_\_\_ Терентьєва К.А. (прізвище, ініціали)

#### **РЕФЕРАТ**

Пояснювальна записка містить: 87 сторінок, 54 рисунки, 9 таблиць, 22 джерела, 12 додатків.

Об'єкт дослідження: процес споживання електричної енергії у локальній мережі при наявності джерел альтернативної енергії.

Предмет дослідження: автоматизація процесу керування розподіленням альтернативної електричної енергії серед споживачів.

Мета кваліфікаційної роботи: максимізація споживання надлишків альтернативної електричної енергії за рахунок використання у якості балансних споживачів зарядних станцій електромобілів.

Основними методами дослідження використаними для досягнення поставленої мети були: аналіз літературних джерел, декомпозиція, статистичний аналіз даних, імітаційне моделювання, децентралізоване керування.

В роботі проаналізована технологічний процес, структура об'єкта керування та вимоги до його функціонування. На підставі чого сформовані вимоги до функціонування системи керування та її програмного забезпечення.

За результатами роботи отримані два наукових положення:

– представлення процесу заряду елемента акумулятора добутком прямо пропорційних залежностей струму та напруги заряду від його рівня, дозволяє моделювати даний процес при довільному початковому значені заряду та безперервній зміні струму заряду;

– використання децентралізованого підходу для рівномірного розподілу енергії серед зарядних станцій електромобілів забезпечує максимізацію споживання надлишків альтернативної електричної енергії в локальній мережі.

Розроблено модель системи децентралізованого керування розподілом альтернативної електричної енергії серед зарядних станцій електромобілів яка забезпечує рівномірний розподіл потужності при її обмеженні яке присутнє на час подачі запиту, при появі додаткового запиту та при зникненні додаткового запиту.

На підставі отриманих моделей розроблено програмне забезпечення системи керування та людино-машинного інтерфейс. Перевірка функціонування програмного забезпечення показала, що воно функціонує відповідно до вимог, а процес моделювання об'єкта керування та керування технологічним процесом відповідають моделям отриманим в математичному пакеті MATLAB.

Отримане програмне забезпечення може бути використано при розробці системи децентралізованого керування розподілом альтернативної електричної енергії серед зарядних станцій електромобілів.

Подальшим напрямком розвитку роботи є реалізація алгоритмів керування розподілом альтернативної електричної енергії з урахуванням пріоритетів та використання розроблених моделей процесу заряду акумулятора електромобіля для прогнозування часу його заряду

Ключові слова: АЛЬТЕРНАТИВНА ЕЛЕКТРИЧНА ЕНЕРГІЯ, РОЗПОДІЛ ЕЛЕКТРИЧНОЇ ЕНЕРГІЇ, МОДЕЛЮВАННЯ, ПРОЦЕС ЗАРЯДУ ЕЛЕКТРОМО-БІЛЯ, ДЕЦЕНТРАЛІЗОВАНЕ КЕРУВАННЯ, СИСТЕМА КЕРУВАННЯ, ПРО-ГРАМНЕ ЗАБЕЗПЕЧЕННЯ, SCADA СИСТЕМА.

# **ЗМІСТ**

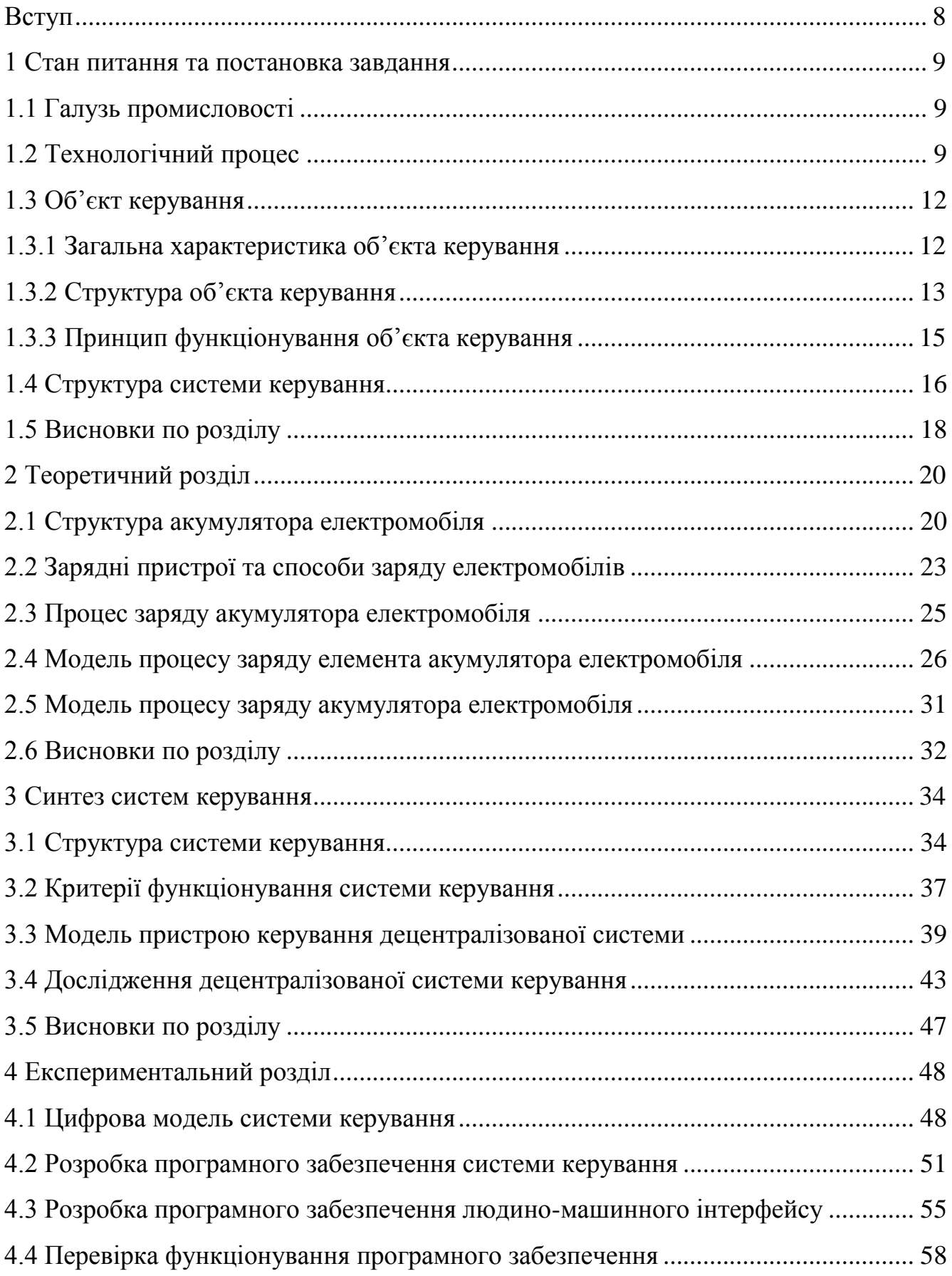

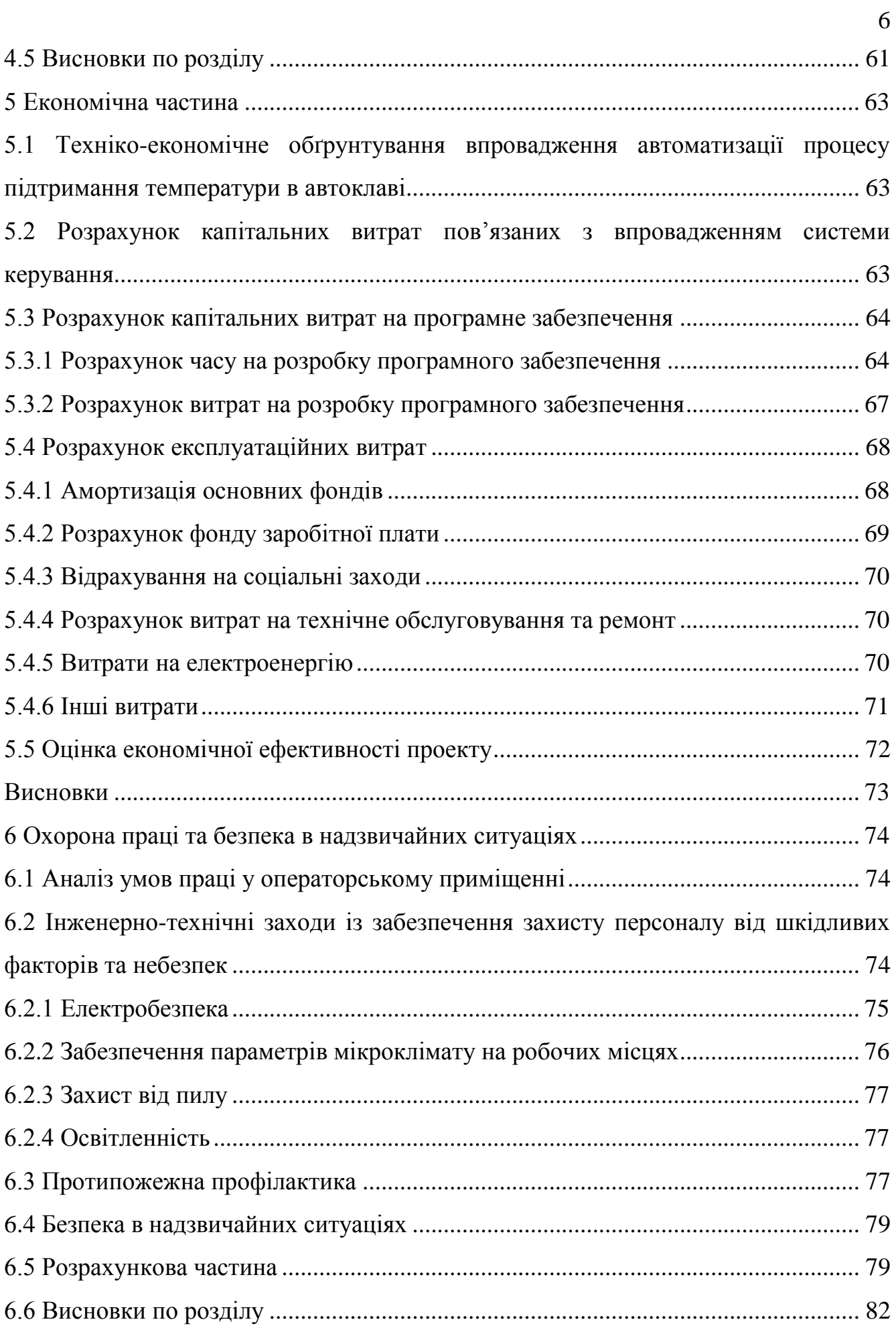

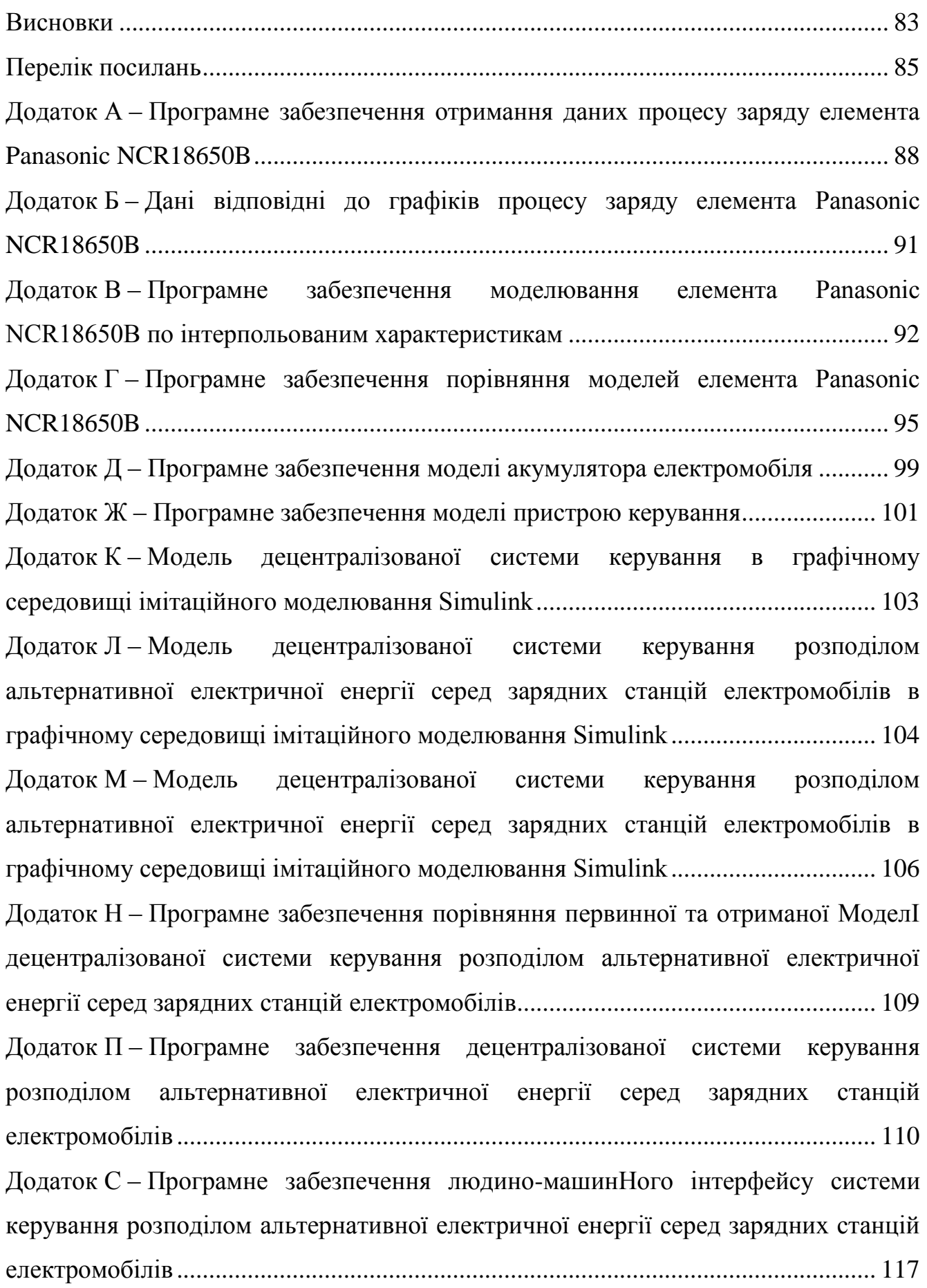

7

#### **ВСТУП**

<span id="page-7-0"></span>В кваліфікаційній роботі об'єктом дослідження є процес споживання електричної енергії у локальній мережі при наявності джерел альтернативної енергії. Предметом дослідження є автоматизація процесу керування розподіленням альтернативної електричної енергії серед споживачів. Метою кваліфікаційної роботи є максимізація споживання надлишків альтернативної електричної енергії за рахунок використання у якості балансних споживачів зарядних станцій електромобілів. В якості об'єкта керування виступає стандартна зарядна станція електромобілів.

В роботі виконано аналіз залежностей струму, напруги та заряду елемента акумулятора за часом, що дозволило розробити загальну структуру процесу заряду акумулятора електромобіля, виконати апроксимацію характеристик процесу заряду за допомогою поліномів та створити модель процесу заряду акумулятора електромобіля.

Розглянуто процес розробки загальної структури децентралізованої системи керування розподіленням альтернативної електричної енергії серед споживачів в якості котрих виступають зарядні станції електромобілів, запропоновані аналітичні засади функціонування керуючого пристрою та процес розробки моделі пристрою керування яка забезпечує рівномірний розподіл потужності при її обмеженні яке присутнє на час подачі запиту, при появі додаткового запиту та при зникненні додаткового запиту.

Сформульовано два наукових положення та запропонована структура програмного забезпечення системи керування і людино-машинного інтерфейс які можуть бути використано при розробці системи децентралізованого керування розподілом альтернативної електричної енергії серед зарядних станцій електромобілів.

## **1 СТАН ПИТАННЯ ТА ПОСТАНОВКА ЗАВДАННЯ**

#### <span id="page-8-0"></span>**1.1 Галузь промисловості**

<span id="page-8-1"></span>Скорочення світових запасів енергетичних ресурсів призводить до безперервного підвищення трудомісткості їх видобутку, збільшення витрат на безпеку проведення видобувних робіт та дотримання екологічних норм, що в свою чергу викликає безперервне зростання вартості виробництва енергії. У зв'язку з цим широке поширення набуває альтернативна енергетика, яка витісняє з повсякденного життя традиційні джерела енергії: вугілля, природний газ та нафту.

На сьогоднішній день кінцевим продуктом альтернативної енергетики є електрична енергія. Основними виробниками електричної енергії в розвинутих країнах є атомні, вугільні, газові, сонячні, вітрові, біо та гідро електростанції (рис. [1.1\)](#page-8-3). При цьому джерела альтернативної енергетики мають потужності відповідні до традиційних джерел енергії.

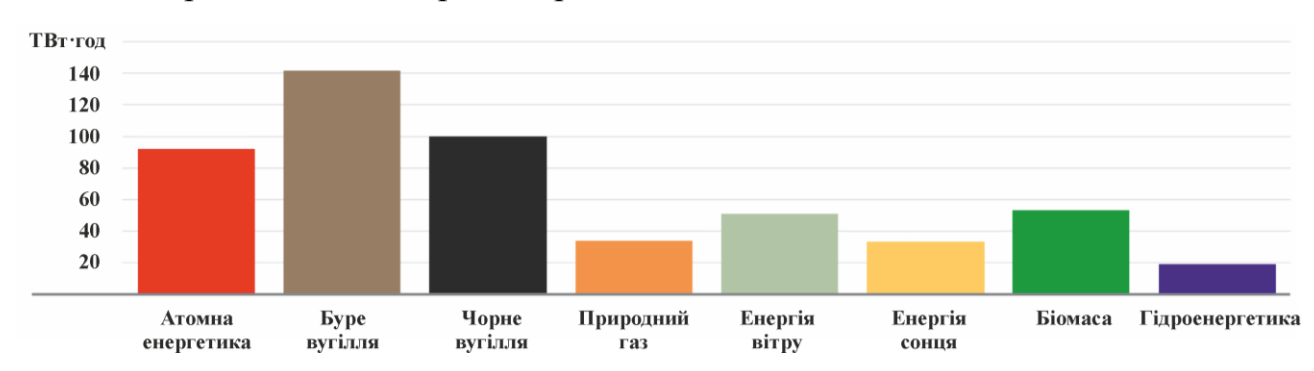

<span id="page-8-3"></span>Рисунок 1.1 – Наявні електричні потужності федеративної республіки Германія

Головною відмінністю альтернативних джерел енергії є можливість встановлення малих електростанцій у домогосподарствах та на підприємствах для забезпечення власних потреб. Таким чином на відміну від традиційної електроенергетики альтернативна має низький поріг входження та є доступною для більшості населення країни як технічне рішення.

#### **1.2 Технологічний процес**

<span id="page-8-2"></span>З урахуванням закритості більшості інформації про виробництво альтернативної електричної енергії в Україні подальший аналіз проведено на підставі відкритих джерел з федеративної республіки Германія.

В даний час основними напрямками розвитку альтернативної електричної енергії є збільшення використання енергії сонця та повітря. Використання двох різних джерел, кожне з котрих вимагає створення власної інфраструктури пов'язано з нерівномірністю освітлення та швидкості повітря протягом року (рис. [1.2\)](#page-9-0).

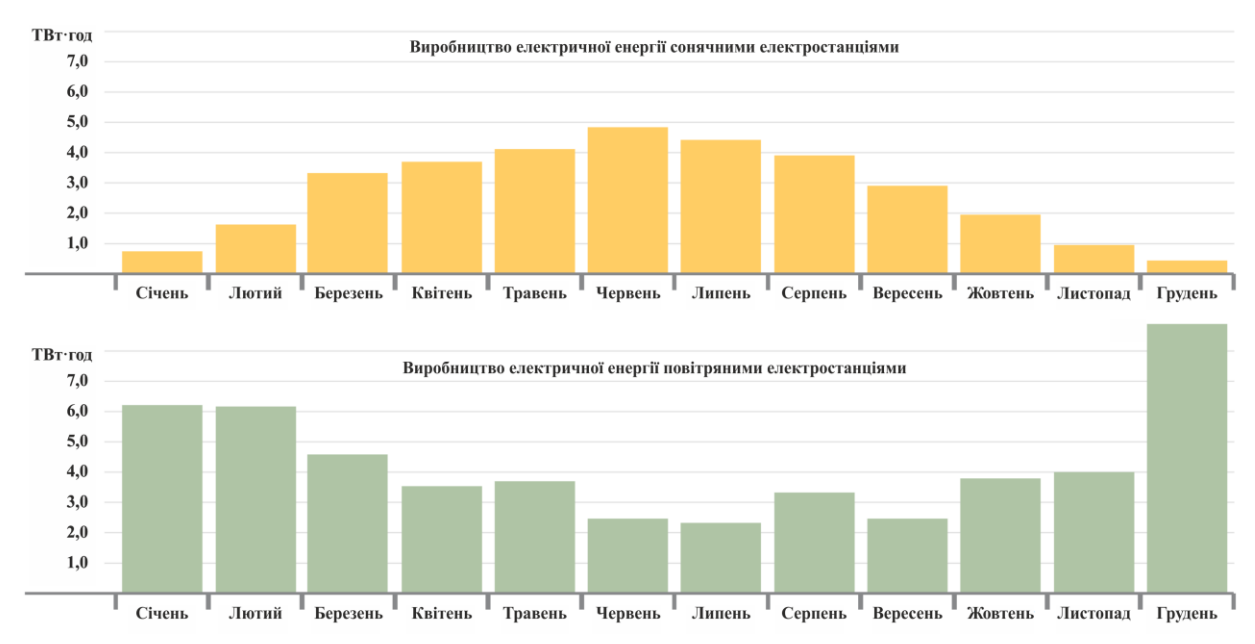

<span id="page-9-0"></span>Рисунок 1.2 – Зміна видобутку сонячної та повітряної енергії протягом року Крім того це пов'язано з наявністю нерівномірність виробництва альтернативної електричної енергії на протязі дня (рис. [1.3\)](#page-9-1), яка в першу чергу є наслідком зміни освітлення.

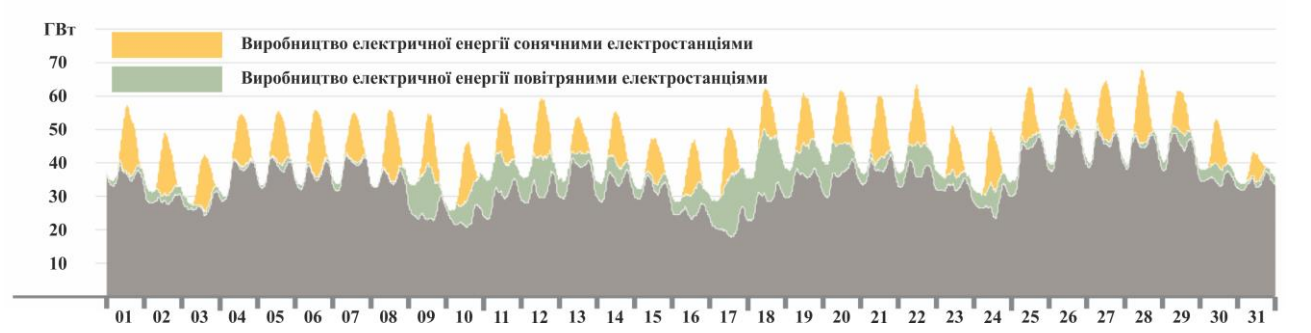

<span id="page-9-1"></span>Рисунок 1.3 – Фактичне виробництво альтернативної електричної енергії протягом місяця

Таким чином можливо зробити висновок, що виробництво альтернативної електричної енергії є нерівномірним протягом усього часу при цьому присутні такі проміжки часу коли йде загальне перевиробництво, що призводить до зменшення її вартості (рис. [1.4\)](#page-10-0).

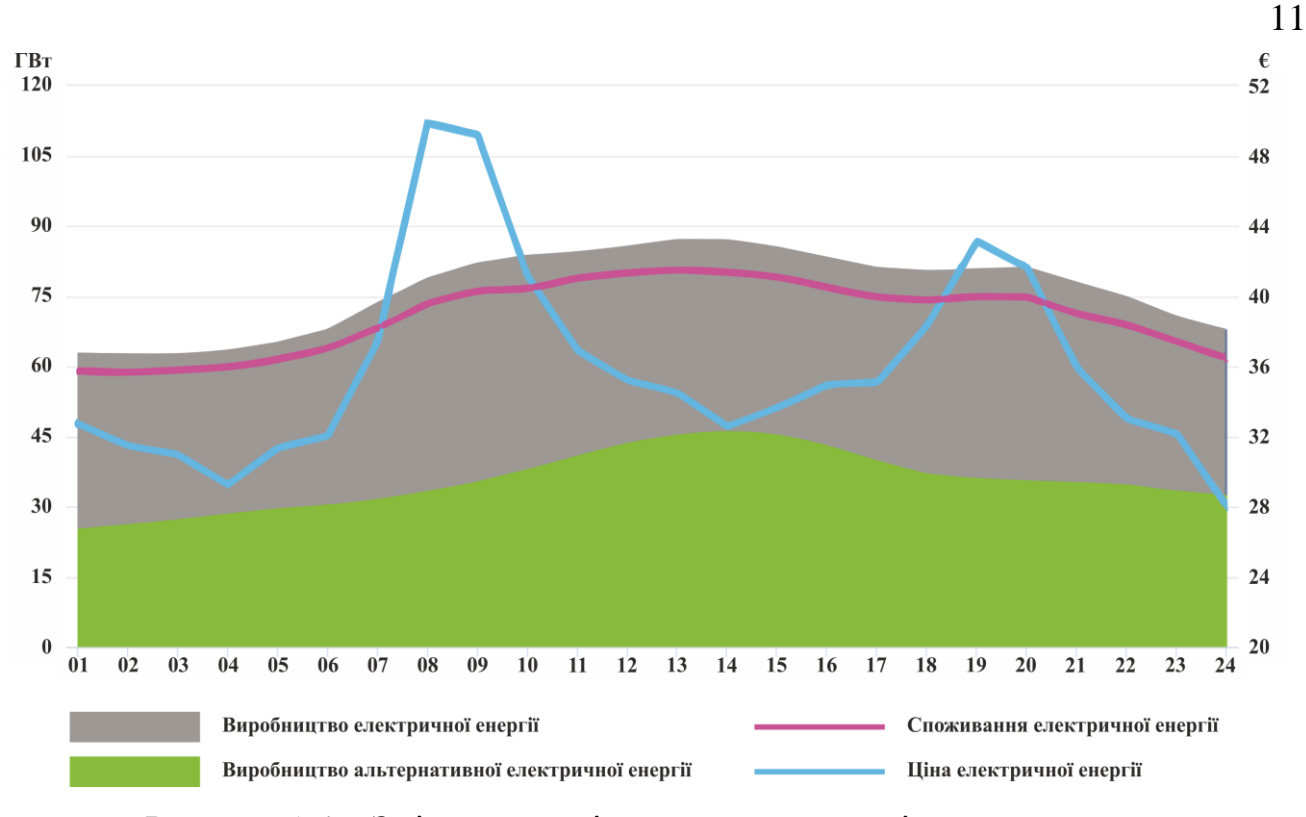

<span id="page-10-0"></span>Рисунок 1.4 – Зміна вартості електричної енергії протягом дня

Враховуючи поступове зменшення державою "зеленого тарифу" та відповідне збільшення ваги втрат від трансформування та транспортування альтернативної електричної енергії до зовнішньої мережі, рентабельність продажу домогосподарствами та підприємствами її надлишків постійно зменшується. Таким чином все більш актуальним стає питання використання надлишків альтернативної електричної енергії у локальних мережах для чого можуть бути використані балансні споживачі.

Під балансними споживачами розуміються системи та об'єкти які не обмежені кількістю та частотою виконання операцій пуску і стопу, мають можливість керування споживанням потужності у широкому діапазоні та можуть накопичувати енергію. Крім того вони повинні вже функціонувати в локальній мережі або бути легко інтегровані до неї.

Виходячи з характеру формування надлишків альтернативної електричної енергії та наведеними вимогами в якості балансних споживачів можуть виступати: системи гарячого водопостачання, опалення та зарядні станції електромобілів.

Системи гарячого водопостачання та опалення вже присутні та використовуються у домогосподарствах та на підприємствах. Для споживання надлишків електричної енергії вони повинні бути обладнанні непрямими нагрівачами води (бойлерами) та мати декілька нагрівачів які використовують різні джерела енергії. Це дозволить виконувати перерозподіл енергії та максимальне використовувати надлишки альтернативної електричної енергії. Однак рентабельність рішення на базі систем опалення є значно меншою порівнюючи з системами гарячого водопостачання, що пов'язане з роботою тільки у холодну пору року, коли видобуток електричної енергії сонячними електростанціями падає.

На сьогодні йде активний розвиток електротранспорту який використовує акумуляторні батареї. Вже випускаються легкові та вантажні електромобілі, електричні навантажувачі та автобуси. У домогосподарствах та підприємствах встановлюються зарядні станції електромобілів, а держава фінансує збільшення використання даних видів транспорту. Зарядні станції електромобілів вже мають обладнання яке дозволяє керувати споживанням електричної потужності. Таким чином вони можуть використовуватися в якості балансних споживачів так само ефективно як і системи гарячого водопостачання.

Враховуючи вище зазначена, постійне зростання виробництва і використання електромобілів та перспективність розвитку цього напрямку подалі у якості балансних споживачів розглядаються зарядні станції електромобілів. А з урахуванням поширеність серед домогосподарств і підприємств України використання сонячної енергії в якості джерела альтернативної електричної енергії розглядається сонячна електростанція.

### <span id="page-11-0"></span>**1.3 Об'єкт керування**

### **1.3.1 Загальна характеристика об'єкта керування**

<span id="page-11-1"></span>Зарядна станція електромобілів є елементом інфраструктури міста, домогосподарства або підприємства, який використовуються для зарядки акумуляторного електротранспорту, такого як легкові та вантажні електромобілі, електрокари та автобуси (рис. [1.5\)](#page-12-1).

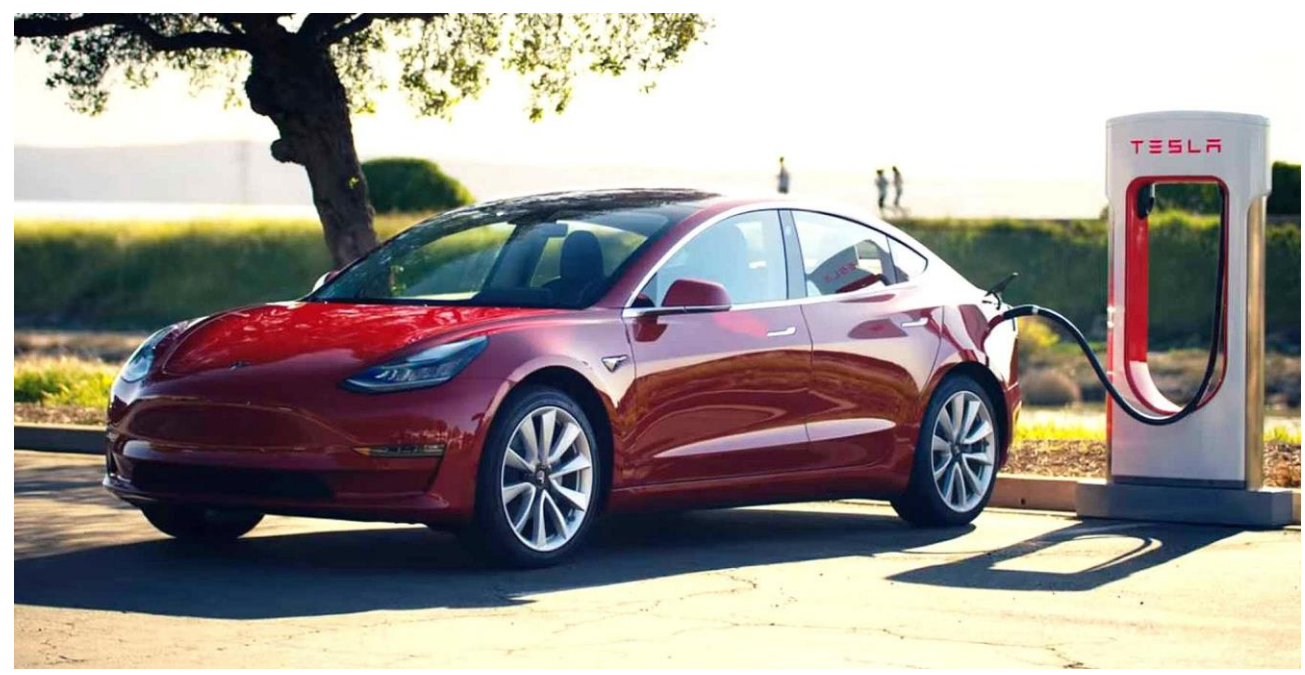

Рисунок 1.5 – Зарядна станція електромобілів

<span id="page-12-1"></span>Зарядні станції у сукупності з електромобілями розглядаються як важливий елемент керуванням попитом на електроенергію, який дозволяє збільшити її використання у проміжки часу зменшення її ціни, що дозволяє призупинити спад ціни на електроенергію та підтримати її на середньодобовому рівні у часи зменшення споживання.

Зарядні станції поділяються на стандартні та швидкі (табл. [1.1\)](#page-12-2). Перші виконують заряд електромобіля однофазним або трьохфазним електричною напругою, мають стандартну ціну за кВт енергії та час повного заряду більше 8 годин. Другі виконують заряд постійною напругою, мають велику ціну за кВт енергії та час повного заряду декілька годин.

| 100<br>THINDI HUTVANIUUTI SUDAAHAA UTUHITTI |                                  |  |      |  |       |       |       |
|---------------------------------------------|----------------------------------|--|------|--|-------|-------|-------|
| <sub>I</sub> Тип зарядної станції           | Потужності зарядних станцій, кВт |  |      |  |       |       |       |
| Стандартна                                  | .                                |  |      |  |       |       | 44.U  |
| Швидкісна                                   | 50,0                             |  | 90,0 |  | 120.0 | l45,0 | 200,0 |

<span id="page-12-2"></span>Таблиця 1.1 – Типові потужності зарядних станцій

# **1.3.2 Структура об'єкта керування**

<span id="page-12-0"></span>Стандартна зарядна станція електромобілів живіться від трьохфазної мережі 0,4 кВ та споживає потужність 3,7÷22,0 кВт. До складу такої зарядної станції входить стабілізатор змінної напруги та запобіжний блокувач (рис. [1.6\)](#page-13-0). Керування станцією здійснюється через систему вимірювання та виставлення рахунку з якою взаємодіє користувач через пульт керування та оператор через автоматизоване робоче місце. Станція формує стабілізовану змінну трьохфазну напругу яка подається до зарядного пристрою електромобіля.

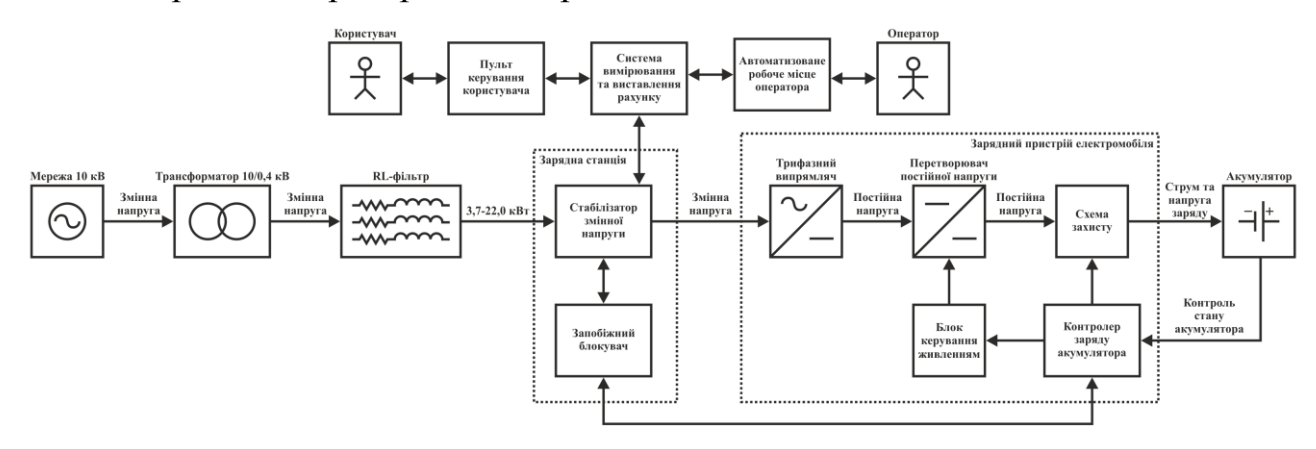

<span id="page-13-0"></span>Рисунок 1.6 – Структура стандартної зарядної станції електромобілів

До складу зарядного пристрою входять трифазний випрямляч, перетворювач постійної напруги, схема захисту, блок керування живленням та контролер заряду акумулятора. Сформовані струм та напруга подаються від зарядного пристрою до акумулятору, стан котрого контролює контролер заряду акумулятора.

Швидка зарядна станція електромобілів живіться від трьохфазної мережі 0,4 кВ та споживає потужність 20÷240 кВт. До складу такої зарядної станції входить трифазний випрямляч, перетворювач постійної напруги, блок керування живленням та запобіжний блокувач (рис. [1.7\)](#page-14-1). Керування станцією здійснюється через систему вимірювання та виставлення рахунку з якою взаємодіє користувач через пульт керування та оператор через автоматизоване робоче місце. Станція формує стабілізовану змінну трьохфазну напругу яка подається до зарядного пристрою електромобіля.

До складу зарядного пристрою входять схема захисту та контролер заряду акумулятора. Сформовані струм та напруга подаються від зарядного пристрою до акумулятору, стан котрого контролює контролер заряду акумулятора. Зв'язок між контролером заряду акумулятора та перетворювачем постійного струму здійснюється за допомогою промислової мережі.

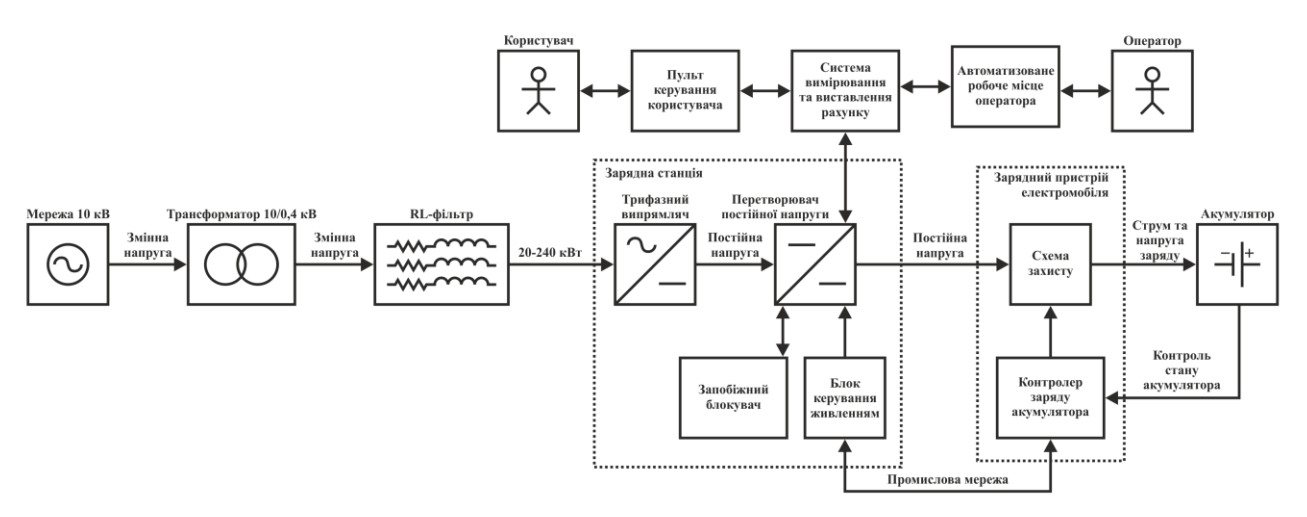

<span id="page-14-1"></span>Рисунок 1.7 – Структура швидкої зарядної станції електромобілів

### **1.3.3 Принцип функціонування об'єкта керування**

<span id="page-14-0"></span>Стандартна та швидкісна зарядні станції електромобілів живляться від зовнішньої мережі з напругою 10 кВ, яка перетворюється трансформатором до 0,4 кВ та фільтрується.

На вхід стандартної станції подається трьохфазна напруга яка стабілізується та подається до зарядного пристрою електромобіля. Зарядний пристрій перетворює трьохфазну напругу до постійної напруги з якої формується струм та напруга заряду акумулятора. На виході зарядної станції встановлена схема захисту для аварійного відсікання напруги заряду акумулятора. Сформований струм та напруга заряду подаються на акумулятор. Стан акумулятора контролюється контролером заряду акумулятора який на їх підставі формує відповідні уставки які подаються на блок керування живленням котрий в свою чергу керує перетворювачем постійної напруги. У випадку аварійних ситуацій контролер відсікає напругу від акумулятора за допомогою схеми захисту, а від зарядного пристрою за допомогою запобіжного блокувача.

Керування зарядною станцією виконується за допомогою системи вимірювання та виставлення рахунку. Користувач за допомогою пульта керування обирає потужність заряду та кількість енергії, а оператор в свою чергу за допомогою автоматизованого робочого місця контролює процес заряду.

На вхід швидкої станції подається трьохфазна напруга яка перетворюється до постійної напруги. Зарядний пристрій передає постійні струм та напругу на акумулятор через схему захисту. Стан акумулятора контролюється контролером заряду акумулятора який на їх підставі формує відповідні уставки які подаються на блок керування живленням за допомогою промислової мережі. Блок керування живленням в свою чергу керує перетворювачем постійної напруги. У випадку аварійних ситуацій контролер відсікає напругу від акумулятора за допомогою схеми захисту, а від зарядного пристрою за допомогою запобіжного блокувача.

# **1.4 Структура системи керування**

<span id="page-15-0"></span>На підставі аналізу технологічного процесу та об'єкта керування розроблено структуру системи керування (рис. [1.8\)](#page-15-1). До складу якої входять альтернативні джерела електричної енергії, традиційні джерела електричної енергії, розподільна підстанція та балансні споживачі.

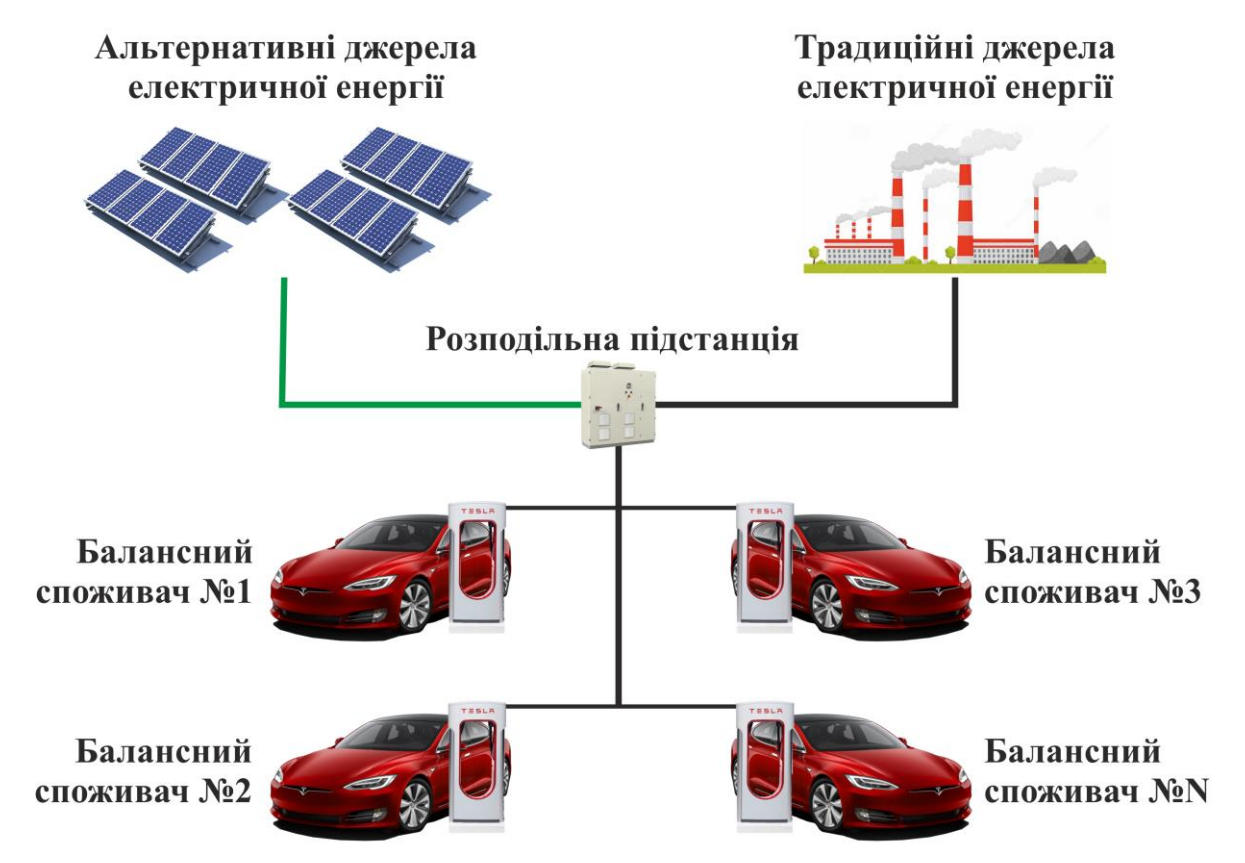

<span id="page-15-1"></span>Рисунок 1.8 – Структрура системи керування

В якості альтернативних джерел енергії обрані сонячні електричні станції, що як було зазначено раніше пов'язане з їх широким використанням на території України. Традиційні джерела представлені як зовнішня електрична мережа відносно домогосподарства або підприємства. В якості балансних споживачів обрані стандартні зарядні станції електромобілів, так як на них приходиться 90 % операцій заряду в світі. Крім того вони значно простіші в становленні та використанні. Кількість станцій може змінюватися відповідно до розміру домогосподарства або підприємства та потужності сонячної електричної станції.

За перерозподіл кількості отриманої електричної енергії від альтернативного та традиційного джерела відповідає розподільча підстанція, яка функціонує таким чином щоб максимізувати використання альтернативної електричної енергії в мережі домогосподарства або підприємства.

Балансні споживачі в якості котрих виступають зарядні станції електромобілів отримують інформацію від розподільчої станції о кількості доступної електричної енергії на підставі чого вони перерозподіляють її між собою таким чином щоб максимізувати її використання.

Кількість доступної електричної енергії, яка утворюється як надлишок альтернативної енергії може знаходиться в діапазоні від 20 до 40 кВт. Потужність кожної зарядної станції електромобілів не перевищує 22 кВт. Загальна кількість зарядних станцій електромобілів які можуть знаходитися у локальній мережі не обмежена. Кількість одночасно працюючих станцій може змінюватися від 0 (немає електромобілів на зарядці) до максимального значення (електромобілі заряджаються на усіх станціях). Розподіл електричної енергії між автомобілів виконується рівномірно.

#### **1.5 Висновки по розділу**

<span id="page-17-0"></span>За результатами аналізу технологічного процесу, об'єкта керування та системи керування встановлено:

– об'єктом дослідження є процес споживання електричної енергії у локальній мережі при наявності джерел альтернативної енергії;

– предметом дослідження є автоматизація процесу керування розподіленням альтернативної електричної енергії серед споживачів;

– метою кваліфікаційної роботи є максимізація споживання надлишків альтернативної електричної енергії за рахунок використання у якості балансних споживачів зарядних станцій електромобілів;

– об'єктом керування є стандартна зарядна станція електромобілів;

– вхідним параметром об'єкта керування є потужність заряду;

– вихідним параметром об'єкта керування є споживана потужність;

– для розробки моделі об'єкта керування потрібно виконати його аналіз;

– на підставі проведеного аналізу необхідно обрати метод отримання моделі об'єкта керування;

– відповідно до обраного методу потрібно виконати дослідження об'єкта керування;

– за результатами дослідження об'єкта керування необхідно розробити його модель;

– остаточна модель об'єкта керування повинна бути отримана у вигляді моделі графічному середовища імітаційного моделювання Simulink;

– при визначенні моделі об'єкта керування повинні бути враховані вимоги технологічного процесу;

– для обрання методу керування об'єктом потрібно проаналізувати технологічний процес та отриману модель об'єкта керування;

– за результатами аналізу необхідно обрати метод керування на базі котрого буде синтезовано систему керування;

– на підставі аналізу необхідно розробити модель системи керування в графічному середовища імітаційного моделювання Simulink;

– отриману систему керування потрібно дослідити у всіх режимах роботи з урахуванням максимальної потужності зарядної станції електромобілів 22 кВт, коливання надлишків альтернативної електричної енергії від 20 до 40 кВт та змінної кількості працюючих станцій зарядки автомобілів;

– на підставі отриманої моделі системи керування потрібно розробити програмне забезпечення об'єкта керування та програмне забезпечення регулятора для програмного програмованого логічного контролера zenon Logic;

– для програмного забезпечення системи керування необхідно розробити людино-машинний інтерфейс для SCADA системи zenon та перевірити його функціонування;

– потрібно розглянути економічну доцільність розробки та впровадження системи керування;

– потрібно розглянути шкідливі та небезпечні фактори у приміщенні автоматизованого робочого місця оператора та інженерно-технічні заходи щодо охорони праці.

# **2 ТЕОРЕТИЧНИЙ РОЗДІЛ**

<span id="page-19-0"></span>Предметом дослідження цього розділу є процес заряду електромобіля і обґрунтування структури його моделі та її параметрів, яка необхідна для синтезу системи керування розподіленням альтернативної електричної енергії в локальній мережі за рахунок використання зарядної станції електромобілів в якості балансного споживача.

На сьогоднішній день вже існують методики отримання моделей акумуляторів за рахунок відтворення їх електричної структури, але вони не використовувалися для моделювання процесу заряду електромобілів. Крім того вони мають ряд істотних недоліків: велика складність кінцевої моделі, що призводить до значного часу моделювання, складність або неможливість моделюванню процесу заряду з довільного значення заряду акумулятора, неможливість масштабування процесу під необхідну ємність акумулятора.

Таким чином потрібно виконати аналіз структури акумулятора електромобіля, зарядних пристроїв і способів заряду електромобілів, процесу заряду електромобіля та розробити його модель.

### **2.1 Структура акумулятора електромобіля**

<span id="page-19-1"></span>В якості автомобіля для аналізу обрано одного з лідерів автомобільної індустрії серед електромобілів Tesla Model S (рис. [2.1\)](#page-19-2). Який випускається з 2012 року, має широке поширення та достатньо відкриту документацію. Технічні характеристики електромобіля наведено в таблиці [2.1.](#page-20-0)

<span id="page-19-2"></span>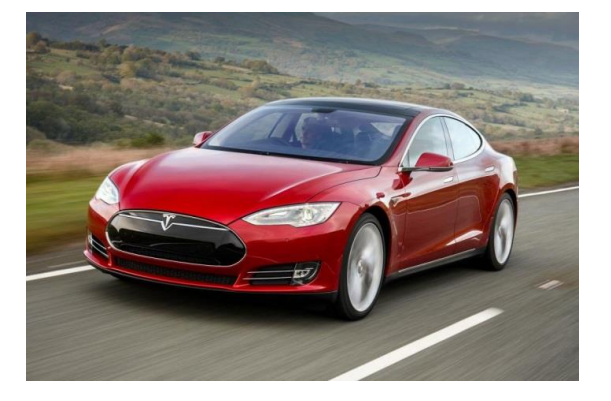

Рисунок 2.1 – Електромобіль Tesla Model S

| $N_2$ | 100<br>TVALIH IIII AUPUNTUPHUTHINII UJUNTPOMOOLIJII TUJIU MOUUL D<br>Найменування параметра | Значення             |
|-------|---------------------------------------------------------------------------------------------|----------------------|
| 1     | Виробник                                                                                    | Tesla                |
| 2     | Клас                                                                                        | <b>Grand Turismo</b> |
| 3     | Тип кузова                                                                                  | Liftback             |
| 4     | Компонування                                                                                | Задньомоторне        |
| 5     | Колісна формула                                                                             | 4x4                  |
| 6     | Потужність                                                                                  | 362 кінські сили     |
| 7     | Тип акумулятора                                                                             | Літій-іонний         |
| 8     | Об'єм акумулятора                                                                           | 85 кВт ч             |
| 9     | Середнє споживання електроенергії                                                           | $0.2$ кВт ч / км     |
| 10    | Запас ходу                                                                                  | 426 км               |

<span id="page-20-0"></span>Таблиця 2.1 – Техничні характеристики електромобіля Tesla Model S

Акумулятор даного електромобіля складається з 16 паралельно з'єднаних блоків, кожен з яких формує напругу 366 В (рис. [2.2\)](#page-20-1). В кожному блоці знаходяться 6 груп по 74 акумулятори (далі елементи) Panasonic NCR18650B. Таким чином усього в акумуляторі знаходиться 7104 елементів.

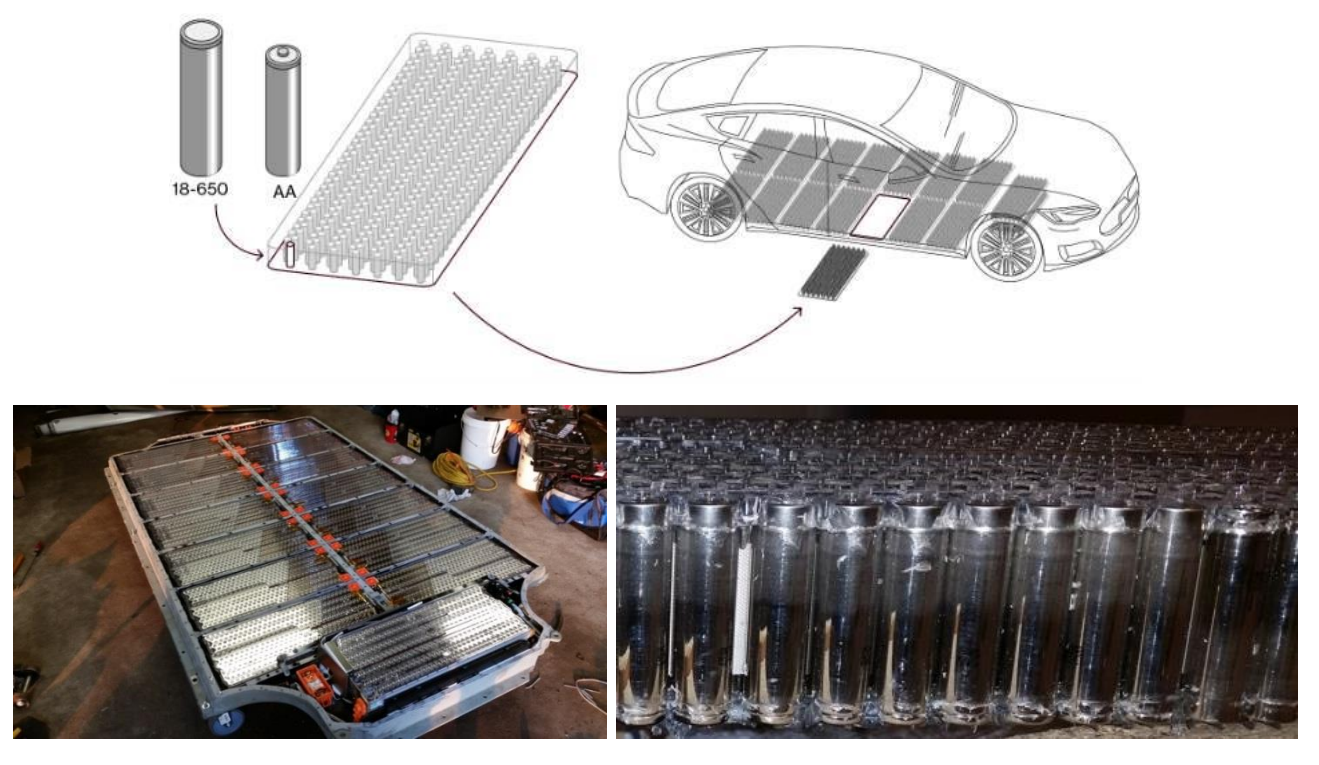

<span id="page-20-1"></span>Рисунок 2.2 – Акумулятор електромобіля Tesla Model S

Кожен з елементів Panasonic NCR18650B (рис. [2.3\)](#page-21-0) має номінальну ємність 3,4 А•ч, характеристику втрати ємності наближену до лінійної після втрати перших 5 % ємності, втрату 20 % ємності після 300 циклів розряду-заряду та строк служби 1000 розряд-зарядів (табл. [2.2\)](#page-21-1).

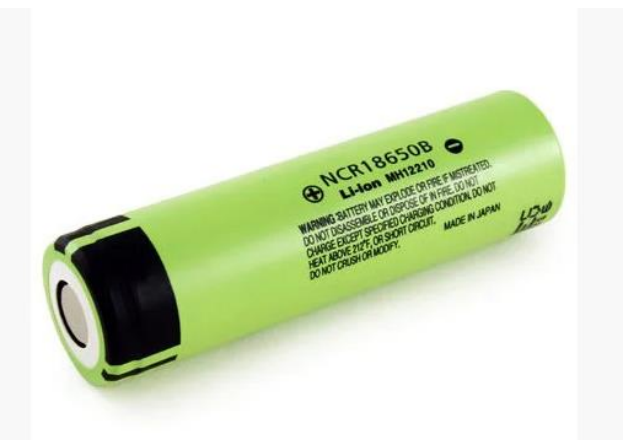

Рисунок 2.3 – Елемент Panasonic NCR18650B

| $N_2$          | TVALIH HII AupunTvpHvTHKH VJUMVHTu I UHUJOHIV I (CIVIOUS OD<br>Найменування параметра | Значення     |
|----------------|---------------------------------------------------------------------------------------|--------------|
|                | Тип                                                                                   | Літій-іонний |
| $\overline{2}$ | Типорозмір                                                                            | 18650        |
| 3              | Номінальна ємність, А-ч                                                               | 3,400        |
| $\overline{4}$ | Мінімальна ємність, А-ч                                                               | 3,250        |
| 5              | Максимальна ємність, А-ч                                                              | 3,350        |
| 6              | Номінальна напруга, В                                                                 | 3,600        |
| $\overline{7}$ | Напруга заряду, В                                                                     | 4,200        |
| 8              | Номінальний струм заряду, А                                                           | 1,625        |
| 9              | Час заряду, годин                                                                     | 4            |
| 10             | Вага, г                                                                               | 47,5         |

<span id="page-21-1"></span><span id="page-21-0"></span>Таблиця 2.2 – Техничні характеристики елемента Panasonic NCR18650B

З урахуванням того, що на сьогоднішній день в найбільш поширених в мирі електромобілях (рис. [2.4\)](#page-21-2) компаній Tesla, BAIC, Nissan використовуються літійіонні акумулятори, акумулятор електромобіля може розглядатися як набір елементів Panasonic NCR18650B кількість яких масштабована до потужності акумулятора конкретного електромобіля.

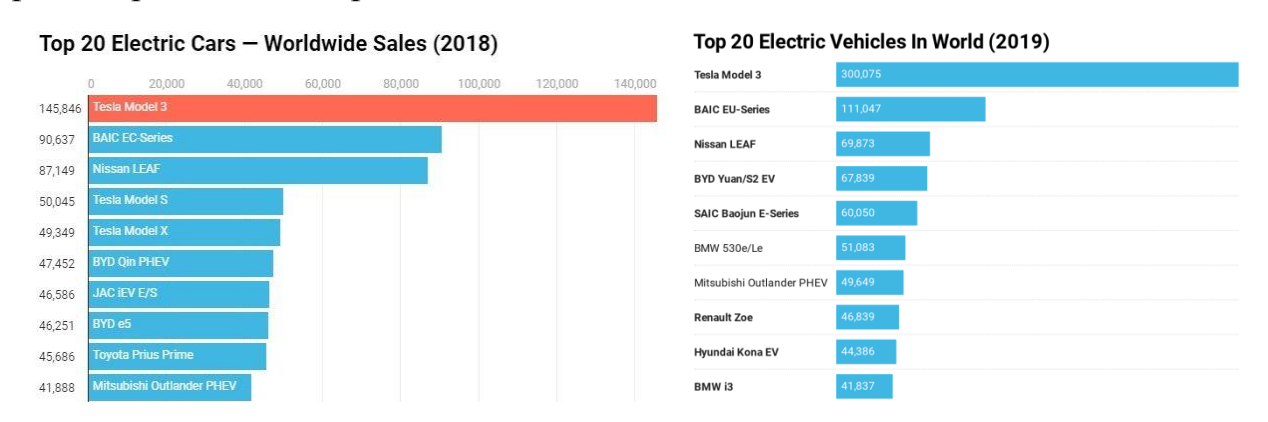

<span id="page-21-2"></span>Рисунок 2.4 – Кількість електромобілів проданих у світі у 2018, 2019 роках

# **2.2 Зарядні пристрої та способи заряду електромобілів**

<span id="page-22-0"></span>Зарядні пристрої, станції та способи заряду суттєво змінилися починаючи з 2012 року (рис. [2.5\)](#page-22-1). До 2016 року існувало дві модифікації електромобілів компанії Tesla стандартна з зарядним пристроєм потужністю 11 кВт та Dual Car Charger з потужністю 22 кВт. Починаючи від 2016 року всі електромобілі обладнуються зарядним пристроєм 22 кВт, крім того існував проміжний варіант 16 кВт.

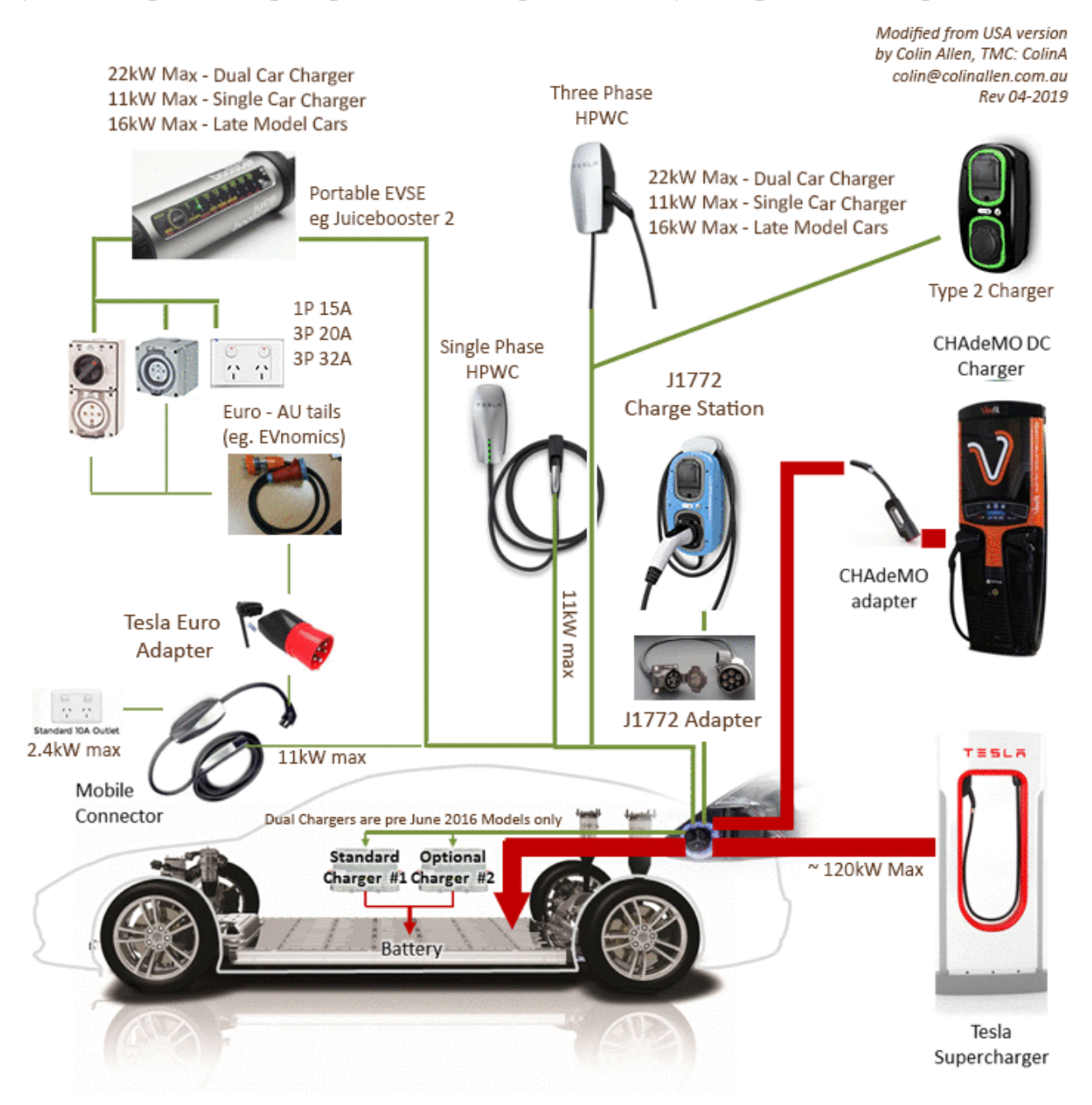

<span id="page-22-1"></span>Рисунок 2.5 – Діграма варіантів заряду Tesla Model S

При однофазній мережі максимальний струм заряду становить 15 А, при трьохфазній 20 А та 32 А відповідно. Таким чином при зарядці електромобіля першим обмеженням є його зарядний пристрій. Другим обмеженням є сам зарядний пристрій який існує в двох модифікаціях Single Phase та Three Phase.

Крім того існує можливість заряду на зарядних станціях великої потужності Tesla Supercharger. На цих станціях заряд акумулятора виконується напряму без проміжного перетворювача постійною напругою 460 В. У 2019 році в світі існувало 14 тисяч зарядних станцій Tesla Supercharger, Tesla Supercharger V2 та Tesla Supercharger V3 потужностями 120 кВт, 145 кВт та 200 кВт. Однак на сьогодні кількість використань таких станцій не перевищує 10 % від кількості загальної кількості зарядок електромобілів компанії Tesla. Це пов'язано з тим, що стандартний час заряду елементу акумулятора складає 4 години струмом 1 А. При цьому час процесу заряду зменшується до 30 хвилин, а зарядний струм підвищується вище номінального, що значно зменшує кількість циклів розряду-заряду елементів акумулятора. Також існує можливість налаштування максимального струму заряду та рівня заряду (рис. [2.6\)](#page-23-0). У випадку невідповідності джерела струму налаштування, струм заряду автоматично знижується на 25 %.

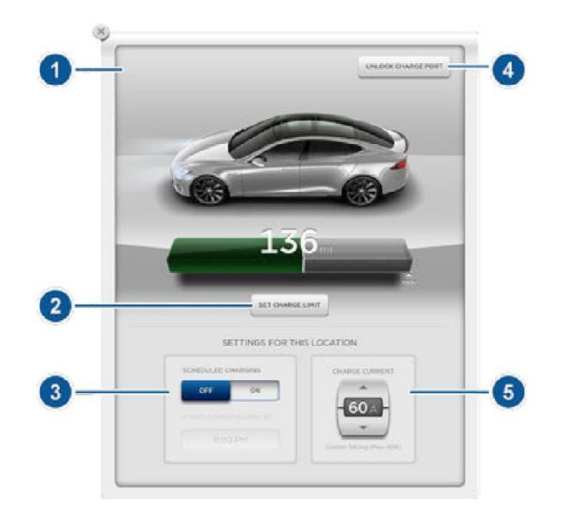

1 – стан, 2- налаштування запасу ходу, 3 – планування з прив'язкою до точки заряду, 4 – кнопка відкриття люка заряду, 5 – максимальний струм заряду

<span id="page-23-0"></span>Рисунок 2.6 – Вікно налаштування заряду Tesla Model S

Виходячи з цього на типовій станції заряд електромобіля виконується від трьохфазної електричної мережі, струмом який залежить від встановленого зарядного пристрою та налаштувань електромобіля. При цьому максимальний струм

заряду не перевищує 32 А та в випадку невідповідності потужності мережі автоматично зменшується.

# **2.3 Процес заряду акумулятора електромобіля**

<span id="page-24-0"></span>Як було показано раніше акумулятор електромобіля представляє собою набір елементів Panasonic NCR18650B. Тому з початку розглянемо процес заряду одного елементу який надається виробником (рис. [2.7\)](#page-24-1).

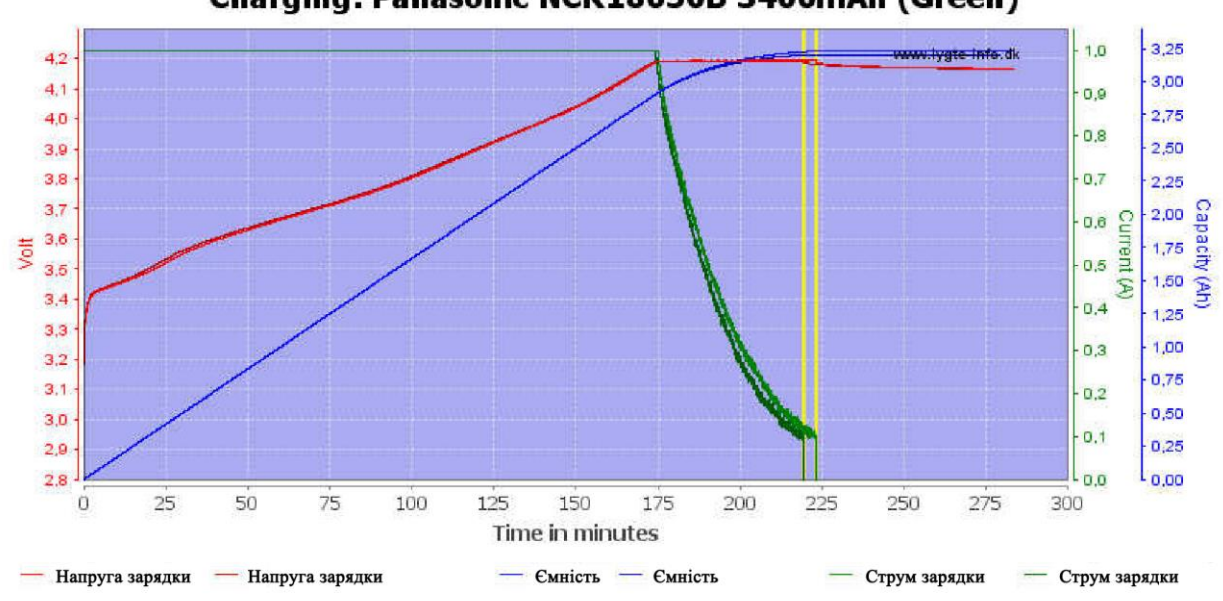

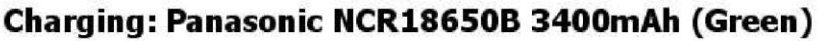

<span id="page-24-1"></span>Рисунок 2.7 – Процес заряду елемента Panasonic NCR18650B

Як бачимо з характеристик заряд умовно можливо розділити на два етапи. На першому етапі заряд виконується постійним струмом 1,0 А напруга на елементі поступово збільшується до 4,2 В. Момент досягнення максимальної напруги 4,2 В відповідає ємності 2,910 А·ч або 87,5 % ємності елемента, яка становить 3,326 А·ч. Після чого починається другий етап, на якому струм поступове зменшення до 0,1 А при постійній напрузі 4,2 В. Час заряду елемента залежить від його ємності.

Виходячи з того, що розряд елементів акумулятора виконується приблизно рівномірно, процес заряду акумулятора електромобіля можливо представити як заряд одного елементу для якого виконується масштабування струму формованого зарядною станцією як вхідного параметра та масштабування вихідної потужності до ємності акумулятора як вихідного параметра (рис. [2.8\)](#page-25-1).

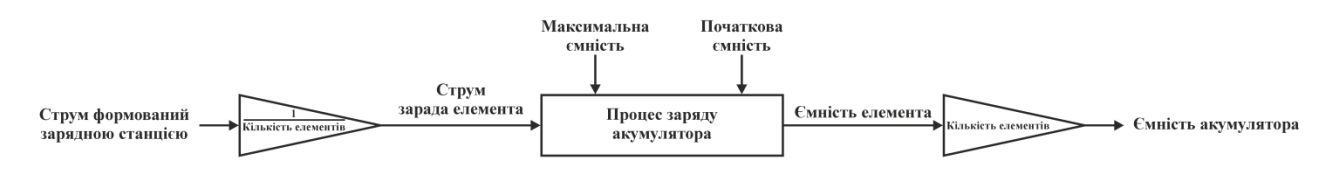

<span id="page-25-1"></span>Рисунок 2.8 – Структура процесу заряду акумулятора електромобіля

### **2.4 Модель процесу заряду елемента акумулятора електромобіля**

<span id="page-25-0"></span>Виходячи з процесу заряду елемента акумулятора з початку розроблено його точну модель відповідно до рисунку [2.8.](#page-25-1) Для цього в графічному редакторі векторної графіки CorelDraw отримані відображення відповідні до графіків (рис. [2.9\)](#page-25-2), які подалі були масштабовані для збільшення кількості пікселів зображення та використані для отримання даних в математичному пакеті MATLAB за допомогою програмного забезпечення наведеного в додатку А.

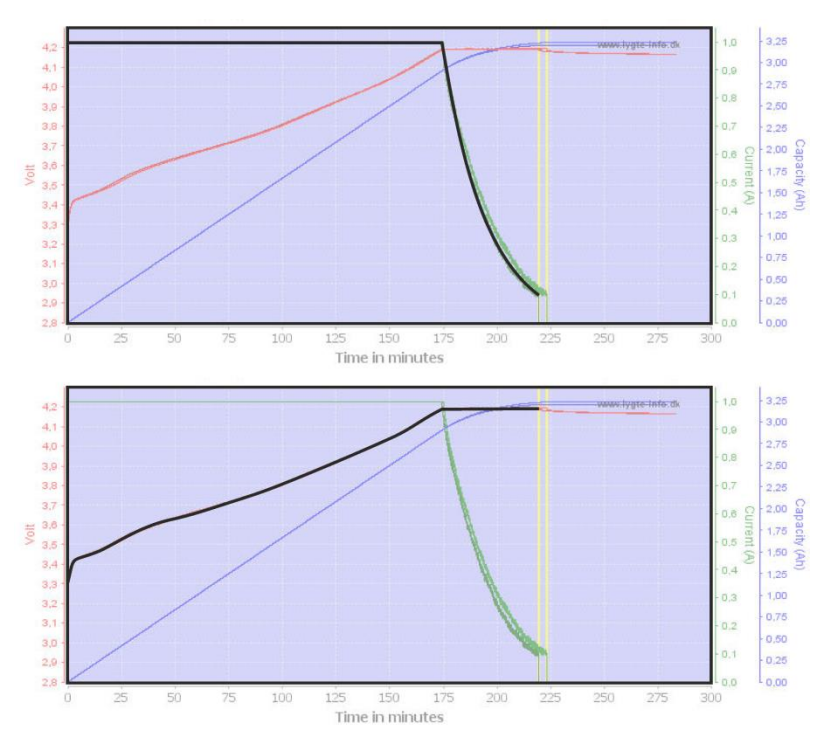

<span id="page-25-2"></span>Рисунок 2.9 – Відображення графіків процесу заряду елемента Panasonic NCR18650B

Результати отримання даних відповідних до графіків процесу заряду елемента Panasonic NCR18650B наведені в додатку Б. Аналіз отриманих даних показав, що доцільним є виконати перехід від значення часу до ємності (рис. [2.10\)](#page-26-0):

$$
E(T) = \int_0^T I \cdot U dt, \qquad (2.1)
$$

де  $E$  – ємність елемента (Дж),  $T$  – поточне значення часу (с),  $I$  – струм заряду (А),  $U$  – напруга заряду (B).

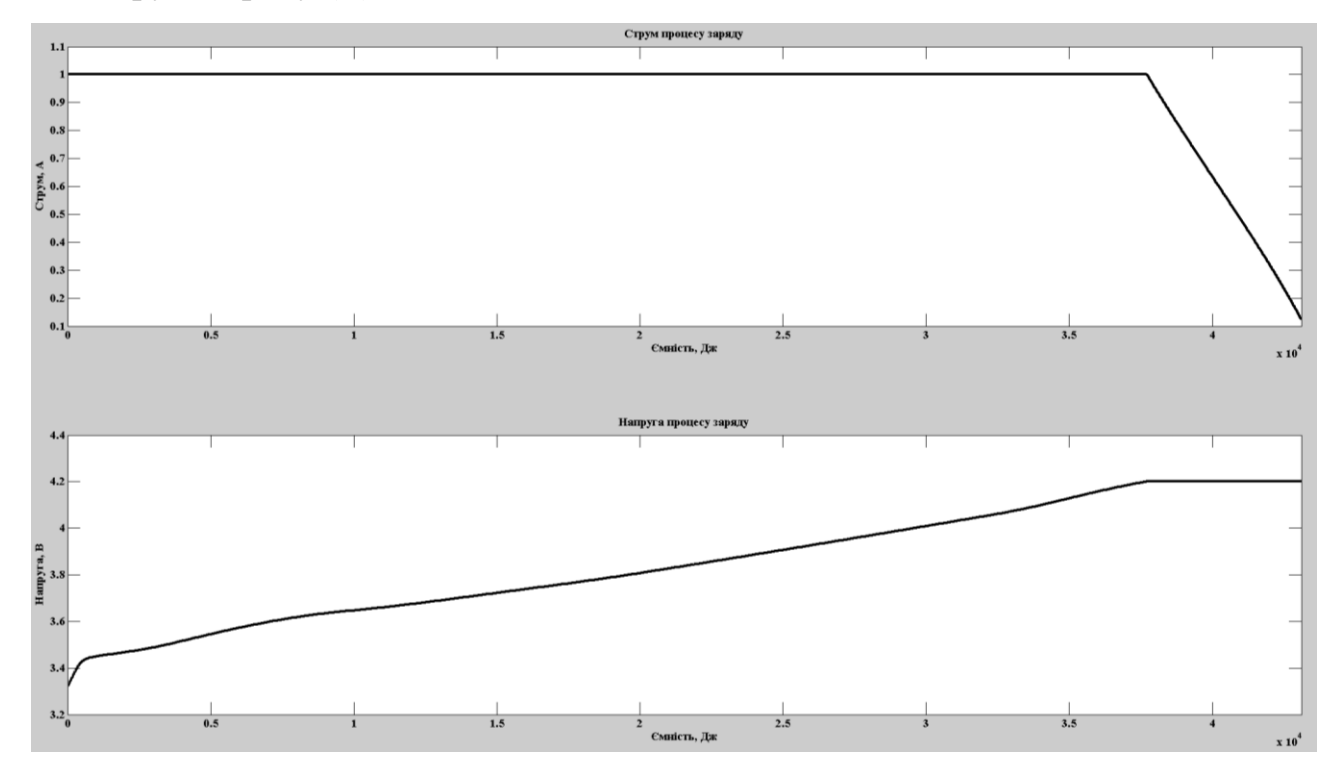

<span id="page-26-0"></span>Рисунок 2.10 – Зміна напруги та струму елемента Panasonic NCR18650B в процесі заряду відносно ємності

Запропонований підхід дозволяє використовувати отримані данні для елементів довільної ємності за рахунок її масштабування та виконувати розрахунки поточного значення зміни ємності в процесі заряду для будь якого значення струму.

На підставі отриманих даних використовуючи інструмент Curve Fitting Tool математичного пакету MATLAB було одержано апроксимовані методом інтерполяції моделі зміни напруги та струму в процесі заряду елемента відповідно до його поточного заряду. Відповідність отриманих моделей до даних склала 100 %.

Використовуючи отримані моделі в математичному пакеті MATLAB було розроблено програмне забезпечення моделювання елемента акумулятора наведене в додатку В. Однак час моделювання склав 15 секунд, що є суттєвим і не дозволяє її використання для розрахунків в реальному часі. Тому було прийняте рішення

перейти від апроксимації методом інтерполяції, до апроксимації за допомогою поліномів.

Відповідно до цього крива струму була поділена на дві частини, кожна з яких була апроксимована поліномом за допомогою інструменту Curve Fitting Tool

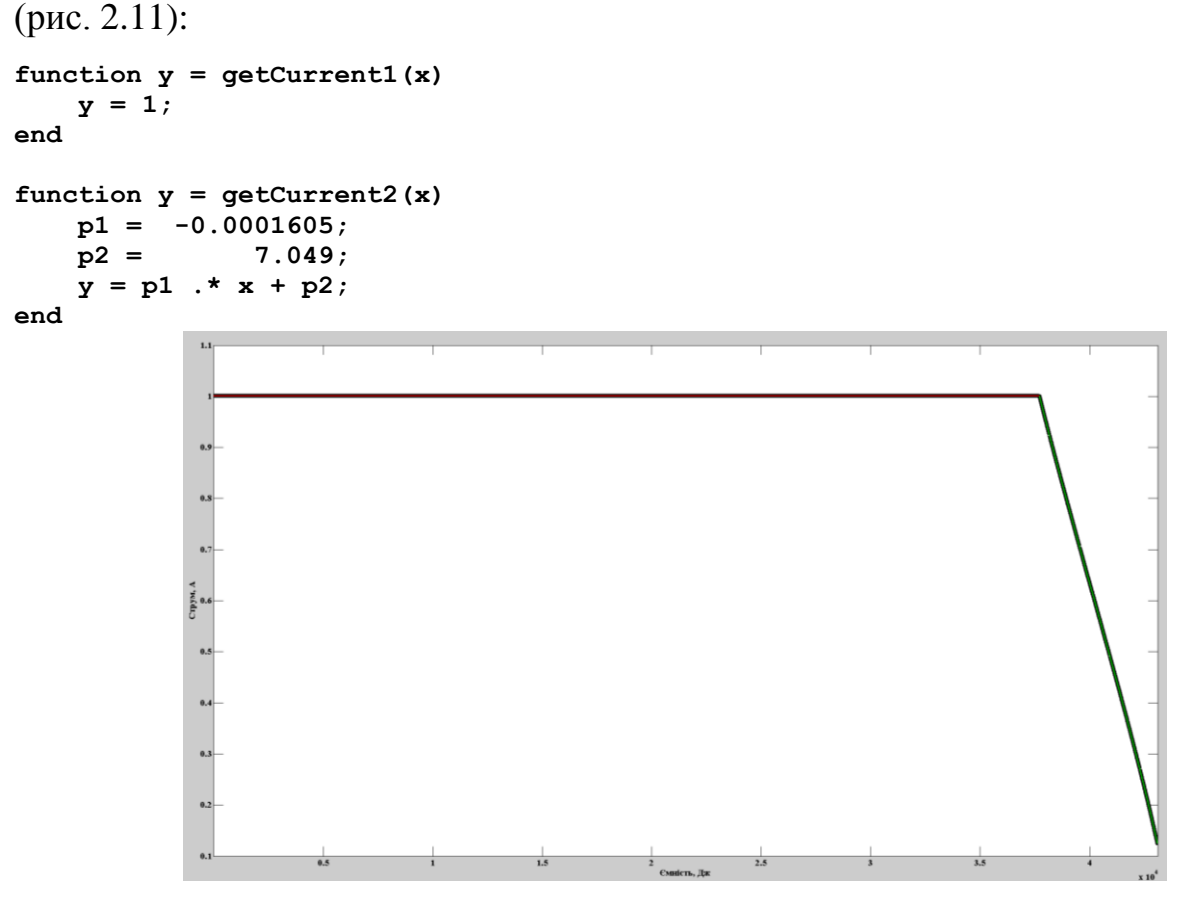

<span id="page-27-0"></span>Рисунок 2.11 – Зміна струму елемента Panasonic NCR18650B в процесі заряду відносно ємності

У свою чергу крива напруги була поділена на п'ять частин, кожна з яких також була апроксимована поліномом за допомогою інструменту Curve Fitting Tool (рис. [2.12\)](#page-28-0):

```
function y = getVoltage1(x)
    p1 = 7.945e-22;
    p2 = -3.248e-18;
    p3 = 4.834e-15;
    p4 = -2.885e-12;
    p5 = 2.794e-10;
    p6 = 1.271e-07;
    p7 = 0.0002268;
    p8 = 3.321;
   y = p1 .* x.^{2}7 + p2 .* x.^{6} + p3 .* x.^{6}5 + p4 .* x.^{4}4 + p5 .* x.^{3}3 + p6 .*
x.^2 + p7 .* x + p8;
end
function y = getVoltage2(x)
    p1 = -1.916e-24;
```

```
 p2 = 6.674e-20;
     p3 = -8.827e-16;
     p4 = 5.223e-12;
     p5 = -1.21e-08;
     p6 = 2.717e-05;
                 p7 = 3.431;
    y = p1.* x.^6 + p2 .* x.^5 + p3 .* x .^4 + p4 .* x.^3 + p5 .* x.^2 + p6 .* x
+ p7;
end
function y = getVoltage3(x)
     p1 = -5.673e-15;
     p2 = 5.356e-10;
     p3 = 4.065e-06;
     p4 = 3.558;
    y = p1 .* x.^3 + p2 .* x.^2 + p3 .* x + p4;
end
function y = getVoltage4(x)
     p1 = -3.538e-13;
     p2 = 3.718e-08;
     p3 = -0.001273;
     p4 = 18.31 - 0.003877968873570;
    y = p1 .* x.^3 + p2 .* x.^2 + p3 .* x + p4;
end
function y = getVoltage5(x) 
     y = 4.2;
end
                                                   \frac{1}{2.5}\frac{1}{2} \epsilon soriers. The
```
<span id="page-28-0"></span>Рисунок 2.12 – Зміна напруги елемента Panasonic NCR18650B в процесі заряду відносно ємності

Програмне забезпечення порівняння моделей елемента акумулятора отриманих шляхом апроксимації методом інтерполяції та за рахунок поліномів наведено в додатку Г (рис. [2.13\)](#page-29-0).

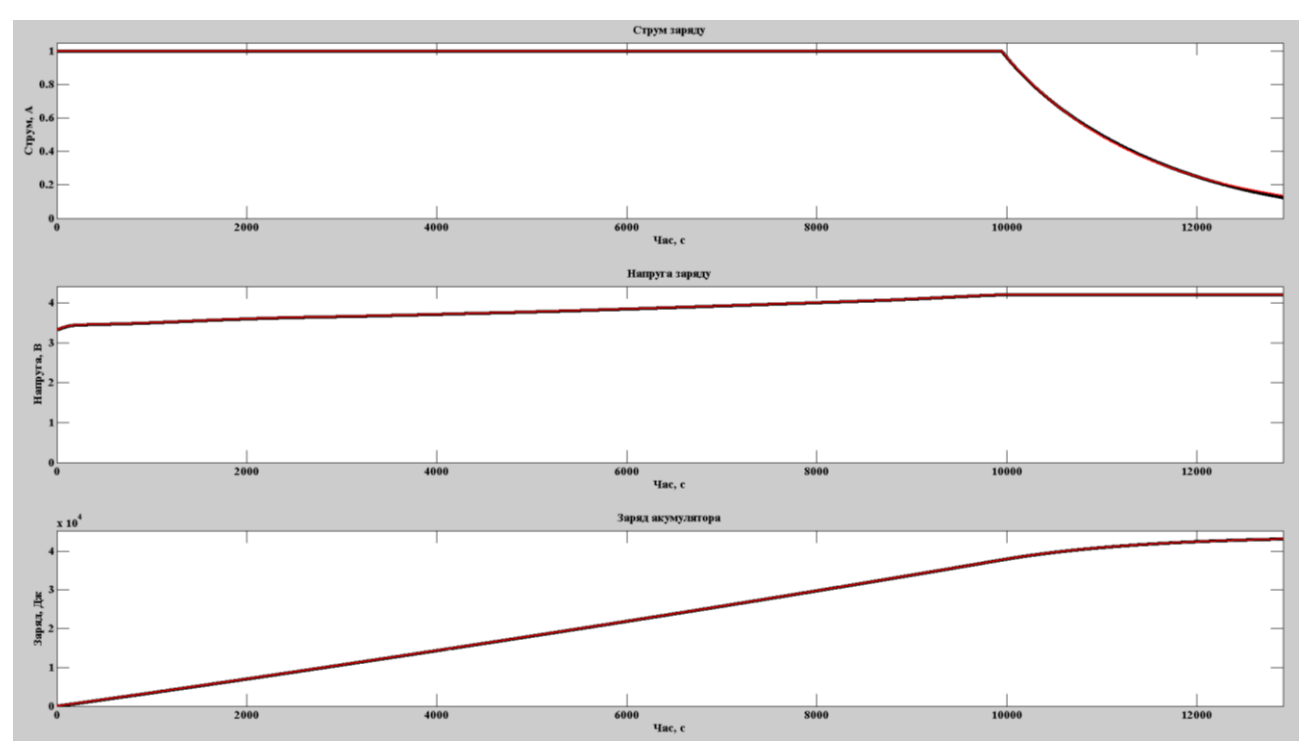

<span id="page-29-0"></span>Рисунок 2.13 – Порівняння результатів моделювання

Відповідність моделі процесу заряду акумулятора за рахунок поліномів склала більше 90 % (табл. [2.3\)](#page-29-1), при цьому середній час моделювання зменшився з 15 секунд до 0,1 секунди. На підставі цього з урахуванням структурного аналізу зроблено висновок, що отримана модель є адекватною до процесу заряду елементу та може бути використана при створені моделі процесу заряду акумулятора електромобіля. При цьому отримана структура моделі та час моделювання дозволяють її використання при моделюванні в реальному часі на відміну від моделі отриманої методом інтерполяції.

<span id="page-29-1"></span>Таблиця 2.3 – Відповідності моделей

| Відповідність | Відповідність на- | Відповідність процесу | Розбіжність |
|---------------|-------------------|-----------------------|-------------|
| струму, $\%$  | пруги, $\%$       | заряду, $\%$          | часу, $\%$  |
| 99,0          | 99.7              | 99,8                  | ∪.⊖         |

На підставі отриманих результатів сформульовано перше наукове положення. Представлення процесу заряду елемента акумулятора добутком прямо пропорційних залежностей струму та напруги заряду від його рівня, дозволяє моделювати даний процес при довільному початковому значені заряду та безперервній зміні струму заряду.

$$
E(u(e), i(e), C) = \begin{cases} E(T) = \int_0^T U \cdot I dt \\ T = \int_0^C dt \\ U(t) = u(e) \\ I(t) = i(e) \end{cases}
$$
(2.2)

де  $E$  – значення заряду елемента акумулятора (Дж),  $e$  – енергія заряду (Дж),  $u(e)$ – залежність напруги заряду від значення заряду (В),  $i(e)$  – залежність струму заряду від значення заряду (А),  $C$  – умова закінчення процесу заряду елемента акумулятора,  $U$  – напруга заряду (B),  $I$  – струм заряду (A),  $T$  – час заряду (c),  $t$  – час (с).

## **2.5 Модель процесу заряду акумулятора електромобіля**

<span id="page-30-0"></span>Відповідно до структури процесу заряду акумулятора електромобіля та раніше розробленого програмного забезпечення моделі заряду елемента на базі поліномів було розроблено модель акумулятора електромобіля в графічному середовищі імітаційного моделювання Simulink (рис. [2.14,](#page-30-1) додаток Д).

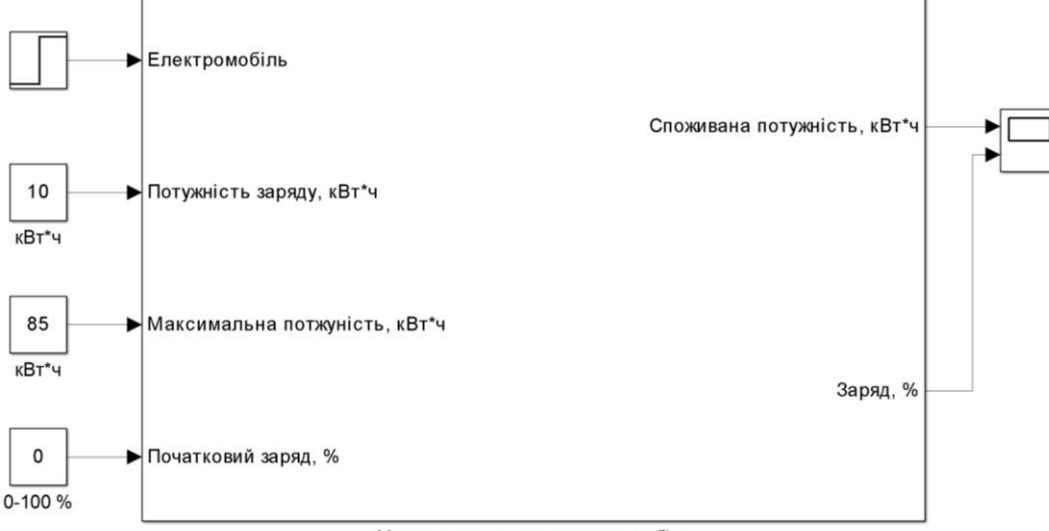

Модель акумулятора електромобіля

<span id="page-30-1"></span>Рисунок 2.14 – Модель процесу заряду акумулятора електромобіля

На вхід моделі задаються параметри: наявність автомобілю, потужність заряду (кВт•ч), максимальна потужність (кВт•ч), початковий заряд акумулятора (%). На виході формуються споживана потужність (кВт•ч) та заряд акумулятора (%) (рис. [2.15\)](#page-31-1).

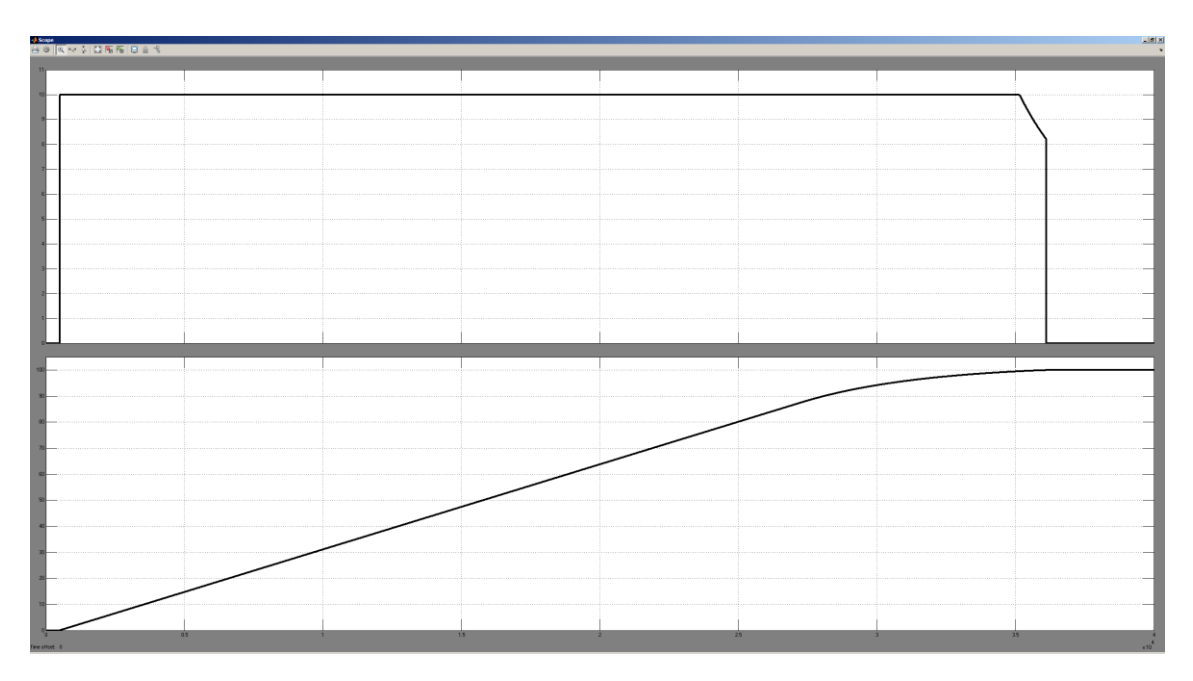

<span id="page-31-1"></span>Рисунок 2.15 – Результат моделювання процесу заряду акумулятора електромобіля

Отримана модель починає процес заряду при наявності на відповідному вході логічної одиниці. По фронту даного сигналу на підставі максимальної потужності акумулятора та відсотка початкового заряду виконується розрахунок заряду елемента. За значеннями потужності заряду та максимальної потужності розраховується струм заряду елемента. На підставі значень напруги та струму заряду розраховується фактична потужність заряду. Значення заряду розраховується за значеннями заряду елемента та максимальної потужності.

Модель акумулятора електромобіля дозволяє моделювати процес заряду для довільних значень максимальної потужності, задавати початкове значення заряду та керувати процесом за рахунок зміни потужності заряду. Таким чином отримана модель може бути використана в якості об'єкта при створені системи керування процесом заряду акумулятора електромобіля.

#### **2.6 Висновки по розділу**

<span id="page-31-0"></span>1. Акумулятор електромобіля представляє собою набір типових літій-іонних елементів Panasonic NCR18650B. Акумулятори різних автомобілів відрізняються загальною кількістю елементів. Модель акумулятора може бути побудована на базі моделі його елемента.

2. На сьогодні існує велика кількість різноманітних зарядних станцій які функціонують від різних типів мереж. Для зручності моделювання процесу заряду необхідно перейти від загальних параметрів зарядної станції до струму приведеного згідно напруги одного елемента акумулятора або потужності зарядної станції.

3. Розроблено загальну структуру процесу заряду акумулятора електромобіля у якості вхідних параметрів виступають струм формований зарядною станцією, кількість елементів, максимальна ємність та початкова ємність. Вихідним параметром є поточна ємність акумулятора.

4. Аналіз залежностей струму, напруги та заряду елемента акумулятора за часом дозволив сформулювати перше наукове положення. Представлення процесу заряду елемента акумулятора добутком прямо пропорційних залежностей струму та напруги заряду від його рівня, дозволяє моделювати даний процес при довільному початковому значені заряду та безперервній зміні струму заряду.

5. Характеристики процесу заряду акумулятора були апроксимовані методом інтерполяції на підставі чого отримана модель елемента акумулятора. Однак даний підхід показав великий час моделювання. Тому характеристики були апроксимовані за допомогою поліномів, що призвело до збільшення швидкодії моделювання більше ніж в 100 разів. При відповідності моделі до об'єкта більше 90 %.

6. За результатами аналізу отриманої структури та функціонування моделі елемента акумулятора встановлено, що вона є адекватною до процесу заряду елемента акумулятора.

7. На підставі моделі елемента акумулятора була розроблена модель акумулятора електромобіля та модель процесу його заряду. Отримана модель дозволяє моделювати процес заряду для довільних значень максимальної потужності, задавати початкове значення заряду та керувати процесом за рахунок зміни потужності заряду. Таким чином отримана модель може бути використана в якості об'єкта при створені системи керування процесом заряду акумулятора електромобіля.

### **3 СИНТЕЗ СИСТЕМ КЕРУВАННЯ**

#### <span id="page-33-0"></span>**3.1 Структура системи керування**

<span id="page-33-1"></span>У якості об'єкта керування виступає балансний споживач надлишкової альтернативної електричної енергії який складається з декількох зарядних станцій електромобілів. Кількість зарядних станцій може змінюватися у процесі експлантації, що пов'язано як з збільшенням їх кількості за рахунок встановлення нових станцій так із виходом станцій з ладу чи необхідністю планового обслуговування декількох з них. Крім того враховуючи зміну кількості електромобілів, що заряджаються та можливість реалізації декількох тарифних планів заряд автомобілів може бути як рівномірний або пріоритетний. Таким чином при створенні системи керування необхідно вирішити задачу розподілу ресурсів при їх обмеженні та динамічній зміні кількості споживачів.

Як було встановлено раніше в загальному випадку зарядна станція електромобіля представляє собою об'єкт керування на вхід якого подається виділена потужність заряду, а на виходах якого формується значення споживаної потужності та рівень заряду (рис. [3.1\)](#page-33-2), закінчення заряду виконується відповідно до обраної умови.

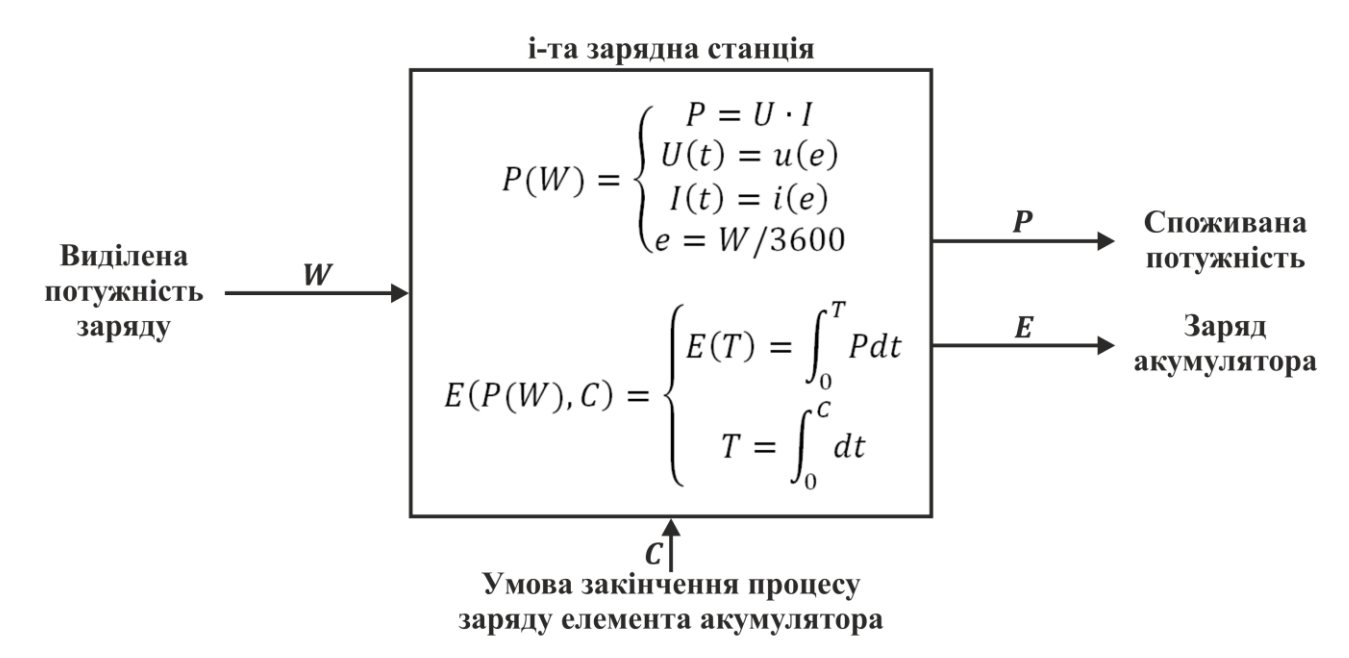

<span id="page-33-2"></span>Рисунок 3.1 – Вхідні та вихідні параметри об'єкта керування

Виходячи з структури об'єкта керування та вимог до його функціонування пристрій керування виконує виділення потужності на підставі значень споживаної потужності, запитуваної потужності та потужності запитаної усіма пристроями керування (рис. [3.2\)](#page-34-0).

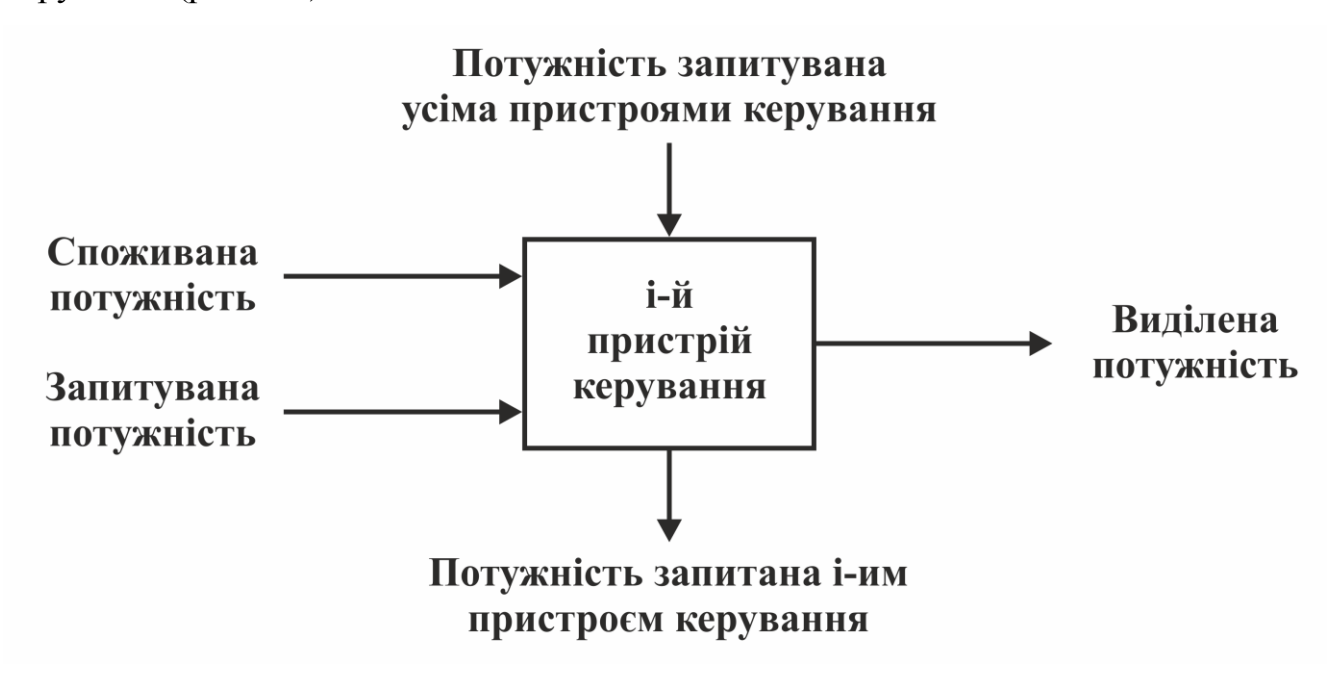

<span id="page-34-0"></span>Рисунок 3.2 – Вхідні та вихідні параметри пристрою керування

На підставі аналізу опису об'єкта керування, параметрів пристрою керування та вимог до системи керування встановлено, що система може бути реалізована на базі принципів децентралізованого керування. Згідно з цим розроблено загальну структуру децентралізованої системи керування розподіленням альтернативної електричної енергії серед споживачів в якості котрих виступають зарядні станції електромобілів (рис. [3.3\)](#page-35-0). В системі кожний пристрій керування формує запит на виділення потужності в загальну інформаційну мережу. Після завершення формування усіх запитів пристрої виконують їх оцінку, за результатами котрої виділяється потужність кожній зарядній станції. Усі пристрої керування функціонують за одним алгоритмом, що дозволяє виконувати динамічний перерозподіл енергії між довільною кількістю активних зарядних станцій.

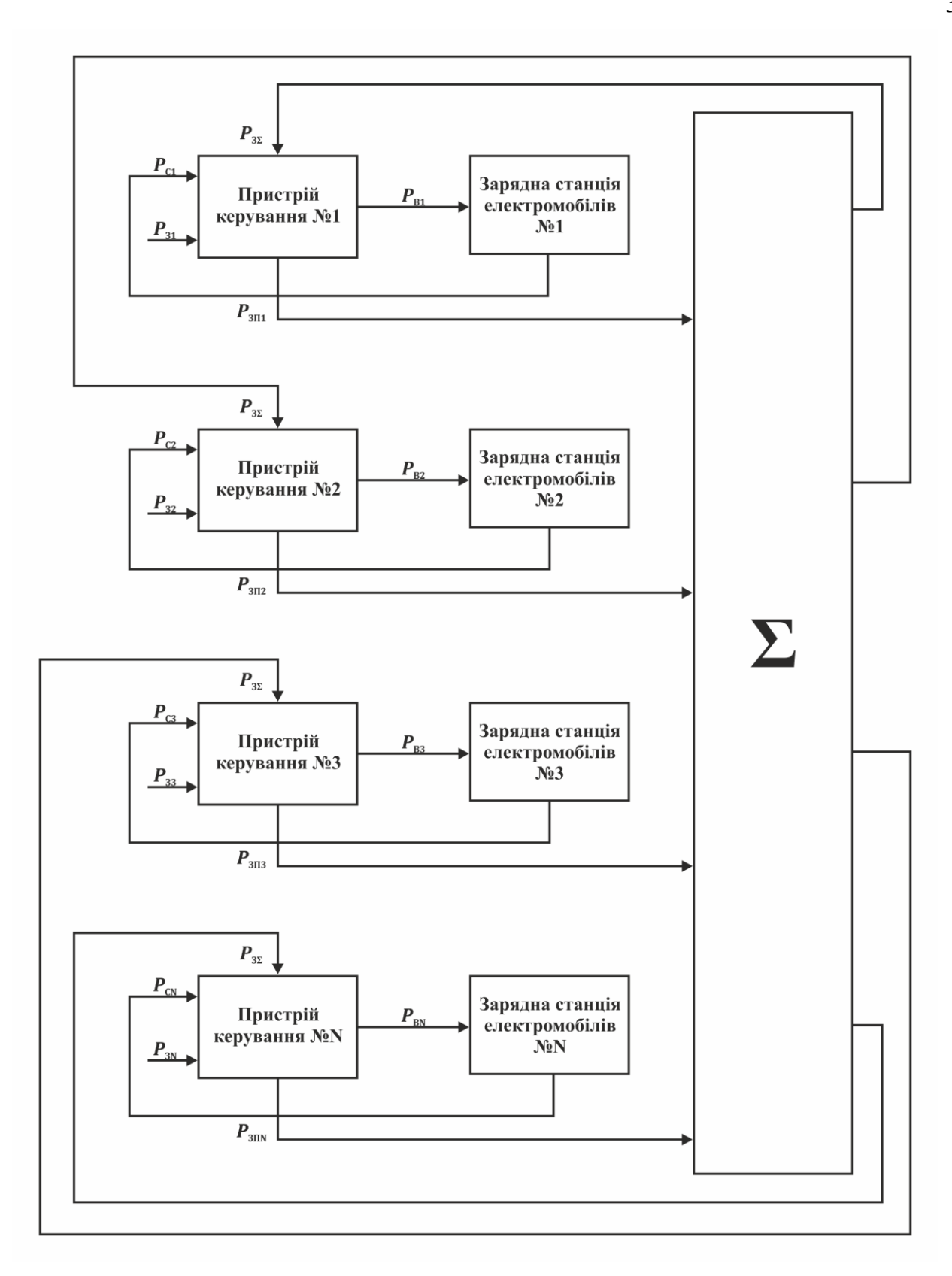

 $P_{\text{CN}}$  – споживана потужність,  $P_{3N}$  – запитана потужність,  $P_{3\Sigma}$  – споживана потужність запитана усіма пристроями керування,  $P_{3\text{IN}}$  - запит потужності,  $P_{\text{BN}}$  - виділена потужність, N - кількість активних пристроїв.

<span id="page-35-0"></span>Рисунок 3.3 – Структура системи керування
### **3.2 Критерії функціонування системи керування**

Відповідно до запропонованої структури децентралізованої системи керування та вимог до її функціонування система повинна забезпечувати виділення потужності таким чином, щоб вона була максимально наближена до запитаного значення:

$$
P_{\rm Bi} \to P_{\rm 3i} \,, \tag{3.1}
$$

де  $P_{\text{Bi}}$  – виділена потужність і-ій зарядній станції (Вт),  $P_{3i}$  – запитана потужність іою зарядною станцією (Вт).

На підставі (3.1) сформульовано критерій керування для i-го пристрою керування направлений на виконання запиту i-го користувача зарядної станції електромобілів:

$$
I_{\rm i} = 100\% - \frac{P_{\rm 3i} - P_{\rm Bi}}{P_{\rm 3i}} \cdot 100\% \to \max , \qquad (3.2)
$$

де  $I_i$  – критерії керування і-го пристрою керування.

Враховуючи особливості функціонування об'єкта керування запитана потужність може не відповідати значенню споживаної потужності (бути меншою), таким чином при виділенні потужності коли значення запиту більше значення споживаної потужності:

$$
\begin{cases} P_{\text{Ci}} \cdot \text{K}_3 < P_{3i} \\ P_{\text{Bi}} \rightarrow P_{\text{Ci}} \cdot \text{K}_3 \end{cases},\tag{3.3}
$$

де  $P_{Ci}$  – споживана потужність і-ою зарядною станцією (Вт),  $K_3$  – коефіцієнт запасу.

З урахуванням (3.3) критерій керування для i-го пристрою керування:

$$
I_{\rm i} = \begin{cases} \n\text{Rkuno } P_{\rm Ci} \cdot \text{K}_{3} \ge P_{\rm 3i}, 100\% - \frac{P_{\rm 3i} - P_{\rm Bi}}{P_{\rm 3i}} \cdot 100\% \to \text{max} \\ \n\text{Rkuno } P_{\rm Ci} \cdot \text{K}_{3} < P_{\rm 3i}, 100\% - \frac{P_{\rm Ci} \cdot \text{K}_{3} - P_{\rm Bi}}{P_{\rm Ci} \cdot \text{K}_{3}} \cdot 100\% \to \text{max} \n\end{cases} \tag{3.4}
$$

Відповідно до критерію керування (3.4) розроблено функцію користі i-ої зарядної станції електромобілів:

 { , (3.5)

де  $PI_i$  – функція користі і-ої зарядної станції електромобілів.

Відповідно до функції користі i-ої зарядної станції електромобілів, функція користі системи керування:

$$
PI = \frac{1}{N} \sum_{i=1}^{N} PI_i , \qquad (3.6)
$$

де  $PI$  – функція користі децентралізованої системи керування.

Враховуючи (3.4-3.6) та вимоги до функціонування системи керування запит розподілення ресурсу при рівномірному розподіленні:

 { ∑ ∑ , (3.7)

де  $PF_i$  – функція розподілу ресурсу і-ої зарядної станції електромобілів,  $P_{MAXi}$  максимальна потужність виділена і-ій зарядній станції електромобілів (Вт),  $\Delta P_{\text{III}}$  – шаг зміни потужності (Ви),  $P_{CP}$  – середнє значення потужності (Вт).

При виділення ресурсу відповідно до технологічного процесу виникає обмеження на сумарну потужність:

$$
P_{\text{MAX}} - \sum_{i=1}^{N} P_{\text{Bi}} \ge 0 \,, \tag{3.8}
$$

де  $P_{\text{MAX}}$  — максимальна потужність доступна мережі зарядних станцій електромобілів (Вт).

Відповідно до функції запиту з урахуванням обмежень поточного розподілу потужності:

$$
P_{\text{Bi}} = \begin{cases} \n\text{rkmo } \sum_{i=1}^{N} \text{P3\text{ni}} < P_{\text{MAX}} \text{ra } P_{\text{Bi}} < P_{\text{3i}}, P_{\text{3}\text{Hi}}(-1) \\
\text{rkmo } \sum_{i=1}^{N} \text{P3\text{ni}} > P_{\text{MAX}} \text{ra } P_{\text{Bi}} > P_{\text{CP}}, P_{\text{3}\text{Ti}} \\
\text{ikakme, } P_{\text{3}\text{Bi}}(-1) < \n\end{cases} \tag{3.9}
$$

де  $P_{3\Pi i(-1)}$  – значення запиту потужності на попередньому шагу (Bт),  $P_{3\ni Bi(-1)}$  – потужність виділена на попередньому шагу.

Таким чином за результатами аналізу вимог до системи та її загальної структури розроблені аналітичні засади функціонування керуючого пристрою децентралізованої системи керування розподілом альтернативної електричної енергії серед споживачів, в якості котрих виступають зарядні станції електромобілів.

### **3.3 Модель пристрою керування децентралізованої системи**

На підставі аналітичного опису в середовищі графічного імітаційного моделювання Simulink, математичного пакету MATLAB розроблено модель пристрою керування (рис. [3.4\)](#page-38-0). В якості вхідних параметрів до моделі передаються споживана потужність, запитана потужність, запитувана потужність усіма пристроями керування, шаг зміни потужності та максимальна потужність виділена i- зарядній станції електромобілів. На підставі отриманих значення пристрій керування розраховує виділену потужність, запитувану потужність та оцінку якості керування.

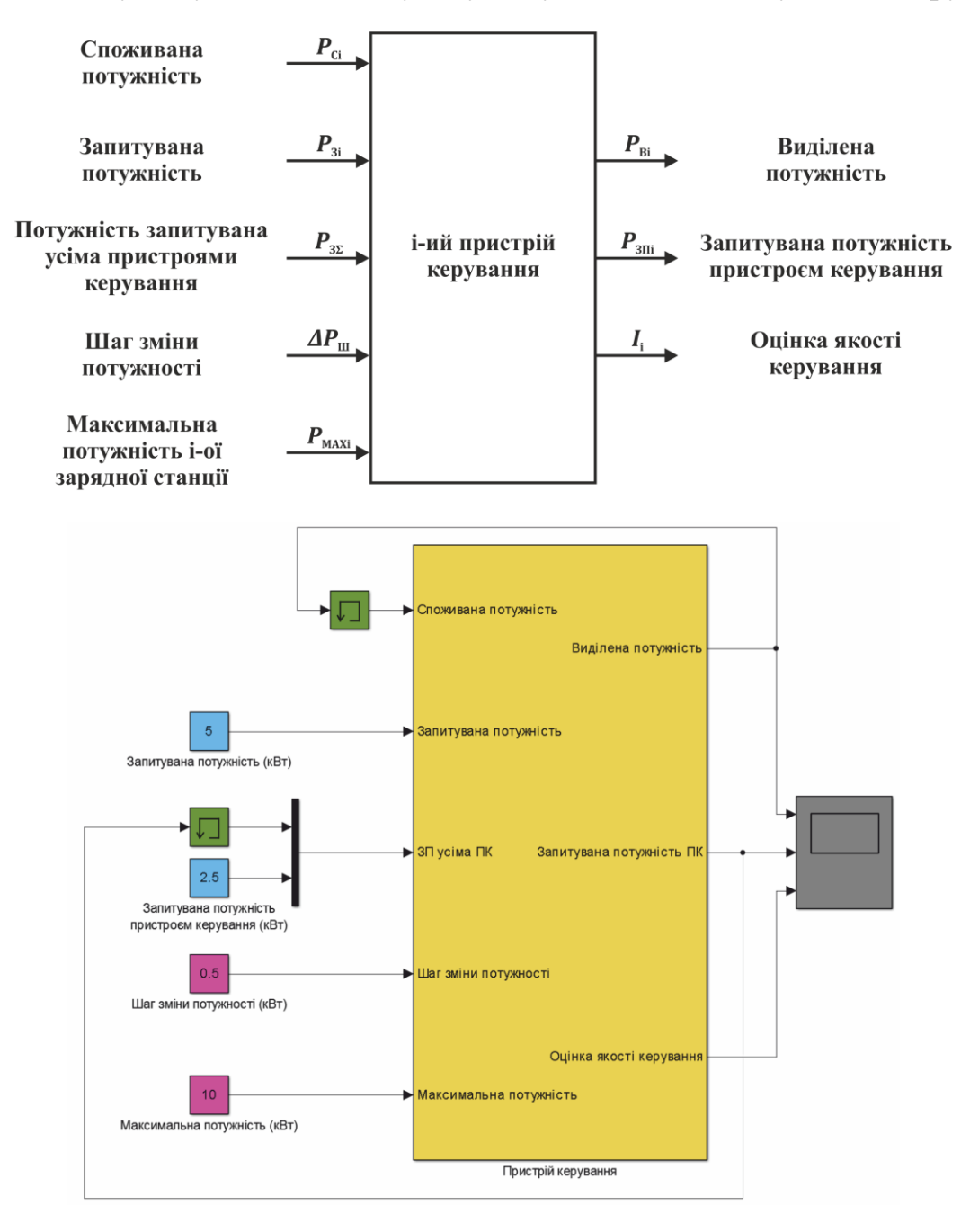

<span id="page-38-0"></span>Рисунок 3.4 – Модель пристрою керування

Повний текст програмного забезпечення реалізованого на мові програмування MATLAB наведено в додатку Ж. Розрахунок потужності виконується відповідно до (3.7 та 3.9) та складається з декількох умовних операторів, за якими виконується перевірка наявності навантаження, відповідності навантаження максимальному значенню потужності, наявності запасу за потужністю та недоліком потужності:

```
 powerActualPersent = 5;
     if (powerRequested == 0) % Навантаження відсутнє
         sPower = 0;
         sPowerRequest = 0;
         criterion = 100;
     else
         sActual = updateActual(sActual, powerActual);
         actual = getActual(sActual);
         powerCurrent = sPower; % Максимальна потужність
         if ((powerCurrent == powerRequested) && (powerCurrent == actual))
             [sPower, sPowerRequest] = calculationPowers(sPowerRequest, power-
?Requested, powerStep, powerRequested, powersMax);
             if (sPowerRequest > powerRequested)
                 sPowerRequest = powerRequested;
             end
             criterion = 100; % Навантаження нижче максимальної потужності
         elseif (powerCurrent > ((1 + powerActualPersent / 100) * powerActual))
             [sPower, sPowerRequest] = calculationPowers(sPowerRequest, power-
?Requested, powerStep, powerRequested, powersMax);
             powerNeed = ceil((1 + powerActualPersent / 100) * powerActual);
             if (sPowerRequest >= powerNeed)
                 sPowerRequest = powerNeed;
             end
             criterion = 100;
         else % Недостатньо потужності
             [sPower, sPowerRequest] = calculationPowers(sPowerRequest, power-
?Requested, powerStep, powerRequested, powersMax);
             criterion = 100 - (powerRequested - powerCurrent) / powerRequested * 
100;
         end
     end
```

```
 power = sPower;
     powerRequest = sPowerRequest;
end
```
Частина реалізації розрахунку потужності (3.9) перенесено до відповідної

функції:

```
function [powerOut, powerRequest] = calculationPowers(power, powers, powerStep, 
powerRequested, powersMax)
    number = sum(powers \sim= 0); if (number > 2)
         powerAverage = powersMax / number;
     else
         powerAverage = powersMax / 2;
     end
```

```
 powers = sum(powers);
    if ((powers < powersMax) && (power < powerRequested)) % Уве-
личение запроса
       powerRequest = power + powerStep;
    elseif ((powers > powersMax) && (power > powerAverage)) % Уме-
ньшение запроса
       power = power - (powers - powersMax) / number;
       powerRequest = power;
 else % От-
сутствие изменений
       powerRequest = power;
       if ((power < powerAverage) && (power < powerRequested))
           powerRequest = power + powerStep;
       end
    end
    powerOut = power;
end
```
41

Функціонування отриманої моделі пристрою керування було перевірено з урахуванням усіх варіантів функціонування при статичній наявності двох запитів: при запиті меншому максимальної потужності, при запиті відповідному максимальній потужності, при запиті відповідному максимальній потужності та виникаючому обмеженні другим запитом, при запиті відповідному до максимальної потужності та зникненню обмеження другого запита.

При запиті потужності (5 кВт) меншому максимальної потужності (10 кВт), пристрій керування виділяє запитувану потужність (5 кВт), оцінка якості керування складає 100 % (рис. [3.5\)](#page-40-0).

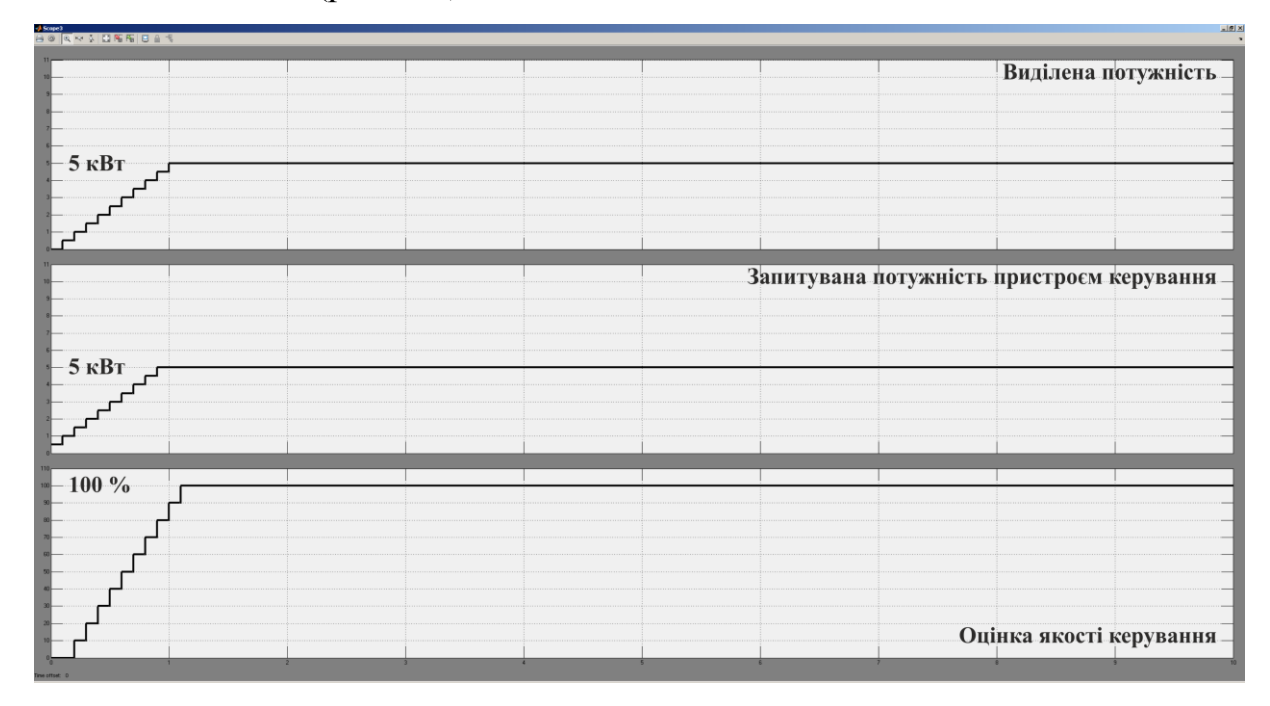

<span id="page-40-0"></span>Рисунок 3.5 – Виділення потужності при запиті меншому максимальної потужності

При запиті потужності (10 кВт) та другому запиті (5 кВт), пристрій керування виділяє половину запрошеної потужності (5 кВт), оцінка якості керування складає 50 % (рис. [3.6\)](#page-41-0).

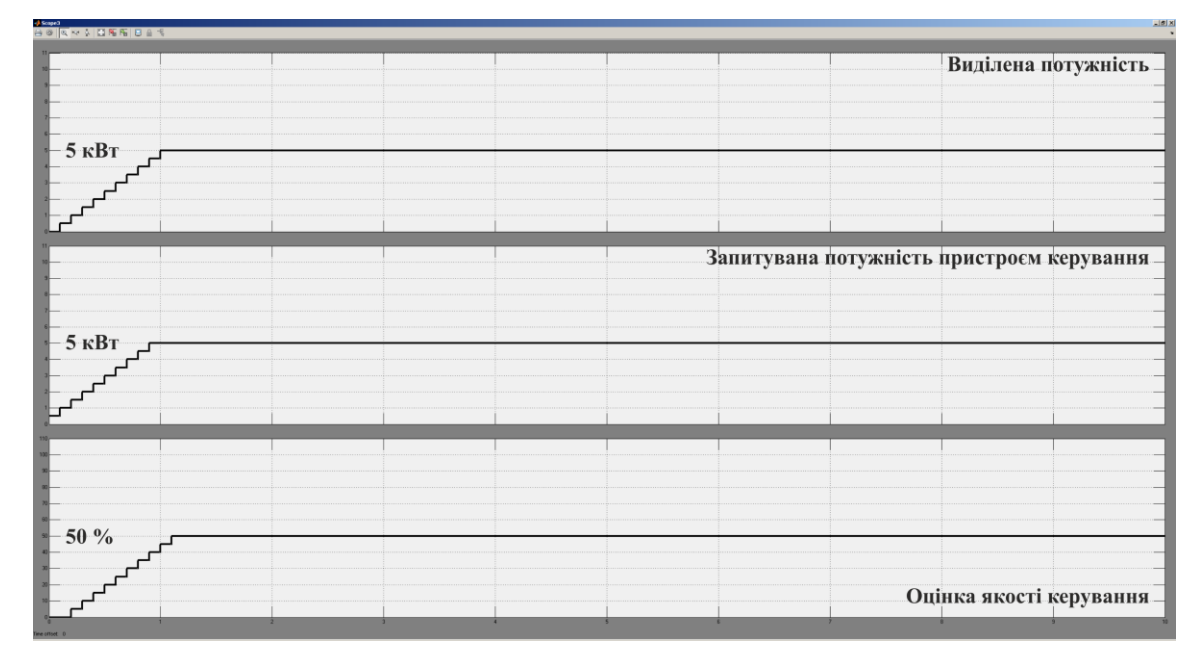

<span id="page-41-0"></span>Рисунок 3.6 – Виділення потужності при запиті відповідному

максимальній потужності

При запиті потужності (10 кВт) пристрій виділяє запитану потужність, при появі другого запиту (5 кВт) пристрій знижує значення виділеної потужності до 5 кВт (рис. [3.7\)](#page-41-1).

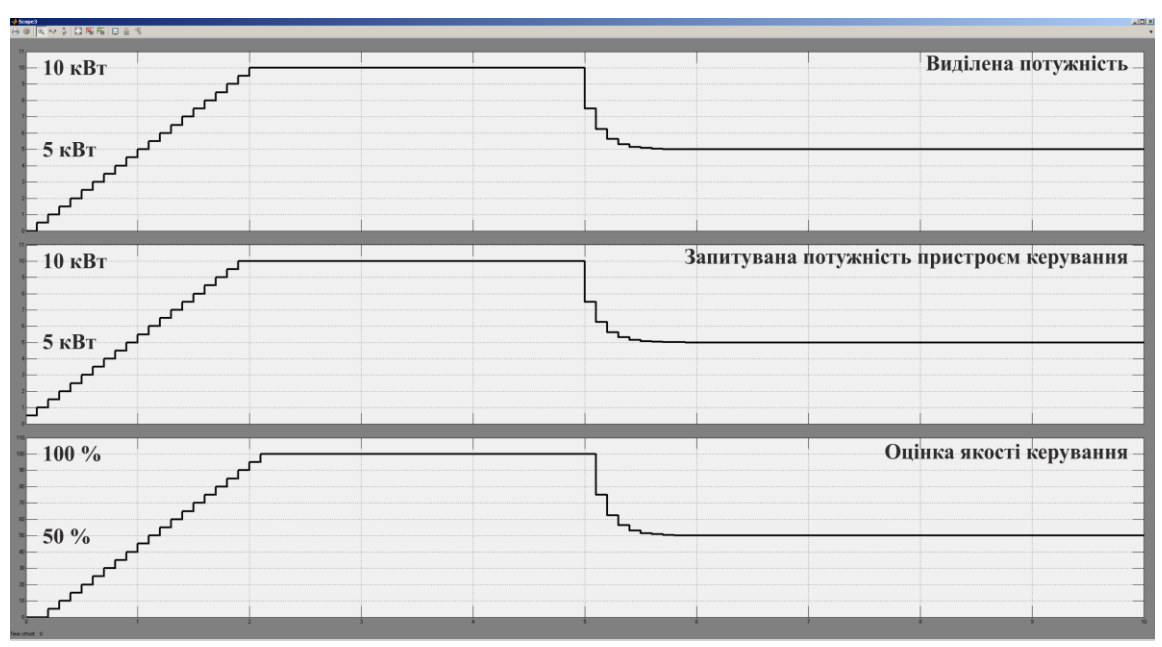

<span id="page-41-1"></span>Рисунок 3.7 – Виділення потужності при запиті відповідному максимальній потужності та виникаючому обмеженні другим запитом

При запиті потужності (10 кВт) та другому запиті (5 кВт), пристрій керування виділяє половину запитаної потужності (5 кВт), при зникненні другого запиту запитана потужність збільшується до запрошеного значення (рис. [3.8\)](#page-42-0).

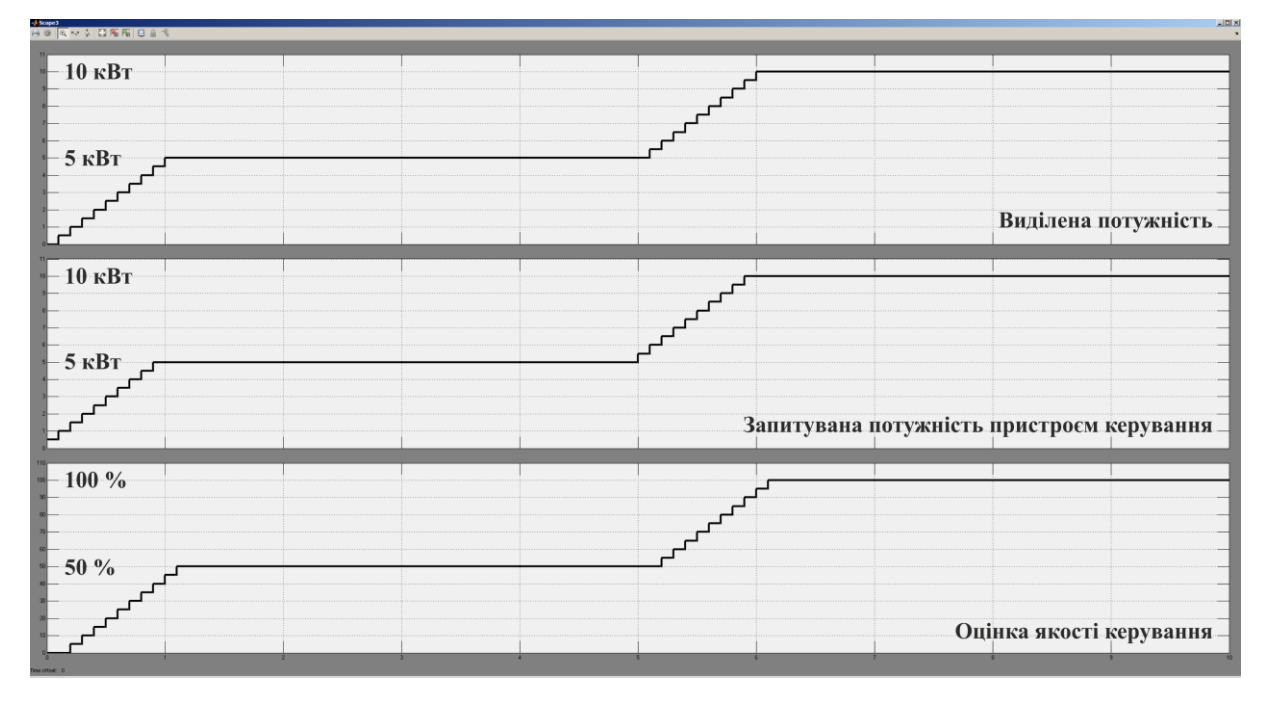

<span id="page-42-0"></span>Рисунок 3.8 – Виділення потужності при запиті відповідному

до максимальної потужності та зникненню обмеження другого запита

Перевірка функціонування розробленої моделі пристрою керування показала, що пристрій керування забезпечує рівномірний розподіл потужності при її обмеженні яке присутнє на час подачі запиту, при появі додаткового запиту та при зникненні додаткового запиту. На підставі цього отримана модель може бути використана при створені моделі системи децентралізованого керування розподілом альтернативної електричної енергії серед споживачів, в якості котрих виступають зарядні станції електромобілів.

### **3.4 Дослідження децентралізованої системи керування**

На базі отриманої моделі пристрою керування в графічному середовищі імітаційного моделювання Simulink, математичного пакету MATLAB розроблена модель системи децентралізованого керування до складу котрої входять чотири пристрої керування (рис. [3.9,](#page-43-0) додаток К).

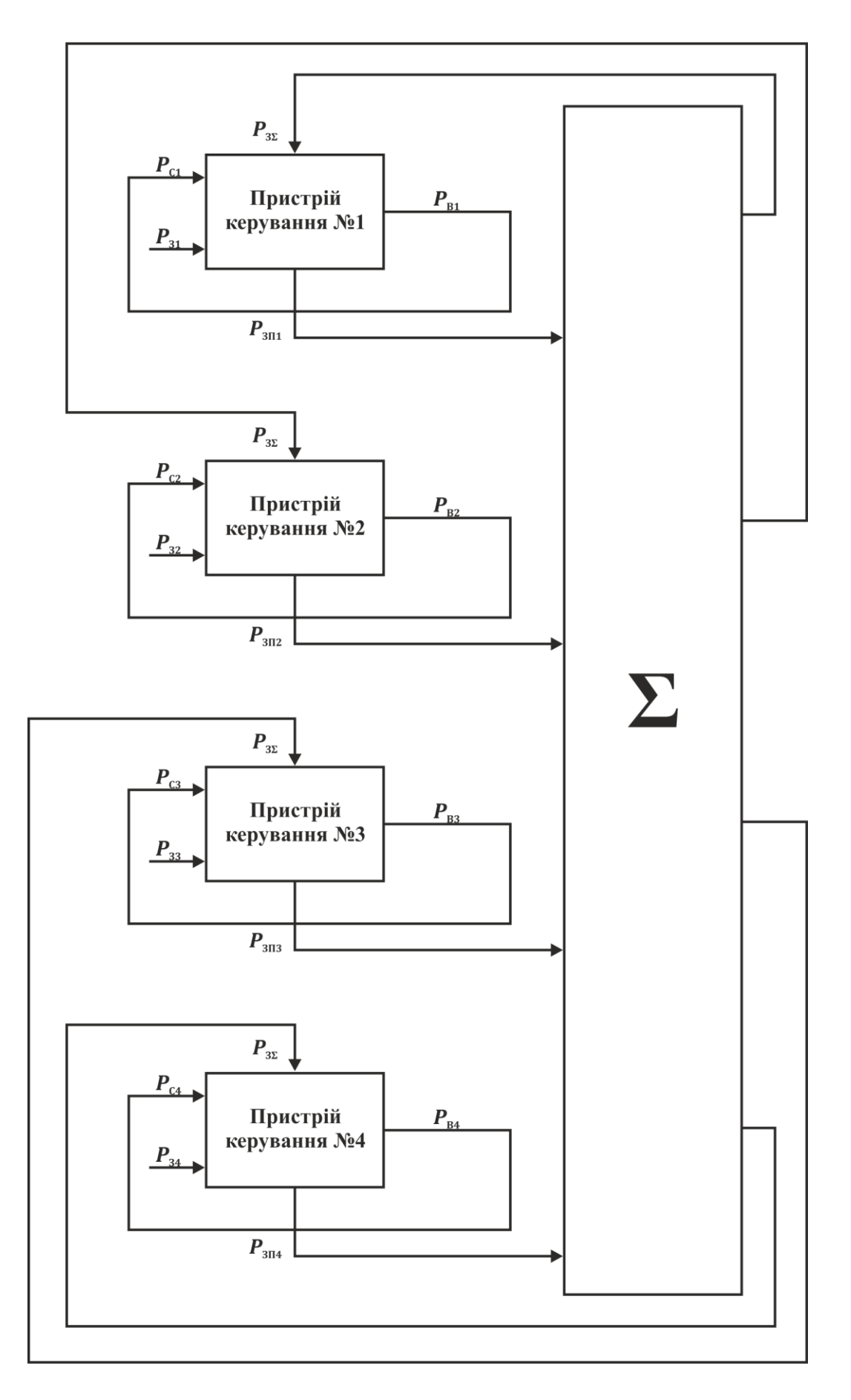

<span id="page-43-0"></span>Рисунок 3.9 – Модель децентралізованої системи керування

Перевірка функціонування моделі системи децентралізованого керування показала, що вона функціонує при змінній кількості активних споживачів відповідно до вимог (рис. [3.10\)](#page-44-0). Однак при динамічні зміні кількості споживачів виникає конкуренцією за ресурс. Розв'язання цієї задачі є окремим завданням децентралізованого керування та потребує окремого дослідження.

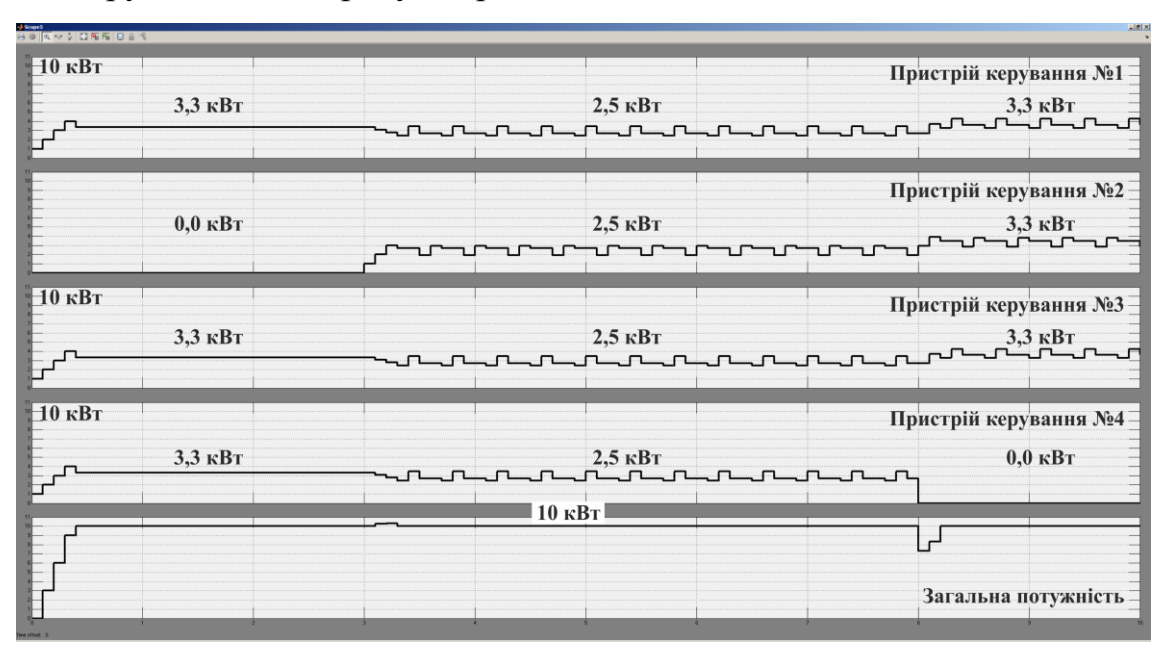

<span id="page-44-0"></span>Рисунок 3.10 – Моделювання системи децентралізованого керування

На базі отриманої системи з використанням моделі об'єкта розроблено модель системи децентралізованого керування розподілом альтернативної електричної енергії серед зарядних станцій електромобілів (додаток Л). Частина моделі відповідна одній зарядній станцій наведена на рисунку [3.11.](#page-44-1)

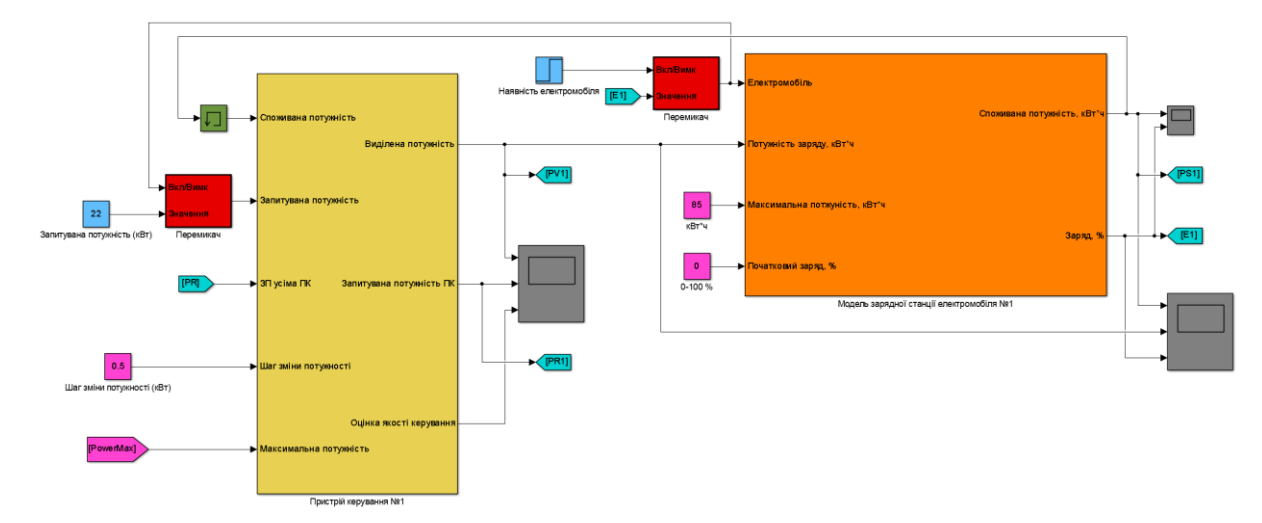

<span id="page-44-1"></span>Рисунок 3.11 – Частина моделі системи децентралізованого керування розподілом альтернативної електричної енергії серед зарядних станцій електромобілів

Перевірка функціонування розробленої моделі виконана для чотирьох зарядних станцій електромобілів. Загальна потужність альтернативної електричної енергії 40 кВт, максимальна потужність зарядної станції, що відповідає запиту потужності 22 кВт, шаг зміни потужності 0,5 кВт. На 500 секунді моделювання одночасно включаються зарядні станції №1, 2, 4. Акумулятори електромобілів на №1 та 2 станціях мають рівень заряду 0 %, а на четвертій 50 %. На 20000 секунді включається зарядна станція №3.

За результатами перевірки (рис. [3.12\)](#page-45-0) встановлено, що система керування забезпечує рівномірний розподіл потужності при її обмеженні яке присутнє на час подачі запиту, при появі додаткового запиту та при зникненні додаткового запиту. При цьому забезпечується максимальне використання наявної електричної потужності. Згідно з цим сформулювало друге наукове положення.

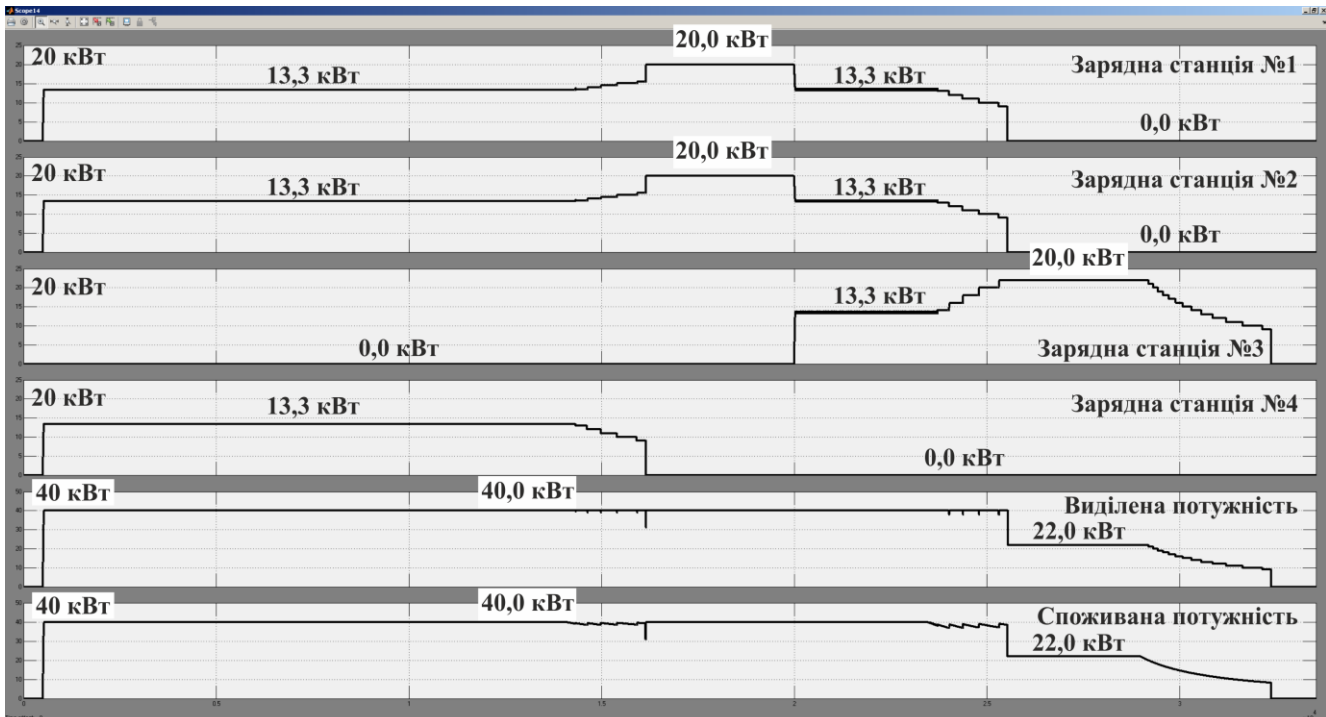

<span id="page-45-0"></span>Рисунок 3.12 – Моделювання системи децентралізованого керування розподілом альтернативної електричної енергії серед зарядних станцій електромобілів

Використання децентралізованого підходу для рівномірного розподілу енергії серед зарядних станцій електромобілів забезпечує максимізацію споживання надлишків альтернативної електричної енергії в локальній мережі.

Отримана модель системи децентралізованого керування розподілом альтернативної електричної енергії серед зарядних станцій електромобілів може бути використана при створені системи децентралізованого керування розподілом альтернативної електричної енергії серед споживачів, в якості котрих виступають зарядні станції електромобілів.

### **3.5 Висновки по розділу**

1. На підставі аналізу опису об'єкта керування, параметрів пристрою керування та вимог до системи керування розроблено загальну структуру децентралізованої системи керування розподіленням альтернативної електричної енергії серед споживачів в якості котрих виступають зарядні станції електромобілів.

2. Запропоновані аналітичні засади функціонування керуючого пристрою децентралізованої системи керування розподілом альтернативної електричної енергії серед споживачів, в якості котрих виступають зарядні станції електромобілів.

3. В середовищі графічного імітаційного моделювання Simulink, математичного пакету MATLAB розроблено модель пристрою керування яка забезпечує рівномірний розподіл потужності при її обмеженні яке присутнє на час подачі запиту, при появі додаткового запиту та при зникненні додаткового запиту.

4. Розроблено модель системи децентралізованого керування розподілом альтернативної електричної енергії серед зарядних станцій електромобілів яка забезпечує рівномірний розподіл потужності при її обмеженні яке присутнє на час подачі запиту, при появі додаткового запиту та при зникненні додаткового запиту.

5. За результатами дослідження системи керування розроблено друге наукове положення. Використання децентралізованого підходу для рівномірного розподілу енергії серед зарядних станцій електромобілів забезпечує максимізацію споживання надлишків альтернативної електричної енергії в локальній мережі.

6. Отримана модель системи децентралізованого керування розподілом альтернативної електричної енергії серед зарядних станцій електромобілів може бути використана при створені відповідної системи керування.

## **4 ЕКСПЕРИМЕНТАЛЬНИЙ РОЗДІЛ**

### **4.1 Цифрова модель системи керування**

Розроблене програмне забезпечення системи керування та об'єкта керування написано на мові програмування MATLAB за результатами аналізу та спроб його переносу в автоматичному режимі на мову програмування програмованих логічних контролерів Structured Text встановлено, що отримане програмне забезпечення системи керування яке реалізує пристрій керування є не відповідним, а програмне забезпечення об'єкта керування яке реалізує модель зарядної станції електромобіля не може бути автоматично перетворено на цю мову. Відповідно до цього прийнято рішення змінити структуру моделей та перенести їх вручну.

Для виконання цієї задачі модель системи децентралізованого керування розподілом альтернативної електричної енергії серед зарядних станцій електромобілів було змінено таким чином, щоб мінімізувати кількість зворотних зв'язків винести константи налаштувань та з простити реалізацію обміном даних за допомогою масивів (рис. [4.1\)](#page-47-0).

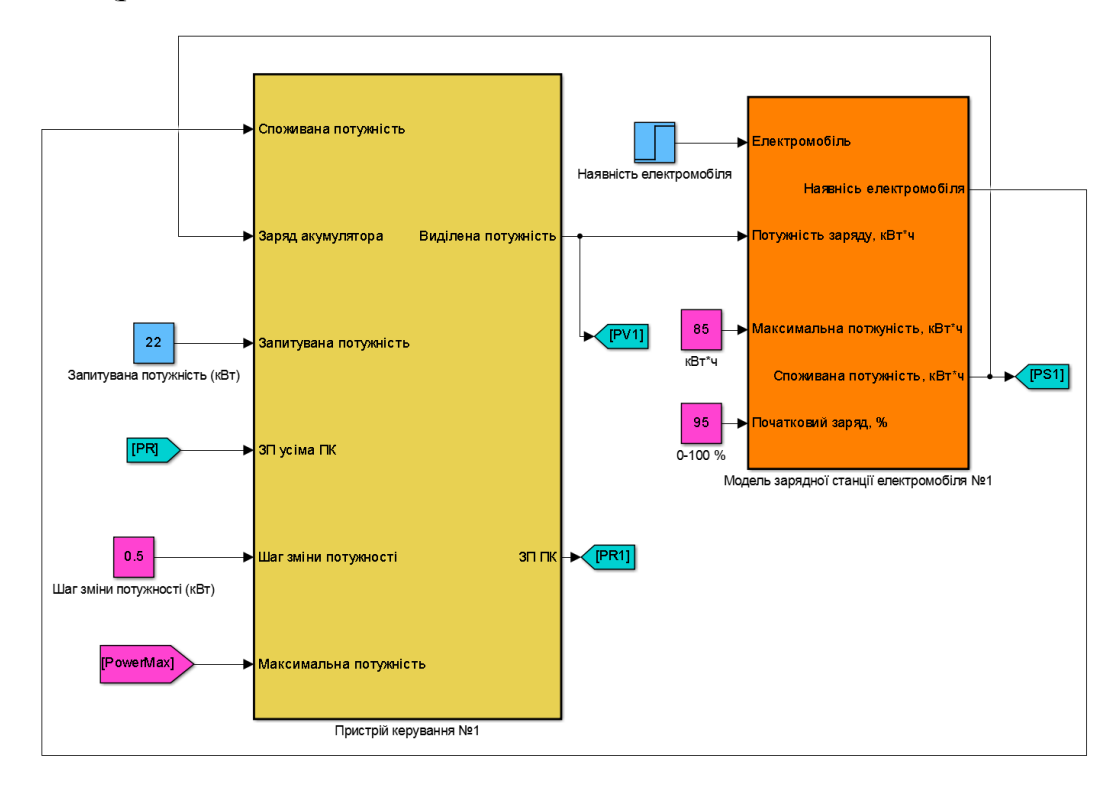

<span id="page-47-0"></span>Рисунок 4.1 – Частина моделі системи децентралізованого керування розподілом альтернативної електричної енергії серед зарядних станцій електромобілів

Таким чином вхідними параметрами моделі об'єкта керування (рис. [4.2\)](#page-48-0) є наявність автомобіля, виділена потужність, максимальна потужність електромобіля, початковий рівень заряду, а вихідними виконання заряду електромобіля, споживана потужність та енергія заряду акумулятора. Заряд виконується при наявності автомобіля та рівні енергій нижче 100 відсотків.

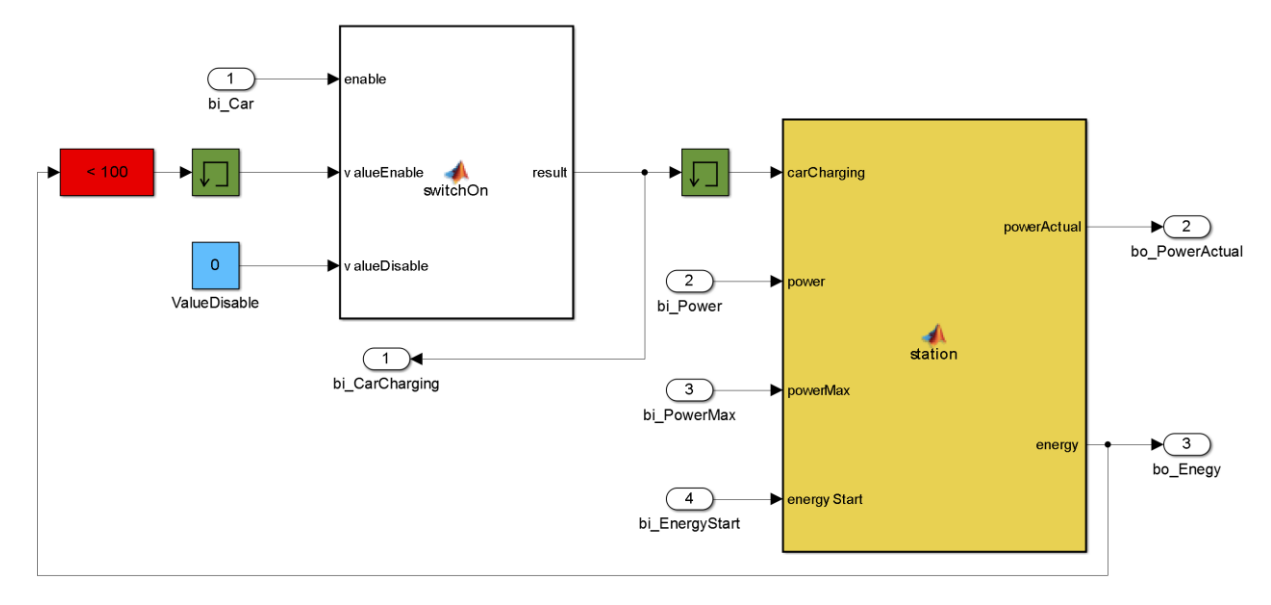

<span id="page-48-0"></span>Рисунок 4.2 – Модель об'єкта керування

Вхідними параметрами моделі пристрою керування (рис. [4.3\)](#page-48-1) є виконання заряду електромобіля, споживана потужність, запрошена потужність, потужність запрошена усіма пристроями керування, шаг зміни потужності, максимальна потужність. Вихідними параметрами моделі пристрою керування є виділена потужність та запрошена потужність.

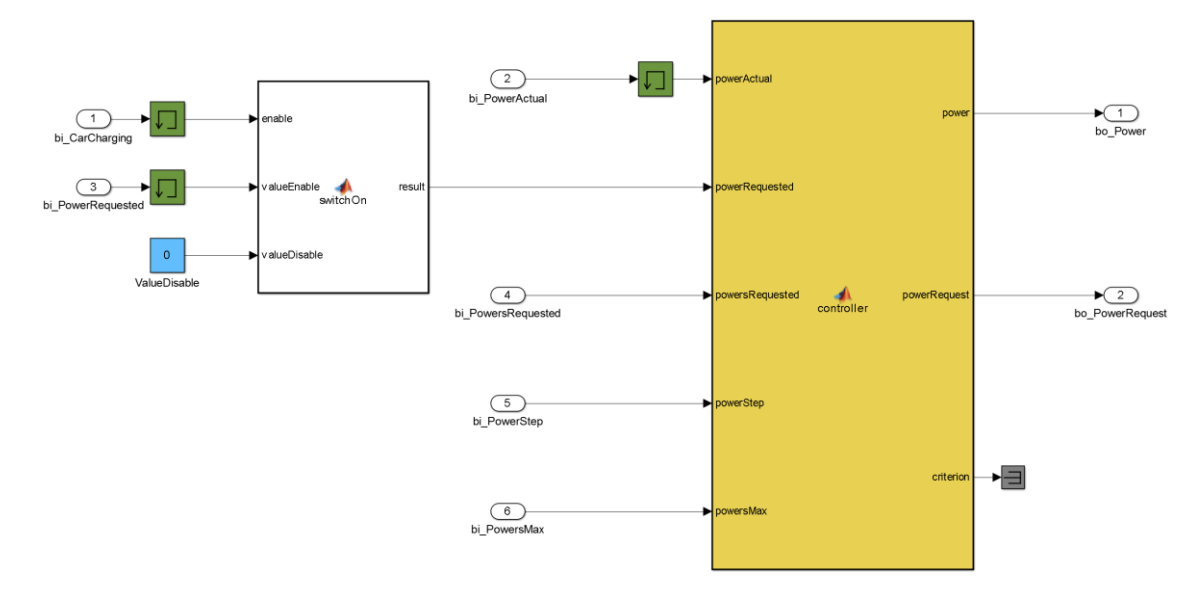

<span id="page-48-1"></span>Рисунок 4.3 – Модель пристрою керування

Перевірка функціонування зміненої моделі виконана для чотирьох зарядних станцій електромобілів. Загальна потужність альтернативної електричної енергії 40 кВт, максимальна потужність зарядної станції, що відповідає запиту потужності 22 кВт, шаг зміни потужності 0,5 кВт. На 500 секунді моделювання одночасно включаються зарядні станції №1, 2, 4. Акумулятори електромобілів на №1 та 2 станціях мають рівень заряду 95 %, а на третій та четвертій 97,5 %. На 4000 секунді включається зарядна станція №3. Обрання таких значень рівня заряду пов'язано з великим реальним часом заряду акумулятора 17 годин.

Порівняння даних отриманих при перевірці системи керування (рис. [4.4\)](#page-49-0) за допомогою програмного забезпечення наведеного в додатку Н встановлено, що модель відповідно первинній на 100 % та може бути використана при переносі програмного забезпечення з MATLAB до програмованого логічного контролера.

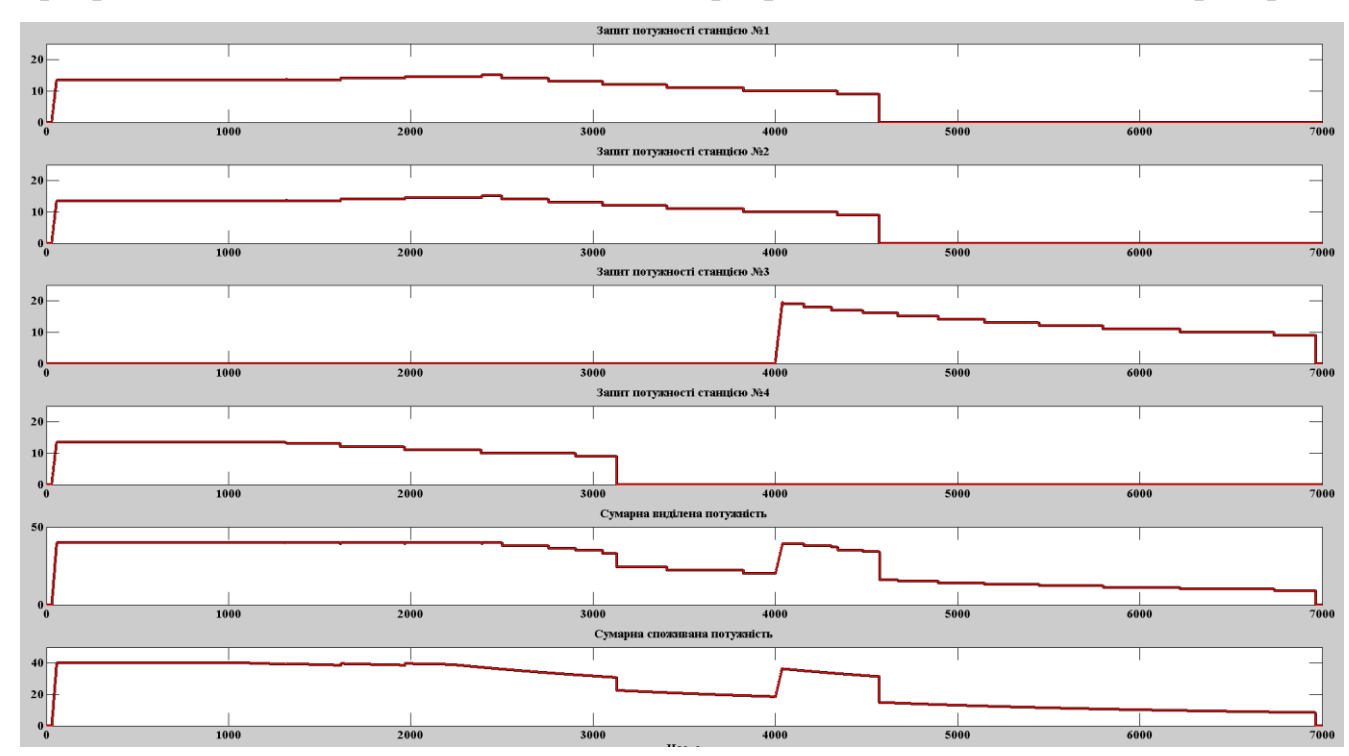

<span id="page-49-0"></span>Рисунок 4.4 – Порівняння моделювання первинної та отриманої моделі системи децентралізованого керування розподілом альтернативної електричної енергії серед зарядних станцій електромобілів

#### **4.2 Розробка програмного забезпечення системи керування**

Відповідно до завдання програмне забезпечення системи децентралізованого керування розподілом альтернативної електричної енергії серед зарядних станцій електромобілів повинно функціонувати на програмному програмованому логічному контролері zenon Logic та складатися з програмної моделі об'єкта керування та програмного забезпечення пристрою керування. Враховуючи те що в системі присутні чотири пристрої керування які працюють паралельно програмне забезпечення складається з основної програми моделювання об'єктів керування та чотирьох окремих програм в кожній з яких функціонує окремий пристрій керування.

На підставі вище означеного з початку розроблено програмне забезпечення об'єкта керування у якому виконується перевірка на наявність електромобіля та рівень заряду його акумулятора:

```
if (bi_Car = TRUE AND bo_Energy < LREAL#100) THEN
     bo_CarCharging := TRUE;
ELSE
     bo_CarCharging := FALSE;
END_IF;
IF (bi_Car = FALSE) THEN
     l_Restart := FALSE;
END I\overline{F};
```
У випадку виконання заряду виконується перерахунок параметрів електромобіля до параметрів елемента акумулятора:

```
IF (bi_Car = TRUE AND l_Restart = FALSE) THEN
    \overline{L} Unom := LREAL#3.6;
     l_AhCell := LREAL#3.326;
     l_EnergyAccMax := bi_EnergyMax;
    l NumberCell := TRUNCL(1 EnergyAccMax * LREAL#1000 / (1 AhCell * 1 Unom));
     l_EnergyAcc := bi_EnergyStart * l_EnergyAccMax * LREAL#3600 * LREAL#1000 / 
LREAL#100 / 1 NumberCell;
     bo_Power := LREAL#0;
     bo_Energy := LREAL#0;
    l Restart := TRUE;
     RETURN;
END_IF;
```
Струм заряду елемента акумулятора обмежується 2 А, та виконується розрахунок струму, наруги та потужності заряду відповідно до поточного рівня заряду:

```
l_Current := LREAL#2;
```

```
bo_Power := l_Current * getCurrent(l_EnergyAcc) * getVoltage(l_EnergyAcc) * 
l_NumberCell / LREAL#1000;
```

```
IF (bi_Power < bo_Power) THEN
    bo_Power := bi_Power;
END IF;
l_Current := getCurrent(l_EnergyAcc) * bo_Power / getVoltage(l_EnergyAcc) / 
l_NumberCell * LREAL#1000;
l_Voltage := getVoltage(l_EnergyAcc);
      Виконується перерахунок від параметрів елемента акумулятора до парамет-
```
рів електромобіля.

```
l_EnergyAcc := l_EnergyAcc + l_Current * l_Voltage;
bo Energy := 1 EnergyAcc / LREAL#1000 / LREAL#3600 * 1 NumberCell / 1 EnergyAccMax
* LREAL#100;
      Рівень заряду обмежується 100 % відсотками від об'єму акумулятора:
```

```
IF (bo_Energy > LREAL#99.9) THEN
     bo_Energy := LREAL#100;
     bo_Power := LREAL#0;
END_IF;
```
Допоміжні функції розрахунку струму, напруги та повний текст програмно-

го забезпечення наведені в додатку П.

Пристрій керування з початку перевіряє виконання заряду електромобіля:

```
IF (bi_Car = FALSE) THEN
     bi_PowerRequested := LREAL#0.0;
END_IF;
```
При виконанні заряду актуальне значення розраховується на підставі циклі-

чного буфера довжиною 10 циклів:

```
ELSE
     l_Actual[l_Index] := bi_PowerActual;
    1 Index := 1 Index + 1;
     IF (l_Index > (l_IndexMax - 1)) THEN
         l_Index := 0;
     END_IF;
     t_Actual := LREAL#0.0;
     FOR l_IndexSum := 0 TO l_IndexMax - 1 DO
         t_Actual := l_Actual[l_IndexSum];
     END_FOR;
    t Actual := t Actual / ANY TO LREAL(l IndexMax);
      Розрахунок поточної потужності виконується відповідно до функції запиту:
```

```
 l_PowerCurrent := l_Power;
     IF (l_PowerCurrent = bi_PowerRequested) AND (l_PowerCurrent = t_Actual) THEN
         l_CalculationPowers(l_PowerRequest, bi_PowersRequested, bi_PowerStep, 
bi_PowerRequested, bi_PowersMax);
         l_Power := l_CalculationPowers.bo_Power;
         l_PowerRequest := bo_PowerRequest;
         IF (l_PowerRequest > bi_PowerRequested) THEN
             l_PowerRequest := bi_PowerRequested;
         END_IF;
     ELSIF (l_PowerCurrent > ((LREAL#1.0 + l_PowerActualPersent / LREAL#100) * 
bi_PowerActual)) THEN
         l_CalculationPowers(l_PowerRequest, bi_PowersRequested, bi_PowerStep, 
bi PowerRequested, bi PowersMax);
         l_Power := l_CalculationPowers.bo_Power;
         l_PowerRequest := bo_PowerRequest;
```

```
 l_PowerNeed := TRUNCL((LREAL#1.0 + l_PowerActualPersent / LREAL#100.0) * 
bi_PowerActual);
         IF (l_PowerRequest >= l_PowerNeed) THEN
             l_PowerRequest := l_PowerNeed;
        END I\overline{F};
     ELSE
         l_CalculationPowers(l_PowerRequest, bi_PowersRequested, bi_PowerStep, 
bi PowerRequested, bi PowersMax);
         l_Power := l_CalculationPowers.bo_Power;
         l_PowerRequest := l_CalculationPowers.bo_PowerRequest;
     END_IF;
END_IF;
      При розрахунку потужності використовується допоміжний функціональний 
блок в якому визначаєтсья середня для усіх пристроїв споживана потужність:
l_Number := 0;
FOR l_Index := 0 TO l_IndexMax - 1 DO
     IF (bi_Powers[l_Index] <> 0) THEN
         l_Number := l_Number + 1;
    END I\overline{F};
END FOR;
IF (1 Number > 2) THEN l_PowerAverage := bi_PowersMax / ANY_TO_LREAL(l_Number);
ELSE
     l_PowerAverage := bi_PowersMax / LREAL#2.0;
END_IF;
l_Powers := LREAL#0.0;
FOR l_Index := 0 TO l_IndexMax - 1 DO
     l_Powers := l_Powers + bi_Powers[l_Index];
```

```
END_FOR;
```
Відповідно до середньої споживаної потужності виконується зміна значення

```
потужності:
```

```
IF ((l_Powers < bi_PowersMax) AND (bi_Power < bi_PowerRequested)) THEN
     bo_PowerRequest := bi_Power + bi_PowerStep; 
ELSIF ((l_Powers > bi_PowersMax) AND (bi_Power > l_PowerAverage)) THEN
    bi Power := bi Power - (l Powers - bi PowersMax) / ANY TO LREAL(l Number);
     bo_PowerRequest := bi_Power;
ELSE
     bo_PowerRequest := bi_Power;
     IF ((bi_Power < l_PowerAverage) AND (bi_Power < bi_powerRequested)) THEN
         bo_PowerRequest := bi_Power + bi_PowerStep;
     END_IF;
END_IF;
```
На підставі отриманих функціональних блоків об'єкта керування розроблено основну програму в якій виконується моделювання усіх об'єктів керування (рис. [4.5\)](#page-53-0). Функціональний блок "Step" формує ступінчатий вплив який відповідає наявності електромобіля на зарядній станції. Налаштування об'єктів керування відповідають раніше розглянутим.

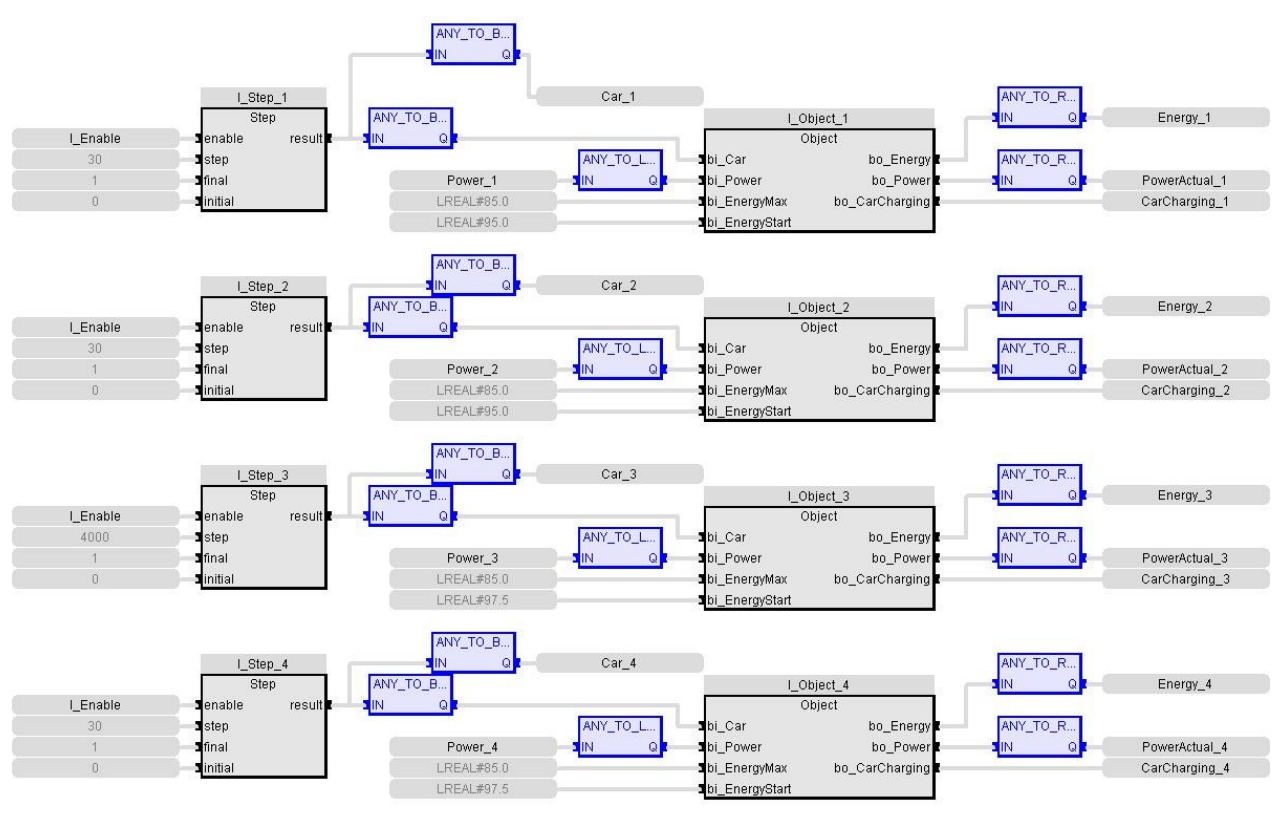

<span id="page-53-0"></span>Рисунок 4.5 – Фрагмент основної програми системи керування

Як було зазначено раніше конжому пристрою керування відповідає незалежна програма, а усі вони функціонують паралельно одна від одної, приклад розробленої програми наведено на рисунку [4.6.](#page-53-1)

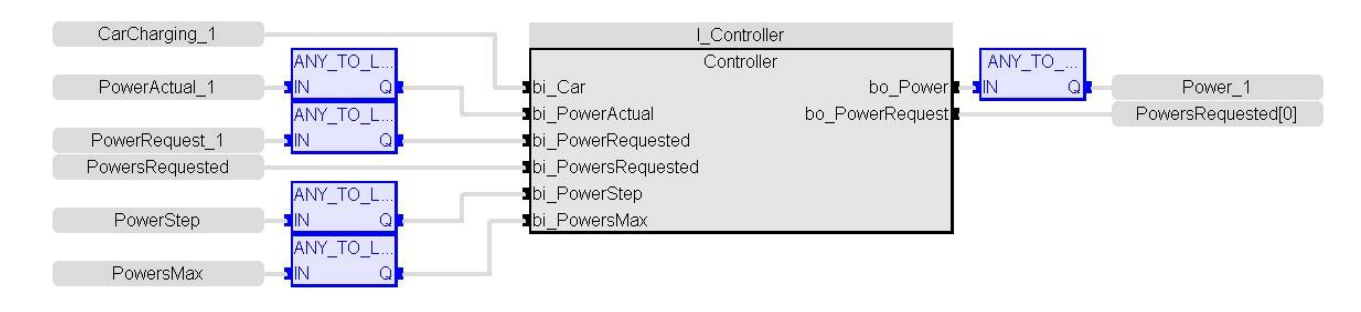

<span id="page-53-1"></span>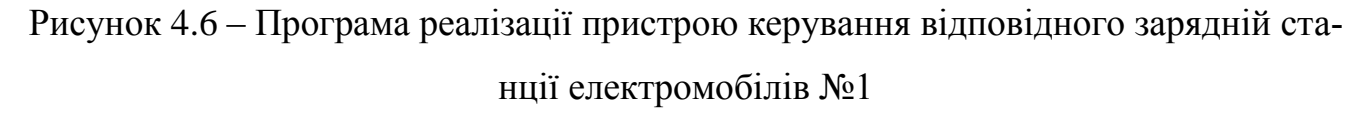

Перевірка функціонування програмного забезпечення системи керування виконувалася за допомогою осцилографа та порівняння з результатами отриманими в математичному пакеті MATLAB (рис. [4.7\)](#page-54-0). Шаг виклику програм складав 100 мс, що у 10 разів менше ніж при моделюванні в MATLAB, це дозволило значно зменшити витрати часу. Аналіз результатів роботи програмного забезпечення показав що отримані дані відповідають за рівнями та формою результатам моделювання, однак з часом виникає порушення функціонування програмного забезпечення середи розробки, збільшення часу виклику програм. Подалі було встановлено, що такі зміни пов'язані з працею осцилографа при великому обсязі даних. Відповідно до цього подальша перевірка функціонування програмного забезпечення виконувалася з використанням SCADA системи zenon.

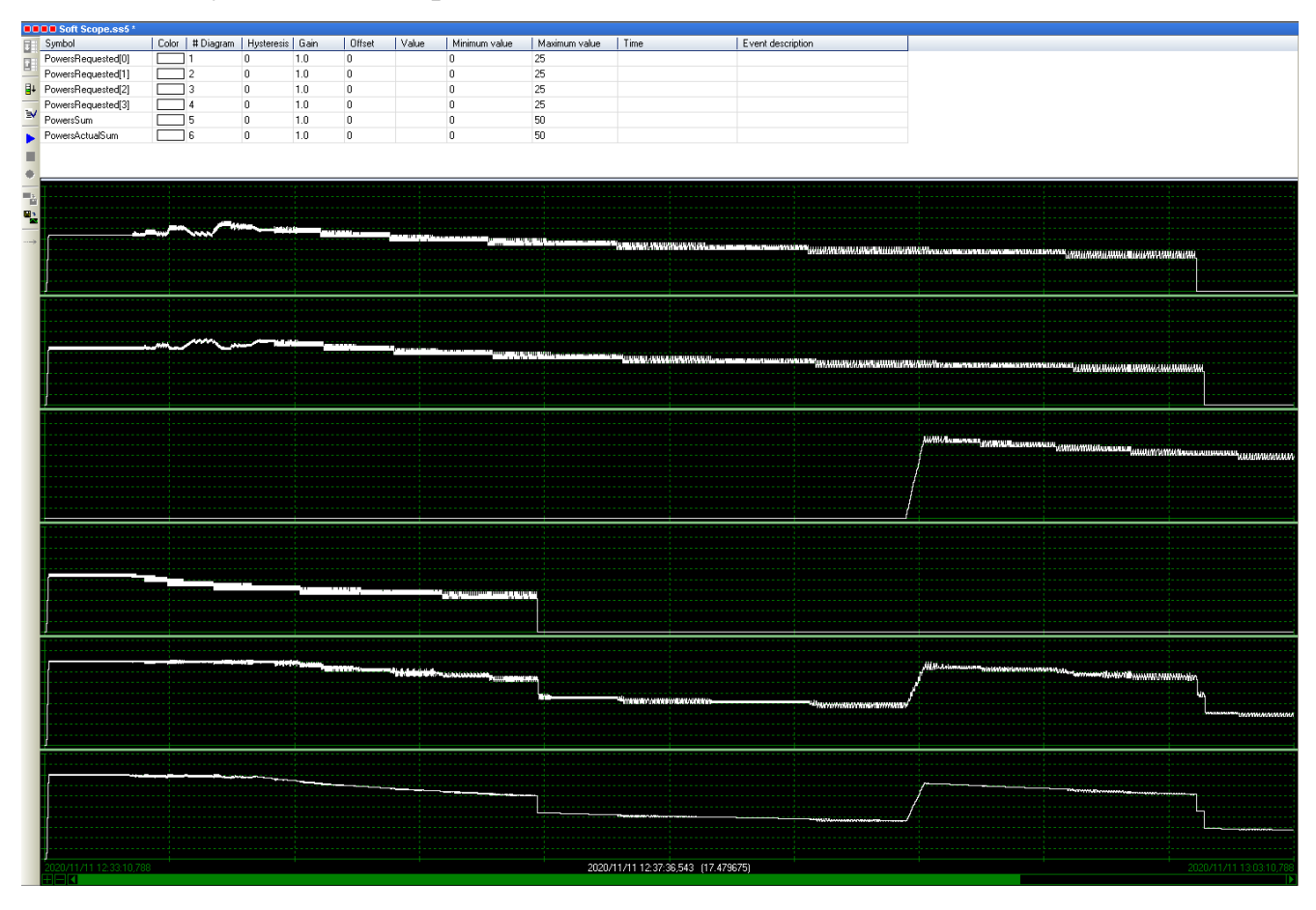

<span id="page-54-0"></span>Рисунок 4.7 – Результат роботи програмного забезпечення системи децентралізованого керування розподілом альтернативної електричної енергії серед зарядних станцій електромобілів

### **4.3 Розробка програмного забезпечення людино-машинного інтерфейсу**

Відповідно до вимог програмне забезпечення системи керування повинно функціонування на базі SCADA системи zenon. Виходячи з технологічного процесу необхідно відобразити технологічний процес заряду акумуляторів електромобілів на чотирьох станціях, графіки загального процесу споживання електричної енергії та кожної станції окремо. Згідно до цього людино-машинний інтерфейс повинен складатися з шести зображень.

Реалізація людино-машинного інтерфейсу з декільками зображеннями виконується на підставі шаблонів розмір яких залежіть від розширення монітору. Виходячи з об'єму інформації на зображеннях для людино-машинного інтерфейсу обрано розширення 1920 x 1080 пікселів. Верхня (більша) частина котрого відповідає основному зображенню, а менша (нижня) кнлопкам перемикання основних зображень (рис. [4.8\)](#page-55-0).

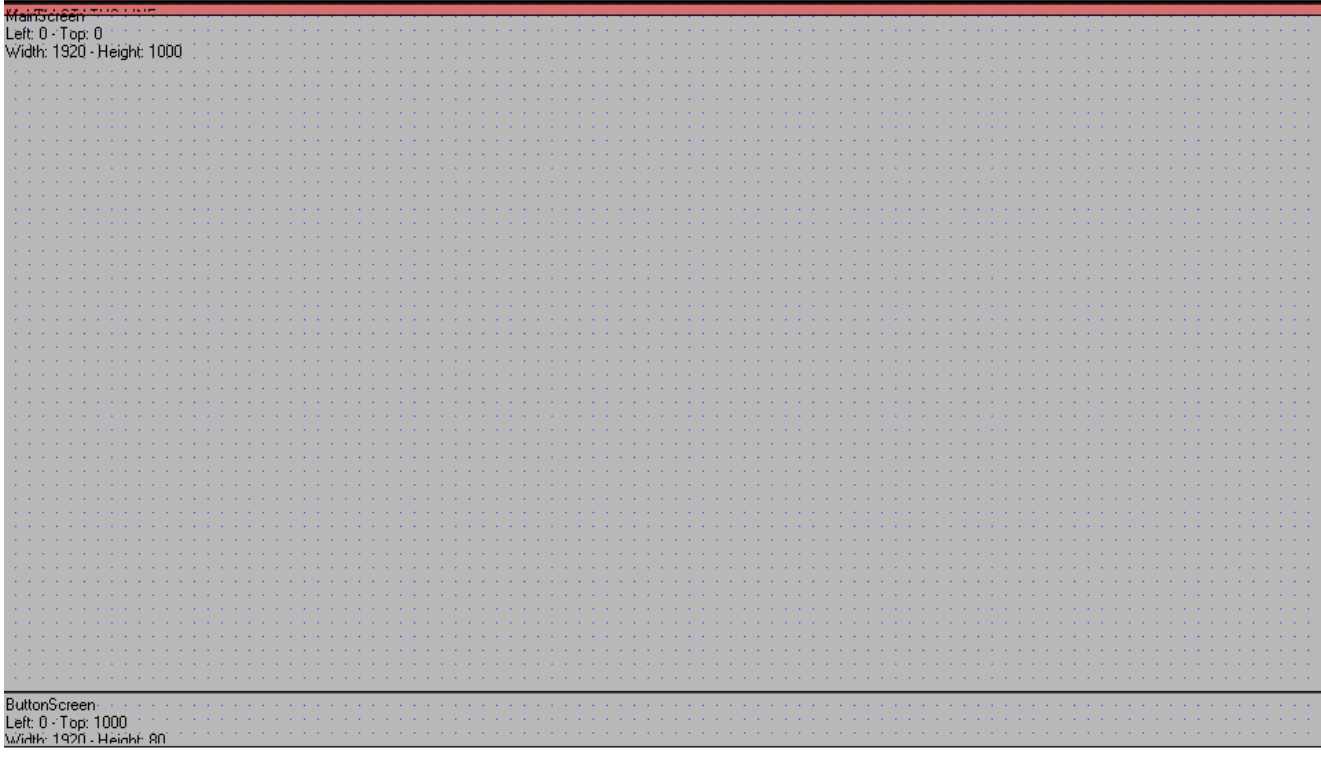

<span id="page-55-0"></span>Рисунок 4.8 – Шаблон зображень людино-машинного інтерфейсу

Згідно з шаблоном розроблено зображення кнопок (рис. [4.9\)](#page-55-1) на якому розмішенні кнопки перемикання між зображеннями технологічного процесу, загального споживання електричної енергії та зарядних станцій електромобілів №1-4.

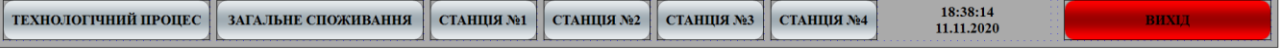

## <span id="page-55-1"></span>Рисунок 4.9 – Зображення кнопок

Відповідно до технологічного процесу на зображенні повинні відображатися стан конжної стації: заряд акумулятора, запитана потужність, виділена потужність, споживана потужність, наявність електромобіля та виконання заряду електромобіля. Крім того повинні відображатися максимальна потужність, сумарна виділена потужність, сумарна споживана потужність, шаг зміни потужності. Згідно з вимогами розроблено відповідне зображення на якому відображається стан чотирьох зарядних станцій (рис. [4.10\)](#page-56-0).

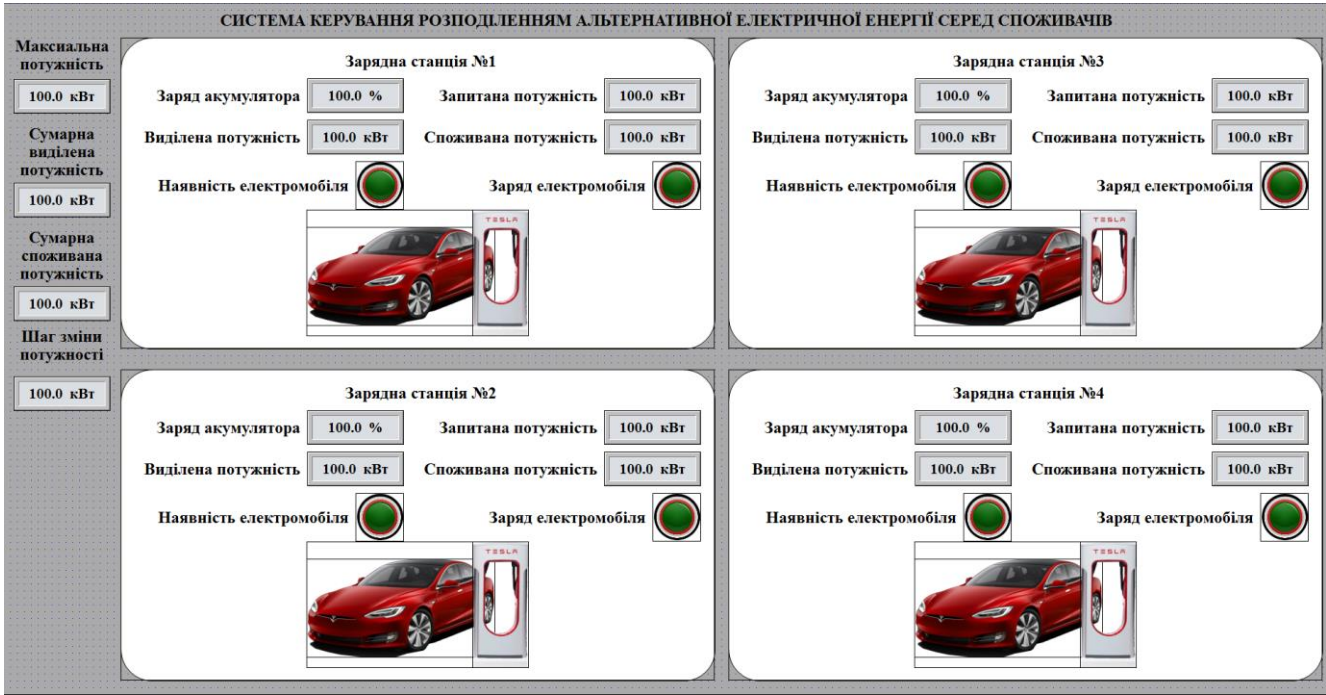

<span id="page-56-0"></span>Рисунок 4.10 – Зображення технологічного процесу

Зображення загальної інформації о споживанні електричної енергії повинно відображати запити потужностей від кожної зарядної станції електромобілів, сумарну виділену потужність та сумарну споживану потужність. Для реалізації графіків обрано стандартний елемент "Trend" (рис. [4.11\)](#page-56-1).

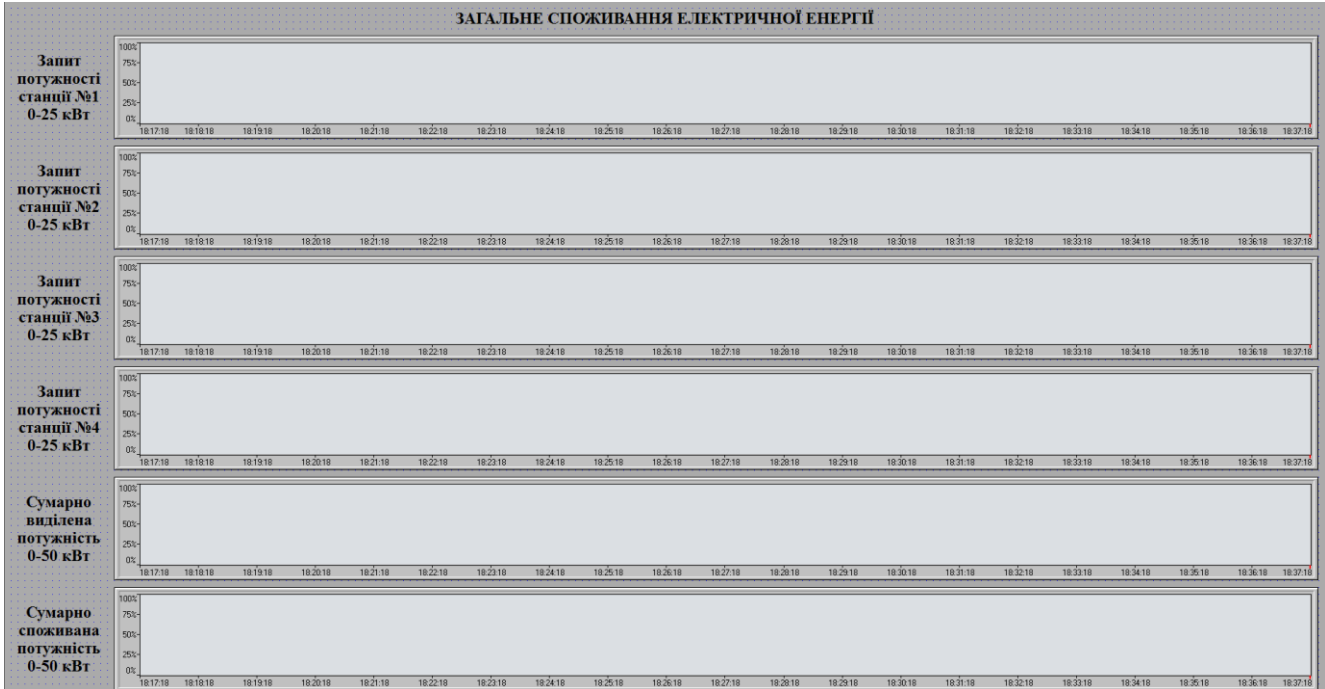

<span id="page-56-1"></span>Рисунок 4.11 – Зображення загального споживання електричної енергії

Для чотирьох станцій розроблено одне зображення (рис. [4.12\)](#page-57-0) параметри відображення графіків якого визначається за допомогою функції в якій задається шаблон заміни назв змінних.

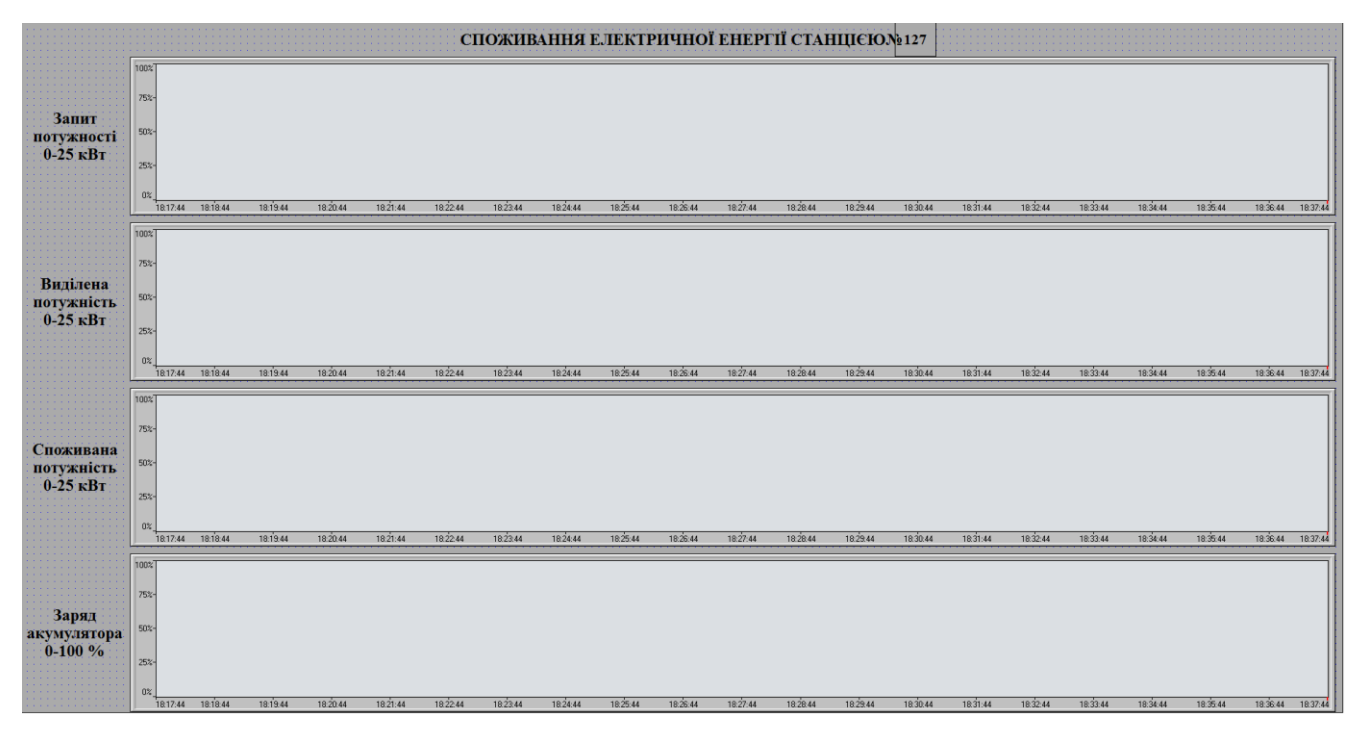

<span id="page-57-0"></span>Рисунок 4.12 – Зображення споживання електричної енергії зарядною станцією електромобілів

## **4.4 Перевірка функціонування програмного забезпечення**

Перевірка функціонування програмного забезпечення системи децентралізованого керування розподілом альтернативної електричної енергії серед зарядних станцій електромобілів з людино-машинним інтерфейсом виконувалася за допомогою програмного забезпечення об'єкта керування та порівняння з результатами отриманими в математичному пакеті MATLAB. Шаг виклику програм складав 100 мс, що у 10 разів менше ніж при моделюванні в MATLAB, це дозволило значно зменшити витрати часу. В процесі перевірки було підтверджено, що програмне забезпечення системи керування не має зміни часу моделювання як це було при використанні осцилографа у середі розробки zenon Logic Workbench.

Розроблене зображення технологічного процесу (рис. [4.13\)](#page-58-0), функціонує відповідно до вимог. На ньому відображуються чотири зарядні станції з інформацією про наявність електромобіля, процес зарядки електромобіля, заряд акумулятора, запитану потужність, виділену потужність та споживану потужність. Крім того відображуються максимальна потужність, сумарна виділена потужність, сумарна споживана потужність, шаг зміни потужності.

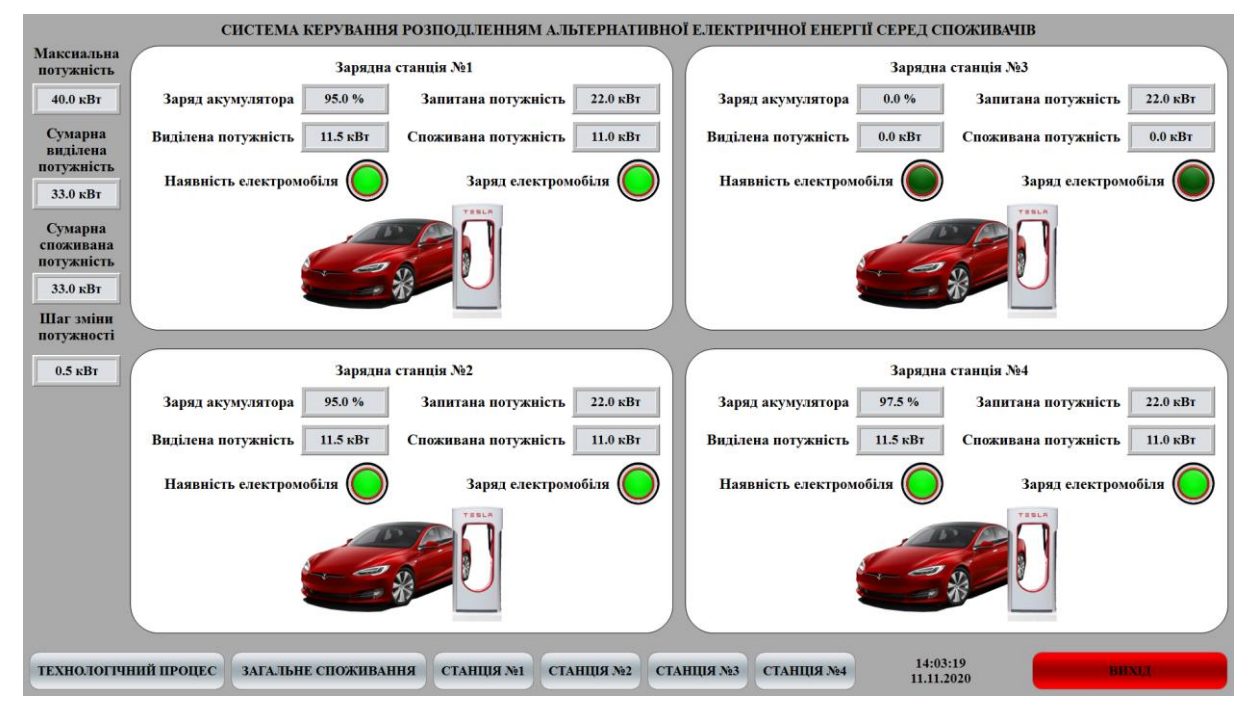

<span id="page-58-0"></span>Рисунок 4.13 – Зображення технологічного процесу

Зображення загальної споживаної електричної енергії (рис. [4.14\)](#page-58-1) відображає шість графіків. Чотири з них відповідають запиту потужності стаціями №1-4, а останні два сумарній виділеній потужності та сумарній споживаній потужності.

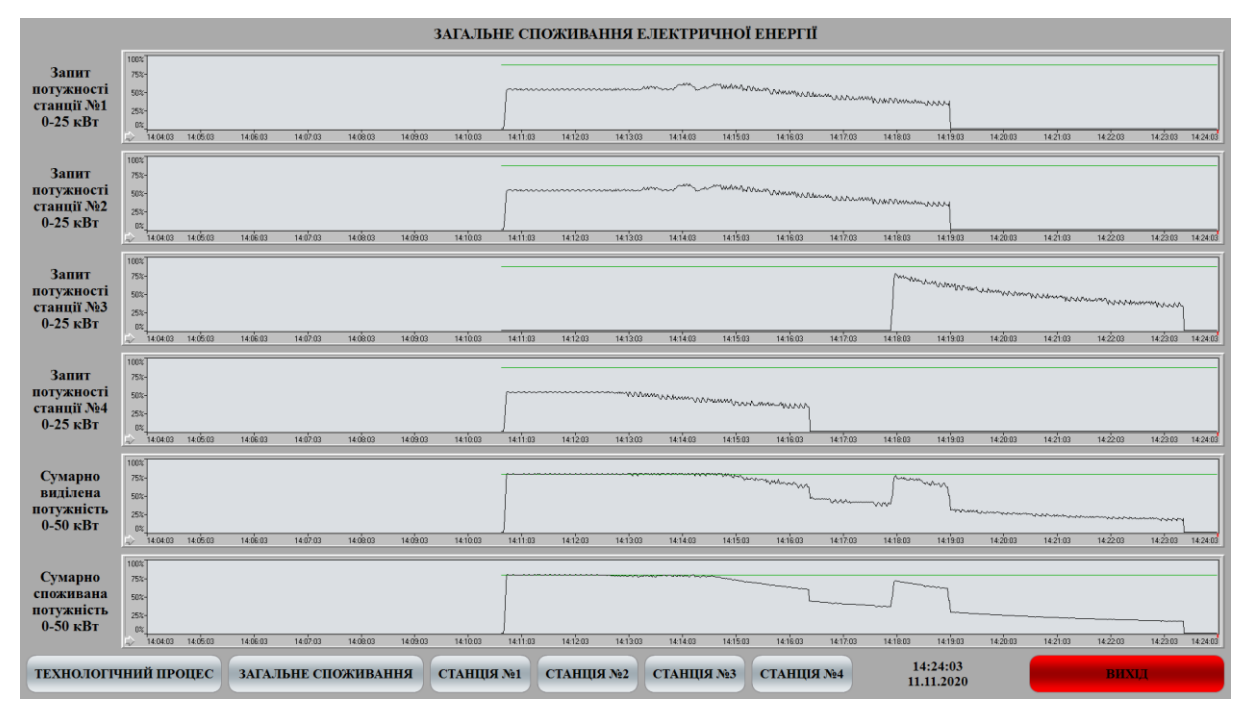

<span id="page-58-1"></span>Рисунок 4.14 – Зображення загальної споживаної електричної енергії

Порівняння отриманих графіків дало підстави зробити висновок, що розроблене програмне забезпечення системи керування функціонує відповідно до моделей отриманих в математичному пакеті MATLAB.

Зображення споживання електричної енергії окремою станцією (рис. [4.15\)](#page-59-0) функціонує відповідно до вимог. На ньому відображуються графіки запиту потужності, виділеної потужності, споживаної потужності та заряду акумулятора. Функції обрання змінних налаштовані відповідно до номера зображення. Графіки відповідають отриманим в математичному пакеті MATLAB.

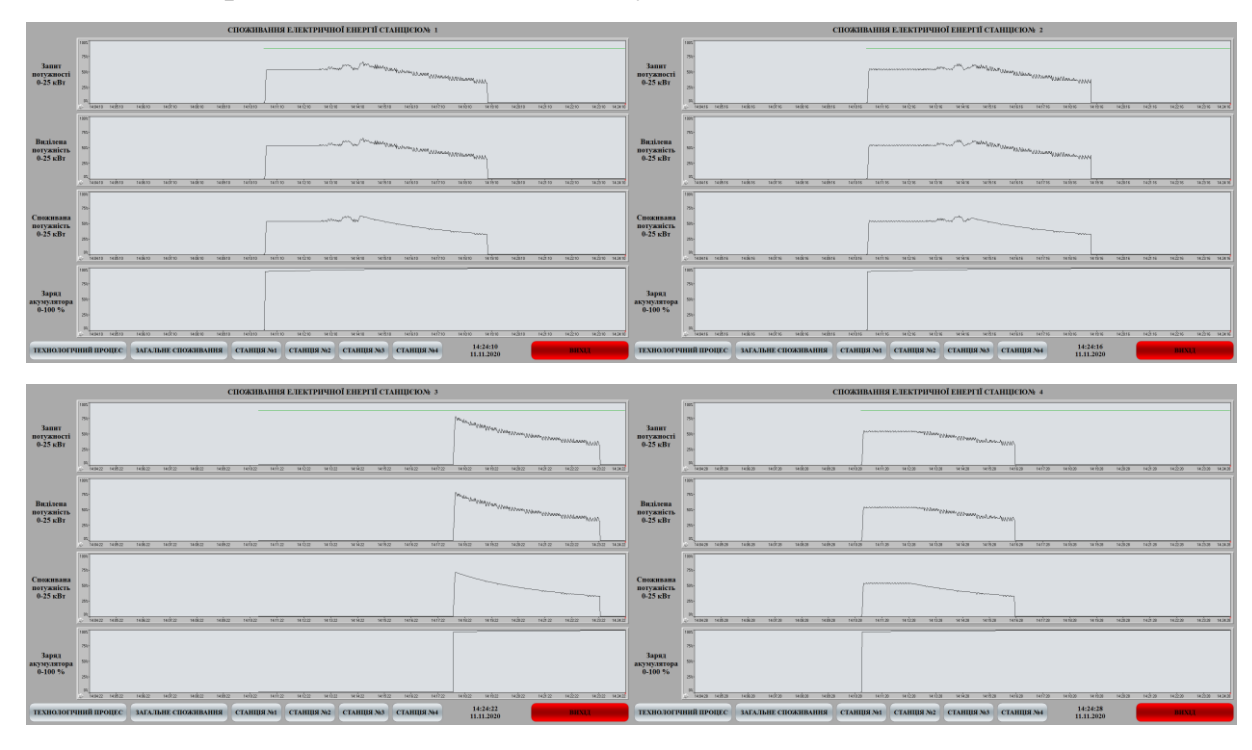

<span id="page-59-0"></span>Рисунок 4.15 – Зображення споживання електричної енергії окремою станцією

Виходячи з перевірки функціонування програмного забезпечення системи керування зроблено висновок, що отримане програмне забезпечення може бути використано при розробці системи децентралізованого керування розподілом альтернативної електричної енергії серед зарядних станцій електромобілів.

### **4.5 Висновки по розділу**

1. Аналіз моделі системи децентралізованого керування розподілом альтернативної електричної енергії серед зарядних станцій електромобілів показав, що її неможливо автоматично перенести з середи розробки MATLAB до SCADA системи zenon. Відповідно до цього було обрано рішення ручного переносу моделі.

2. Моделі пристрою керування та об'єкту керування було змінено таким чином, щоб зменшити перехресні зв'язки і винести усі константі параметри для спрощення їх перенесення на мову програмування Structured text. Отримана модель системи децентралізованого керування розподілом альтернативної електричної енергії серед зарядних станцій електромобілів була перевірена на відповідність до первинною. За результатами перевірки відповідність склала 100 %.

3. Розроблено програмне забезпечення об'єкта керування яке складається з функціонального блоку моделі, функцій розрахунку струму та напруги і основної програми.

4. Розроблено програмне забезпечення пристрою керування яке складається з функціонального блоку пристрою керування та функції розрахунку запитуваної потужності. Для кожної зарядної станції електромобілів розроблено окрему програму у якій виконується виклик відповідного функціонального блоку пристрою керування.

5. Для SCADA системи zenon та програмного забезпечення системи керування розробленого людино-машинний інтерфейс який складається з шести зображень. Зображення технологічного процесу, зображення загального споживання електричної енергії та зображення споживання електричної енергії зарядною станцією.

6. Перевірка функціонування програмного забезпечення системи децентралізованого керування розподілом альтернативної електричної енергії серед зарядних станцій електромобілів показала, що воно функціонує відповідно до вимог, а процес моделювання об'єкта керування та керування технологічним процесом відповідають моделям отриманим в математичному пакеті MATLAB.

7. Отримане програмне забезпечення може бути використано при розробці системи децентралізованого керування розподілом альтернативної електричної енергії серед зарядних станцій електромобілів.

### **5 ЕКОНОМІЧНА ЧАСТИНА**

# **5.1 Техніко-економічне обґрунтування впровадження автоматизації процесу підтримання температури в автоклаві**

Розвиток технічних, апаратних і програмних засобів, дає можливість підприємствам зменшувати витрати, підвищувати якість продукції, збільшувати швидкість виробництва, автоматизувати процеси та приймати безліч інших рішень.

У даному розділі кваліфікаційної роботи виконано економічне обґрунтування доцільності використання автоматизованої системи керування процесом розподілу альтернативної електричної енергії серед споживачів.

Автоматизована система забезпечує:

– збільшення ефективності використання наявних ресурсів альтернативної електричної енергії;

– спостерження за процесом керування за допомогою людино-машинного інтерфейсу;

– збереження отриманої даних.

Для визначення економічної ефективності впровадження даної системи проведено розрахунки річних витрат та прибутків.

# **5.2 Розрахунок капітальних витрат пов'язаних з впровадженням системи керування**

Розрахуємо капітальні витрати, що пов'язані з виготовленням та впровадженням автоматизованої системи керування процесом розподілу альтернативної електричної енергії серед споживачів. Визначення проектних капітальних витрат виконується відповідно до:

$$
K_{\text{IIKB}} = C_{\text{OB}} + \mu_{\text{TP}} + M_{\text{MH}} + K_{\text{II3}},\tag{5.1}
$$

де К<sub>ПКВ</sub> – проектні капітальні витрати (грв.), С<sub>ОБ</sub> – вартість основного та допоміжного обладнання (грв.), Д<sub>ТР</sub> - транспортно-заготівельні витрати (грв.), М<sub>МН</sub> - витрати на монтаж і налагодження системи (грв.), К<sub>ПЗ</sub> - витрати на розробку програмного забезпечення (грв.).

Вартість основного та допоміжного обладнання наведена в таблиці [5.1.](#page-63-0)

| $N_2 \pi/\pi$  | Найменування виробів згідно проект-<br>них розробок          | Одиниці<br>виміру | Кількість | Оптова ці-<br>на за од.,<br>грн. | Сума,<br>грн. |
|----------------|--------------------------------------------------------------|-------------------|-----------|----------------------------------|---------------|
|                | ПЛК VIPA SLIO CPU 013C<br>$(013-CCFOR00)$                    | ΟД.               |           | 20230                            | 80920         |
|                | <b>БП SPD24301</b>                                           | ΟД.               |           | 1543                             | 6172          |
| 3              | забезпечення<br>Програмне<br>ЛЮДИНО-<br>машинного інтерфейсу | OД.               |           | 56500                            | 56500         |
| $\overline{4}$ | Програмне забезпечення ПЛК                                   | ΟД.               |           | 49900                            | 49900         |
|                | SCADA система zenon                                          | ΟД.               |           | 28700                            | 28700         |
| Разом          |                                                              |                   |           |                                  | 222192        |

<span id="page-63-0"></span>Таблиця 5.1 – Вартість основного та допоміжного обладнання

Витрати на транспортно-заготівельні і складські роботи визначаються в залежності від вартості обладнання, як 8 % від загальної вартості:

$$
\mathcal{A}_{TP} = \mathcal{C}_{OB} \cdot 0.08. \tag{5.2}
$$

Витрати на транспортно-заготівельні і складські роботи складають:

$$
A_{TP} = 222192 \cdot 0.08 = 17775 \text{ (rps.)}.
$$

Вартість монтажно-налагоджувальних робіт приймаються на рівні 7 % від вартості обладнання:

$$
M_{MH} = C_{OB} \cdot 0.07. \tag{5.3}
$$

Витрати на монтажно-налагоджувальні роботи складають:

$$
M_{MH} = 87092 \cdot 0.07 = 6096.44
$$
 (rps.).

# **5.3 Розрахунок капітальних витрат на програмне забезпечення 5.3.1 Розрахунок часу на розробку програмного забезпечення**

Трудомісткість розробки програмного забезпечення розраховується як:

$$
t = t_o + t_u + t_a + t_n + t_{0T} + t_g. \tag{5.4}
$$

де  $t$  – трудомісткість розробки програмного забезпечення (люд.-год.),  $t<sub>o</sub>$  – витрати праці на підготовку і опис поставленого завдання (люд.-год.),  $t_u$  – витрати праці на дослідження алгоритму керування (люд.-год.),  $t_a$  – витрати праці на розробку схеми алгоритму (люд.-год.),  $t_n$  – витрати праці на програмування по готовій схемі алгоритму (люд.-год.),  $t_{0T}$  - витрати праці на налаштування програмного забезпечення (люд.-год.),  $t_g$  – витрати праці на підготовку документації по завданню (люд.-год.).

Складові витрат праці визначаються на підставі умовної кількості оброблюваних операторів у програмному забезпеченні:

$$
Q = q \cdot c \cdot (1 + p), \tag{5.5}
$$

де  $Q$  – умовна кількість операторів в програмному забезпеченні,  $q$  – кількість операторів у програмному забезпеченні ( $q = 42$  виходячи з програмного забезпечення розробленого на мові Structured Text),  $c$  – коефіцієнт складності програми (приймаємо  $c = 1,35$ ),  $p -$ коефіцієнт корекції програми в процесі її обробки (приймаємо  $p = 0,1$ ).

Для програмного забезпечення, що розробляється:

$$
Q = 42 \cdot 1,35 \cdot (1 + 0,1) = 62,37.
$$

Витрат праці на підготовку і опис завдання в кваліфікаційній роботі складають  $t_o = 35$  (люд. -год.).

Витрати праці на вивчення опису завдання визначаються з урахуванням уточнення опису та кваліфікації програміста як:

$$
t_u = \frac{Q \cdot B}{(75 \div 85) \cdot k'}\tag{5.6}
$$

де  $B$  – коефіцієнт збільшення витрат праці (приймаємо  $B = 1.5$ ),  $k$  – коефіцієнт кваліфікації програміста (приймаємо  $k = 1,2$ ).

Для програмного забезпечення, що розробляється:

$$
t_u = \frac{62,37 \cdot 1,5}{80 \cdot 1,2} \approx 1 \text{ (mod. -rod.)}
$$

Витрати на розробку алгоритму керування визначаються як:

$$
t_a = \frac{Q}{(20 \div 25) \cdot k}.\tag{5.7}
$$

Для програмного забезпечення, що розробляється:

$$
t_a = \frac{62,73}{20 \cdot 1,2} \approx 3 \text{ (mod. -rod.)}.
$$

Витрати праці на складання програми по готовій схемі алгоритму визначаються як:

$$
t_n = \frac{Q}{(20 \div 25) \cdot k}.\tag{5.8}
$$

Для програмного забезпечення, що розробляється:

$$
t_n = \frac{62,73}{20 \cdot 1,2} \approx 3 \text{ (mod. -rod.)}.
$$

Витрати праці на налаштування програми розраховуються як:

$$
t_n = \frac{Q}{(4 \div 5) \cdot k}.\tag{5.9}
$$

Для програмного забезпечення, що розробляється:

$$
t_n = \frac{62,73}{4 \cdot 1,2} \approx 13 \text{ (mod. -rod.)}.
$$

Витрати праці на підготовку документації по завданню визначаються як:

$$
t_g = t_{\text{AP}} + t_{\text{AO}},\tag{5.10}
$$

де  $t_{\text{IP}}$  – трудомісткість підготовки матеріалів до написання,  $t_{\text{IO}}$  – трудомісткість редагування, друку та оформлення документації.

Трудомісткість підготовки матеріалів до написання визначається як:

$$
t_{\rm AP} = \frac{Q}{(15 \div 20) \cdot k}.
$$
\n(5.11)

Для програмного забезпечення, що розробляється:

$$
t_{\rm AP} = \frac{62,73}{15 \cdot 1,2} \approx 4 \text{ (mod. -rod.)}
$$

Трудомісткість редагування, друку та оформлення документації визначається як:

$$
t_{A0} = 0.75 \cdot t_{AP}.\tag{5.12}
$$

Для програмного забезпечення, що розробляється:

$$
t_{A0} = 0.75 \cdot 4 = 3 \text{ (mod. -rod.)}.
$$

Для розробленого програмного забезпечення витрати праці на підготовку документації по завданню:

$$
t_g = 4 + 3 = 7 \, (\text{mod.} -\text{rod.}).
$$

Таким чином трудомісткість розробки програмного забезпечення становить:

$$
t = 35 + 1 + 3 + 3 + 13 + 4 + 7 = 66
$$
 (люд. –год.).

### **5.3.2 Розрахунок витрат на розробку програмного забезпечення**

Витрати на розробку програмного забезпечення визначається як:

$$
K_{\text{II3}} = 3_{3\text{II}} + 3_{\text{MI}},\tag{5.13}
$$

де  $3_{3II}$  – витрати на заробітну плату розробника програмного забезпечення,  $3_{MI}$  – вартість машинного часу, необхідного для налаштування програми (грв.).

Заробітна плата розробника програмного забезпечення визначається як:

$$
3_{3\Pi} = t \cdot C_{\Pi P},\tag{5.14}
$$

де С<sub>пр</sub> – середня годинна тарифна ставка розробника програмного забезпечення (приймаємо С<sub>ПР</sub> = 85 (грв./год.)).

Для програмного забезпечення, що розробляється:

$$
3_{3\Pi} = 66 \cdot 85 = 5610 \text{ (rpa.)}.
$$

Вартість машинного часу, необхідного для налаштування програми визначається як:

$$
3_{\rm MI} = t_n \cdot C_{\rm M} \tag{5.15}
$$

де  $C_{M}$  – вартість машинного часу (приймаємо  $C_{M}$  = 9 (грв./год.)).

Для програмного забезпечення, що розробляється:

$$
3_{\text{MI}} = 13 \cdot 9 = 117 \text{ (rpp.)}.
$$

Витрати на розробку програмного забезпечення системи керування становять:

$$
K_{\text{II3}} = 5610 + 117 = 5727 \text{ (rpa.)}.
$$

Очікувана тривалість розробки програмного забезпечення:

$$
T = \frac{t}{B_k \cdot F_p},\tag{5.16}
$$

де  $T$  – тривалість розробки програмного забезпечення (міс.),  $B_k$  – кількість розробників (приймаємо  $B_k = 1$ ),  $F_p$  – місячний фонд робочого часу (приймаємо  $F_p = 176$  (год./міс.)).

$$
T = \frac{66}{1 \cdot 176} \approx 0.38 \text{ (mic.)}.
$$

Таким чином проектні капітальні витрати:

 $K_{IIRB}$  = 222192 + 17775 + 6096,44 + 5727  $\approx$  251790,44 (грв.).

### **5.4 Розрахунок експлуатаційних витрат**

Річні експлуатаційні витрати розраховуються як:

$$
C_e = C_a + C_3 + C_c + C_{P0} + C_{ee} + C_{HIII},
$$
\n(5.17)

де  $C_e$  – річні поточні витрати, пов'язані із застосуванням системи керування (грв.),  $C_a$  – амортизація основних фондів (грв.),  $C_3$  – заробітна плата обслуговуючого персоналу (грв.),  $C_c$  – відрахування на соціальні заходи (грв.),  $C_{P0}$  – витрати на технічне обслуговування та поточний ремонт обладнання (грв.),  $C_{ee}$  - вартість електроенергії,  $C_{\text{HIII}}$  – інші витрати.

Визначимо експлуатаційні витрати при впровадженні системи керування.

#### **5.4.1 Амортизація основних фондів**

Залежно від групи, до якої віднесено той, чи інший об'єкт основних засобів, встановлено мінімально-допустимі строки їх амортизації

Обладнання, розробленої в кваліфікаційній роботі системи керування, належить до 4 групи (машини та обладнання). Передбачуваний термін експлуатації системи становить 5 років.

При використанні методу прискореного зменшення залишкової вартості норма амортизації визначається як:

$$
H_a = \frac{2}{T} \cdot 100 \, \%
$$
\n(5.18)

де  $H_a$  – норма амортизації (%),  $T$  – термін корисного використання об'єкта (років).

Амортизація основних фондів визначається як:

$$
C_a = \frac{\Pi \mathbf{B} \cdot H_a}{100 \, \%},\tag{5.19}
$$

де  $C_a$  – річна амортизація основних фондів (грв.), ПВ – первинна вартість (ПВ =  $K_{\text{HKR}}$ ) (грв).

Отже, норма амортизації для проектованої системи керування складає:

$$
H_a = \frac{2}{5} \cdot 100\% = 40\%.
$$

Сума амортизації для проектованої і базової системи становить:

$$
C_{aII} = \frac{251790,44 \cdot 40}{100} = 100716,18 \text{ (rpb.)},
$$

$$
C_{aB} = \frac{230781,81 \cdot 40}{100} = 92312,72 \text{ (rpb.)},
$$

де  $C_{a\Pi}$  – річна амортизація основних фондів проектної системи (грв.),  $C_{aB}$  – річна амортизація основних фондів базової системи (грв.).

### **5.4.2 Розрахунок фонду заробітної плати**

Номінальний річний фонд робочого часу одного працівника:

$$
T_{\rm HP} = (T_{\rm K} - T_{\rm BC} - T_{\rm B}) \cdot T_3, \tag{5.20}
$$

де  $T_{HP}$  – номінальний річний фонд робочого часу одного працівника (год.),  $T_{K}$  – календарний фонд робочого часу ( $T_K = 365$  (днів)),  $T_{BC}$  – вихідні дні та свята ( $T_{BC}$  = 114 (днів)),  $T_B$  – відпустка ( $T_B$  = 21 (день)),  $T_3$  – тривалість зміни ( $T_3$  =  $8($ год.)).

Таким чином, річний фонд робочого часу працівника складе:

 $T_{HP} = (365 - 114 - 21) \cdot 8 = 1840$  (год.).

У процесі керування задіяний 1 оператор людино-машинного інтерфейсу, 2 технологи та 1 спеціаліст з електроустаткування.

Після впровадження проектованої системи керування штат персоналу не зміниться, отже заробітна плата і відрахування на соціальні заходи будуть однакові.

Розрахунок річного фонду заробітної плати виробничих робітників здійснюється у відповідності з формою, наведеною в таблиці [5.2.](#page-68-0)

| заробітна<br>працюю<br>Номінальний<br>фонд<br>часу<br>грв.<br>Додаткова<br>ДИНУ)<br>Доплати<br>ĘЧ<br>$N$ <sup>o</sup> $\Pi$ / $\Pi$<br>плата<br>одинна<br>чих,<br>бітна<br><b>НИК1В</b><br>ставка,<br>бочого<br>річний<br>Пряма<br>Число | плата<br>Всього |
|----------------------------------------------------------------------------------------------------|-----------------|
| Оператор людино-машинний<br>30<br>1840<br>66500<br>5520<br>4655<br>2<br>інтефейс                                                                                                    | 153350          |
| $\overline{2}$<br>28<br>7357<br>105100<br>10310<br>$\overline{2}$<br>1840<br>Інженер                                                                                                    | 122767          |
| Наладчик<br>електроустатку-<br>3<br>32<br>1840<br>74880<br>7488<br>5241,6<br>вання                                                                                                    | 87610,6         |
| Разом                                                                                                    | 363727,6        |

<span id="page-68-0"></span>Таблиця 5.2 – Розрахунок заробітної плати персоналу

$$
C_{3\Pi} = C_{3B} = 363727.6 \text{ (rpb.)}
$$

де  $C_{3\Pi}$  – заробітна плата персоналу проектної системи керування (грв.),  $C_{3B}$  – заробітна плата персоналу базової системи керування (грв.).

### **5.4.3 Відрахування на соціальні заходи**

Відрахування на соціальні заходи визначаються як:

$$
C_c = 0.22 \cdot C_3. \tag{5.21}
$$

Відповідно до цього відрахування становлять:

$$
C_c = 0.22 \cdot 363727.6 = 80019.94
$$
 (rps.).

### **5.4.4 Розрахунок витрат на технічне обслуговування та ремонт**

Витрати на технічне обслуговування та поточний ремонт обладнання та мережі приймаємо на рівні 5 % від величини капітальних витрат:

$$
C_{\rm PQ} = 0.05 \cdot K_{\rm KB}. \tag{5.22}
$$

Відповідно до цього витрати становлять:

$$
C_{\text{POII}} = 0.05 \cdot 251790.44 = 12589.52 \text{ (rps.)}
$$

$$
C_{POB} = 0.05 \cdot 230781.81 = 11539.09 \text{ (rps.)},
$$

де  $C_{P0II}$  – витрати на технічне обслуговування проектної системи керування (грв.), – витрати на технічне обслуговування базової системи керування (грв.).

## **5.4.5 Витрати на електроенергію**

Вартість електроенергії, споживаної системою керування, розробленої у проекті:

$$
C_{ee} = \mathbf{K}_e \cdot \mathbf{K}_{\text{P},\text{I}} \cdot T_3 \cdot \mathbf{T}_e,\tag{5.23}
$$

де  $K_e$  – кількість електроенергії, спожите проектною системою керування (приймаємо  $K_e = 0.4$  (кВт $\cdot$ год.)),  $K_{P,A}$  – кількість робочих днів у році ( $K_{P,A}$  = 251 (день)),  $T_e$  – тариф на електроенергію для підприємств (для користувачів електроенергії 2 класу тариф складає 2,26 грв.·кВт без ПДВ. З урахуванням ПДВ тариф Т<sub>е</sub> = 2,712 (грв.).

Таким чином вартість електроенергії становить:

$$
C_{ee\Pi} = 0.4 \cdot 251 \cdot 8 \cdot 2.712 = 2178.27 \text{ (rpb.)},
$$
  

$$
C_{eeB} = 0.5 \cdot 251 \cdot 8 \cdot 2.712 = 1967.84 \text{ (rpb.)},
$$

де  $C_{ee\Pi}$  – вартість електроенергії споживаної проектною системою керування (грв.),  $C_{ee}$  – вартість електроенергії споживаної базовою системою керування (грв.).

## **5.4.6 Інші витрати**

Інші витрати з експлуатації об'єкта проектування включають витрати з охорони праці, на спецодяг та інше згідно практиці, ці витрати визначаються в розмірі 4 % від річного фонду заробітної плати обслуговуючого персоналу:

$$
C1HIII = 0.04 \cdot C3.
$$
 (5.24)

Таким чином інші витрати становлять:

$$
C_{\text{IHIII}} = C_{\text{IHIII}} = 0.04 \cdot 222192 = 8887.68 \text{ (rps.)}.
$$

де  $C_{\text{IHIII}}$  – інші витрати проектної системи керування (грв.),  $C_{\text{IHIII}}$  – інші витрати базової системи керування (грв.).

Річні експлуатаційні витрати становлять (5.17), (табл. [5.3\)](#page-70-0):

$$
C_{\Pi} = 100716,18 + 363727,6 + 80019,94 + 12589,52 + 2178,27 + 8887,68
$$
  
= 568119,19 (rps.),

 $C<sub>B</sub>$  = 92312,72 + 363727,6 + 80019,94 + 11539,09 + 1967,84 + 8887,68  $= 558454,87$  (грв.),

де  $C_{\Pi}$  – річні експлуатаційні витрати проектної системи керування (грв.),  $C_{\text{B}}$  – річні експлуатаційні витрати базової системи керування (грв.).

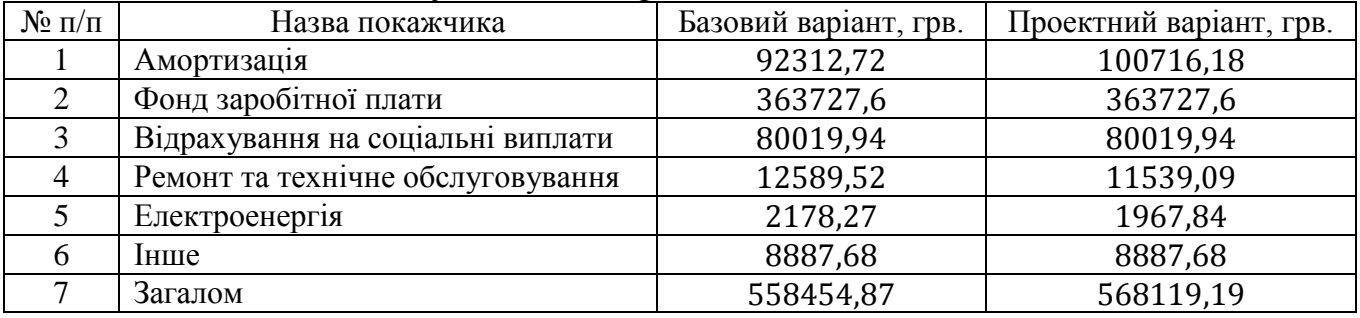

<span id="page-70-0"></span>Таблиця 5.3 – Експлуатаційні витрати

Таким чином, економія експлуатаційних витрат становитиме:

$$
\Delta C = C_{\Pi} - C_{\overline{B}} = 568119,19 - 558454,87 = 9664,32 \text{ (rpp.)}
$$

## **5.5 Оцінка економічної ефективності проекту**

Основні показники економічної ефективності проектованої системи керування:

– річний економічний ефект:

$$
E = \Delta \Pi - \Delta C - \Delta K \cdot E_{\Pi} > 0,\tag{5.25}
$$

– економічна ефективність:

$$
E_{\Gamma} = \Delta \Pi - \Delta C, \tag{5.26}
$$

– термін окупності розробки:

$$
T_{0K} = \frac{\Delta K}{E_{\Gamma}},\tag{5.27}
$$

$$
E_{\Pi} = \frac{N_{KP} - N_{IH\Phi}}{100},
$$
\n(5.28)

де  $N_{\text{KP}}$  – річна відсоткова ставка  $(\%)$ ,  $N_{\text{IH}\Phi}$  – річний рівень інфляції  $(\%)$ .

В якості нормативного значення прийнято величину банківської кредитної ставки ( $N_{\text{KP}} = 18\%$ ) з урахуванням інфляції ( $N_{\text{KP}} = 1,2\%$ ), таким чином:

$$
E_{\Pi} = \frac{(18 - 1.2)}{100} = 0,168,
$$
  
\n
$$
E = 22192 - 9664,32 - 0,168 \cdot 5427 = 11615,944 \text{ (rpp)},
$$
  
\n
$$
E_{\Gamma} = 22192 - 9664,32 = 12527,68 \text{ (rpp)},
$$
  
\n
$$
T_{0K} = \frac{5427}{12527,68} = 0,43 \text{ (poky)}.
$$

Коефіцієнт ефективності капітальних витрат показує, скільки гривень додаткового прибутку (економії) приносить одна гривня капітальних витрат:

$$
K_{E} = \frac{E_{\Gamma}}{\Delta K'}\tag{5.29}
$$

де  $K_E$  – коефіцієнт ефективності капітальних витрат.

Таким чином, коефіцієнт становить:

$$
K_{E} = \frac{12527,68}{5427} = 2,31.
$$
Отже, при впровадженні системи керування 1 гривня капітальних витрат приносить 2,31 гривні прибутку.

Економічні показники, що характеризують ефективність створення і використання проектної системи керування відображені в таблиці 5.3.

| Найменування показників                                                | Од. вимірювання | Показники базового<br>варіанту системи | Показники проектно-<br>го варіанту системи |
|------------------------------------------------------------------------|-----------------|----------------------------------------|--------------------------------------------|
| Капітальні витрати                                                     | грв.            | 230781,81                              | 251790,44                                  |
| Експлуатаційні витрати,<br>всього                                      | грв.            | 558454,87                              | 568119,19                                  |
| В тому числі: - амортиза-<br>ція                                       | грв.            | 92312,72                               | 100716,18                                  |
| - заробітна плата обслуго-<br>вуючого персоналу                        | грв.            | 363727,60                              | 363727,60                                  |
| - відрахування на соціа-<br>льні заходи                                | грв.            | 80019,94                               | 80019,94                                   |
| - технічне обслуговування<br>та поточний ремонт сис-<br>теми керування | грв.            | 11539,09                               | 12589,52                                   |
| - вартість споживаної еле-<br>ктроенергії                              | грв.            | 1967,84                                | 2178,27                                    |
| - інші витрати                                                         | грв.            | 8887,68                                | 8887,68                                    |
| Додатковий прибуток                                                    | грв.            |                                        | 11615,94                                   |
| Коефіцієнт ефективності                                                |                 |                                        | 2,31                                       |
| Термін окупності капіта-<br>льних вкладень                             | роки            |                                        | 0,43                                       |

Таблиця 5.4 – Економічні показники

# **ВИСНОВКИ**

При впровадженні проектованої системи капітальні витрати складають 251790,44 грв. Річні експлуатаційні витрати, пов'язані з впровадженням системи 568119,19 грв. Очікується швидкий термін окупності 0,43 року.

Виходячи з отриманих результатів, та звертаючи увагу на досить великий коефіцієнт ефективності, що дорівнює 2,31 можливо зробити висновок, що впровадження автоматизованої системи керування є економічно вигідно.

# **6 ОХОРОНА ПРАЦІ ТА БЕЗПЕКА В НАДЗВИЧАЙНИХ СИТУАЦІЯХ**

## **6.1 Аналіз умов праці у операторському приміщенні**

Відповідно до теми кваліфікаційної роботи об'єктом аналізу умов праці є операторське приміщення зарядної станції електромобілів. Приміщення відділу знаходиться на першому поверсі. Загальна площа приміщення становить 12 м<sup>2</sup>, висота – 3,6 м, приміщення має одні двері й два вікна. Кількість працюючих у приміщенні – 2 людини. Отже, на одного працюючого в приміщенні припадає: 6 м<sup>2</sup> робочої площі. Згідно до СНиП 2.09.04 – 87 на кожного працюючого в управлінських приміщеннях повинно припадати не менше 4 (м<sup>2</sup>/люд.) робочої площі. Висота приміщення – не менше 2,5 м. Таким чином нормативи забезпечення працюючих робочою площею у операторському приміщенні дотримано.

В процесі контролю за роботою зарядної станції на персонал діють різні фактори, як шкідливі, так і небезпечні. На персонал, що знаходиться на території зарядної станції та у пульта оператора, впливають такі шкідливі фактори, як випромінювання тепла, підвищена температура поверхонь, шум і тому подібне.

Небезпечні і шкідливі фактори виробничого середовища:

– можливість уразки електричним струмом;

- невідповідність параметрів мікроклімату у операторському приміщенні;
- низька температура в робочій зоні;
- підвищений рівень пилу;
- низька освітленість.

# **6.2 Інженерно-технічні заходи із забезпечення захисту персоналу від шкідливих факторів та небезпек**

Відповідно до правил і вимог по безпеці й охороні праці розроблені методи усунення шкідливих та небезпечних факторів.

# **6.2.1 Електробезпека**

Для забезпечення приміщення електричною енергією до нього підведена трифазна електрична мережа 50 Гц з напругою  $\sim 0.4$  кВ с глухозаземленою нейтраллю. В приміщенні розташовані споживачі з напругою ~220 В, а усі електричні розетки, розташовані по периметру приміщення.

Споживачі електричної енергії (персональні комп'ютери) мають ймовірність пробою електричної фази на корпус та являють собою значну небезпеку для здоров'я й життя людей, які працюють із ними. Небезпеку, яку несуть електричні пристрої в аварійному режимі, можна усунути. Виходячи з того, що в мережах із глухо заземленої нейтраллю напругою до ~1 кВ захисне заземлення не ефективне (струм глухого замикання на землю залежить від опору заземлення), безпека забезпечується зануленням, яке зменшує тривалість режиму замикання на корпус. Для цього прокладається нульовий провід, який з'єднується із глухо заземленої нейтраллю джерела живлення, до якого й приєднують металеві корпуси всіх потенційних споживачів. При замиканні на корпус електроустановка переходить у режим короткого замикання, у результаті чого спрацьовує максимальний струмовий захист, який селективно відключає ушкоджену ділянку мережі. Крім того, занулення знижує потенціали корпусів, які з'являються в момент замикання на землю.

Струмовий захист реалізований з використанням автоматів, які розривають електричну мережу при високих струмових навантаженнях. У приміщенні є один центральний автомат, який дозволяє знеструмити все приміщення. При замиканні фази на корпус одного з комп'ютерів, відбувається відключення від мережі всіх споживачів.

У цілому для забезпечення електробезпечності в приміщенні регулярно проводяться інструктажі й перевірка всіх співробітників щодо знання техніки безпеки.

# **6.2.2 Забезпечення параметрів мікроклімату на робочих місцях**

Робоче місце знаходиться в окремому ізольованому приміщенні. Оптимальні мікрокліматичні умови встановлені за критеріями оптимального теплового і функціонального стану людини. Вони забезпечують загальне і локальне відчуття теплового комфорту протягом 8-годинної робочої зміни при мінімальній напрузі механізмів терморегуляції, не викликають відхилень у стані здоров'я, створюють передумови для високого рівня працездатності і є бажаними на робочих місцях.

Згідно з нормами «Гігієнічні вимоги до мікроклімату виробничих приміщень» (табл. [6.1\)](#page-75-0) в приміщенні повинні підтримуватися оптимальні величини температури, відносної вологості та швидкості руху повітря в робочій зоні.

| Параметр мікроклімату                 | Оптимальне в теп- | Оптимальне в холод- |
|---------------------------------------|-------------------|---------------------|
|                                       | лий період року   | ний період року     |
| Температура повітря, °С               | $23 - 25$         | $22 - 24$           |
| Відносна вологість повітря, %         | $40 - 60$         | $40 - 60$           |
| Швидкість руху повітря не більше, м/с |                   |                     |
| Температура поверхонь, °С             | $22 - 26$         | $21 - 25$           |

<span id="page-75-0"></span>Таблиця 6.1 – Норми мікроклімату на робочому місці (кімната оператора)

Для підтримки оптимальних параметрів мікроклімату в приміщенні встановлений кондиціонер (охолодження, обігрів, вентиляція, осушення, енергозберігаючі технології Inverter, стійка робота на обігрів при низьких температура навколишнього середовища до -15 °С, вдосконалена система очищення повітря, функція усунення запахів).

Робота оператора технологічного процесу відноситься до II-ї категорії робіт (група Б - до 4:00 безпосередньої роботи з комп'ютером). Для цієї категорії наступний регламент роботи: через 2:00 після початку робочої зміни і через 1,5-2 години після обідньої перерви тривалістю 15 хвилин кожен. Сумарний час регламентованих перерв становить 45 хвилин.

## **6.2.3 Захист від пилу**

На зарядних станціях існує проблема підвищеного рівня пилу. За для її вирішення операторську обладнано припливно-витяжною системою вентиляції, яка замінює повітря у приміщенні і фільтрує його. В операторському приміщені щоденно виконується вологе прибирання.

# **6.2.4 Освітленність**

Штучне освітлення передбачається у всіх виробничих та побутових приміщеннях, де недостатньо природного світла, а також для освітлення приміщень в темний період доби. Найменша освітленість робочих поверхонь у виробничих приміщеннях регламентується ДБН В.2.5-28-2006 і визначається, в основному, характеристикою зорової роботи

За для забезпечення відповідного рівня освітленності, яка на робочому місці повинна бути рівною 290-300лм, встановлено додаткові джерела світла – газорозрядні лампи, світловий потік якого по спектрального складу близький до природного освітлення і тому більш сприятливий для зору.

Світлова віддача цих ламп становить 40–100 лм/Вт, що в 3–5 разів перевищує світлову віддачу ламп розжарювання. Термін експлуатації – до 10 тис. год, а температура нагрівання (люмінесцентні) – 30÷60 °С. Окрім того, газорозрядні лампи забезпечують світловий потік практично будь-якого спектра, шляхом підбирання відповідним чином інертних газів, парів металу, люмінофора. Так, за спектральним складом видимого світла розрізняють люмінесцентні лампи: денного світла (ЛД), денного світла з покращеною передачею кольорів (ЛДЦ), холодного білого (ЛХБ), теплого білого (ЛТБ) та білого (ЛБ) кольорів.

# **6.3 Протипожежна профілактика**

Ділянка дистиляції з пожежної безпеки згідно "Будівельним нормам і правилам" (СНіП) можна віднести до категорії В-ІІа. Основним засобом запобігання пожеж і вибухів від електроустаткування є правильний вибір і експлуатація встаткування.

Приміщення, у яких розташовуються персональні комп'ютери, повинні бути не нижче ІІ ступеня вогнестійкості. У даному типі приміщень повинні бути медичні аптечки першої допомоги, система автоматичної пожежної сигналізації відповідно й пожежна сигналізація, з димовими пожежними оповіщувачами й переносними вуглекислотними вогнегасниками з розрахунків 2 штуки на кожні 20 м $^2$ площі приміщення з обліком гранично припустимих концентрацій вогнегасної рідини відповідно вимогам НАПБ Б.01.008-2018 «Правил експлуатації та типових норм належності вогнегасників». В інших приміщеннях допускається встановлювати теплових пожежних оповіщувачів.

Підходи до засобів пожежогасіння повинні бути вільними.

При експлуатації встаткування неприпустимим вважається:

– експлуатація кабелів та проводів з ушкодженням або ти, що втратили захисні властивості за час експлуатації ізоляції; залишених під напругою кабелів та проводів з неізольованими провідниками;

– застосування для опалення приміщення нестандартного електронагрівального встаткування;

– використання електроапаратури й приладів в умовах, які не відповідають рекомендаціям підприємств-виготовлювачів.

Робоча зона оснащена системою автоматичної пожежної сигналізації відповідно до вимог переліку однотипних за призначенням об'єктів, які підлягають обладнанню автоматичними установками пожежогасіння та пожежної сигналізації, з димовими пожежними сповіщувачами та переносними вуглекислотними вогнегасниками з розрахунку 2 шт. на кожні 20м<sup>2</sup> площі приміщення з урахуванням гранично допустимих концентрацій вогнегасної рідини відповідно до вимог Правил пожежної безпеки в Україні. В інших приміщеннях допускається встановлювати теплові пожежні сповіщувачі.

У якості засобу пожежогасіння обрано вуглекислотні вогнегасники ОУ-5. Вогнегасник ОУ-5 є переносним та має місткість балону 5 літрів, що відповідає 3,5 кілограма. Даний тип вогнегасників призначений для гасіння речовин горіння яких не може відбуватися без доступу повітря та електроустаткування, що працює

під напругою менше 10 кВ. Перевагою вуглекислотних вогнегасників є відсутність слідів гасіння тому що вуглекислота після використання не залишає бруду. Вогнегасники не призначені для гасіння речовин, горіння яких може відбуватися без доступу повітря (алюміній, магній і їх сплави, натрій, калій).

# **6.4 Безпека в надзвичайних ситуаціях**

На території Дніпропетровської області в порівнянні з іншими регіонами, надзвичайні ситуації природного характеру спостерігаються не часто. В регіоні практично не буває катастрофічних землетрусів, сходження снігових лавин і зсувів, морози рідко досягають -30 °С, а спека 40 °С.

Можливі види надзвичайних ситуацій, яким може піддатися персонал зарядної станції:

– техногенні надзвичайні ситуації (загроза вибуху, пожежі; виникнення аварії на енергетичних, інженерних і технологічних системах);

– природні надзвичайні ситуації (різка зміна температури повітря, сильний вітер, злива, снігопад і тому подібне).

Надзвичайні ситуації природного та техногенного характеру можуть виникнути раптово або після різного за тривалістю періоду загрози виникнення.

Заходи при виникненні надзвичайної ситуації:

– організувати захист персоналу від ураження;

– забезпечити мінімізацію збитку від надзвичайної ситуації;

– вжити можливих заходів по локалізації надзвичайної ситуації;

– забезпечити постійне вивчення обстановки на прилеглій території і в приміщеннях зарядної станції для своєчасного вжиття заходів щодо її нормалізації.

# **6.5 Розрахункова частина**

Розрахунок штучного освітлення об'єкту керування.

Мета: розробити модель кімнати у програмному забезпеченні Dialux та виконати розрахунок освітлення. У разі недостатньої освітленості обрати систему освітлення, яка відповідає вимогам.

Виконання розрахункової частини виконувалось у декілька етапів.

1. Розробка моделі кімнати відповідно до її габаритних розмірів, розміщуємо вікна та двері. Розставляємо робочі місця операторів персональних комп'ютерів (рис. [6.1\)](#page-79-0).

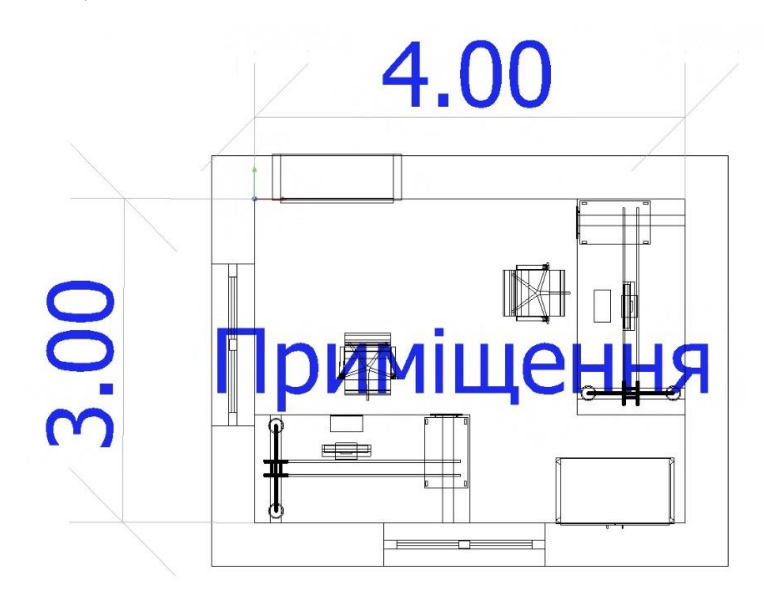

<span id="page-79-0"></span>Рисунок 6.1 – Cхема габаритних розмірів приміщення з розставленими робочими місцями

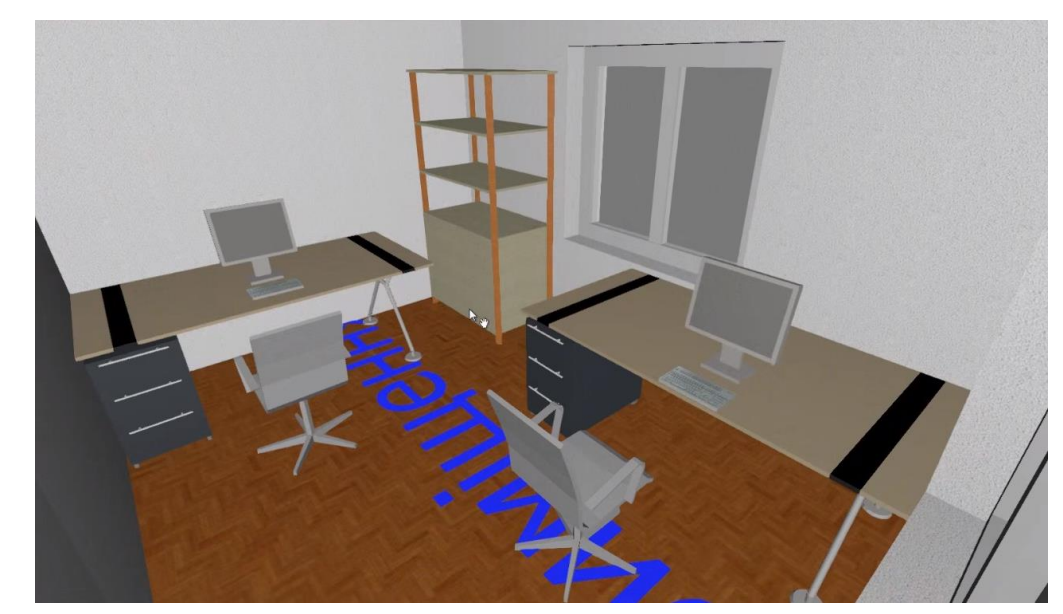

2. Створюємо модель робочого приміщення (рис. [6.2\)](#page-79-1)

<span id="page-79-1"></span>Рисунок 6.2 – Модель приміщення з розставленими робочими місцями

3. Визначаємо фактичний стан рівня освітленості при використанні ламп розжарювання ЛОН 100Вт Е27 230В (рис. [6.3\)](#page-80-0).

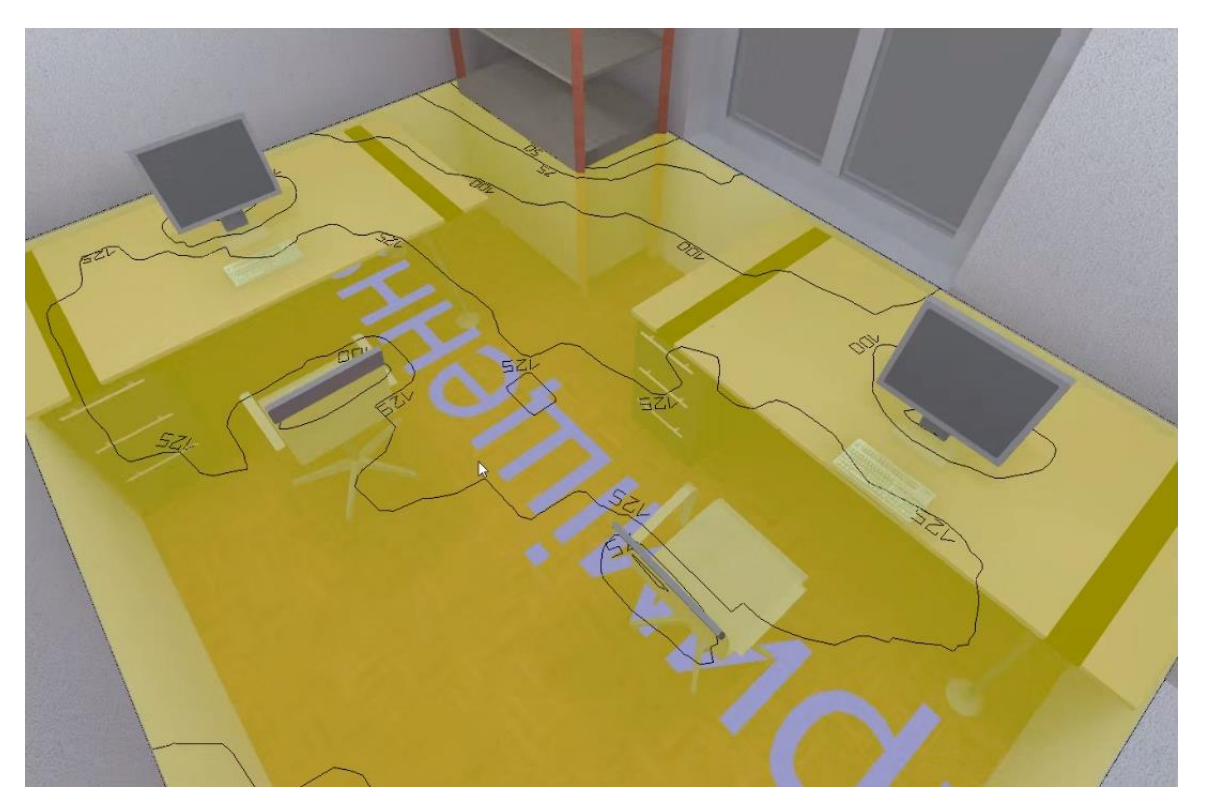

Рисунок 6.3 – Результат розрахунків освітленості

<span id="page-80-0"></span>Як видно з розрахунків освітленість у робочій зоні сягає 100-125 люксів. За нормами у безпосередній близькості до робочого місця значення повинно бути не менше 200 люксів, отже необхідно обрати освітлення, яке б відповідало цим вимогам.

4. Обираємо інші джерела освітлення та проводимо розрахунок для оптимізації світло-технічних параметрів на робочому місці (рис. [6.4\)](#page-80-1).

<span id="page-80-1"></span>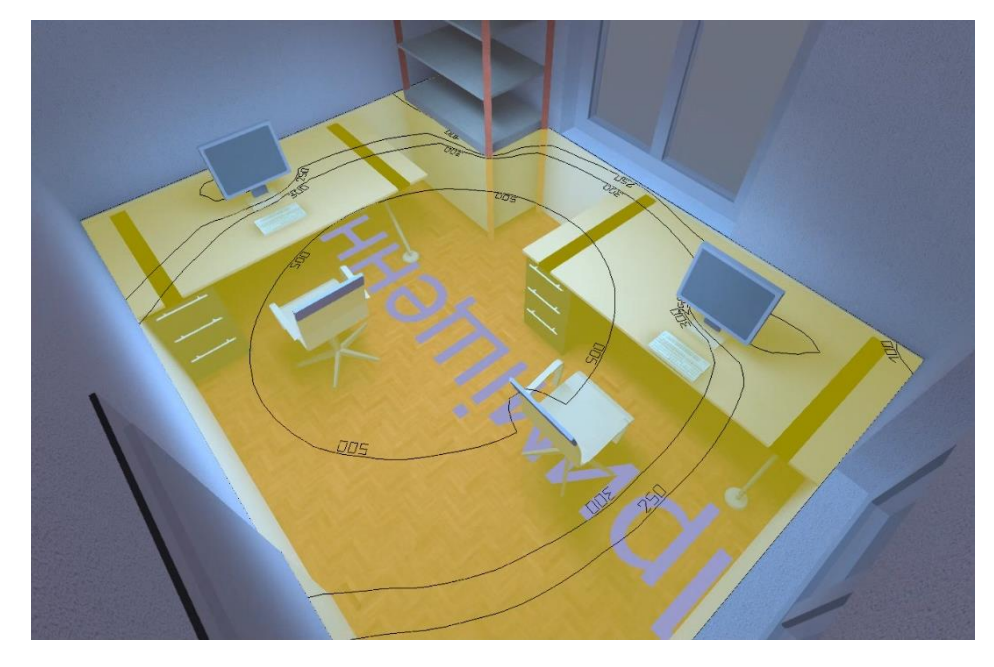

Рисунок 6.4 – Результат розрахунків освітленості

Було обрано люмінісцентні лампи SYL-LOUVER V60 258 B2 PC i проведено розрахунки освітленості.

Як видно з розрахунків освітленість у робочій зоні сягає 250-300 люксів. За нормами у безпосередній близькості до робочого місця значення повинно бути не менше 200 люксів, отже обране освітлення відповідає нормам и може використовуватись у якості штучного освітлення.

У результаті маємо систему штучного освітлення, яка відповідає нормам.

# **6.6 Висновки по розділу**

У розділі було проведено аналіз шкідливих і небезпечних виробничих чинників та запропоновано інженерно-технічні заходи з охорони праці для їх усунення. Було оцінено стан освітлення та запропоновано рішення для оптимізації світло-технічних параметрів на робочому місці. Наведено міри пожежної профілактики та забезпечення безпеки у надзвичайних ситуаціях.

## **ВИСНОВКИ**

1. В кваліфікаційній роботі об'єктом дослідження є процес споживання електричної енергії у локальній мережі при наявності джерел альтернативної енергії. Предметом дослідження є автоматизація процесу керування розподіленням альтернативної електричної енергії серед споживачів. Метою кваліфікаційної роботи є максимізація споживання надлишків альтернативної електричної енергії за рахунок використання у якості балансних споживачів зарядних станцій електромобілів. В якості об'єкта керування виступає стандартна зарядна станція електромобілів.

2. Аналіз залежностей струму, напруги та заряду елемента акумулятора за часом дозволив сформулювати перше наукове положення. Представлення процесу заряду елемента акумулятора добутком прямо пропорційних залежностей струму та напруги заряду від його рівня, дозволяє моделювати даний процес при довільному початковому значені заряду та безперервній зміні струму заряду.

3. Розроблено загальну структуру процесу заряду акумулятора електромобіля та виконано апроксимацію характеристик процесу заряду за допомогою поліномів, що дозволило створити модель процесу заряду акумулятора електромобіля, яка дозволяє моделювати процес заряду для довільних значень максимальної потужності, задавати початкове значення заряду та керувати процесом за рахунок зміни потужності заряду.

4. Розроблено загальну структуру децентралізованої системи керування розподіленням альтернативної електричної енергії серед споживачів в якості котрих виступають зарядні станції електромобілів та запропоновані аналітичні засади функціонування керуючого пристрою. На підставі чого в середовищі графічного імітаційного моделювання Simulink, математичного пакету MATLAB розроблено модель пристрою керування яка забезпечує рівномірний розподіл потужності при її обмеженні яке присутнє на час подачі запиту, при появі додаткового запиту та при зникненні додаткового запиту

5. Розроблено модель системи децентралізованого керування розподілом альтернативної електричної енергії серед зарядних станцій електромобілів яка забезпечує рівномірний розподіл потужності при її обмеженні яке присутнє на час подачі запиту, при появі додаткового запиту та при зникненні додаткового запиту.

6. За результатами дослідження системи децентралізованого керування розподілом альтернативної електричної енергії серед зарядних станцій електромобілів розроблено друге наукове положення. Використання децентралізованого підходу для рівномірного розподілу енергії серед зарядних станцій електромобілів забезпечує максимізацію споживання надлишків альтернативної електричної енергії в локальній мережі.

7. Розроблено програмне забезпечення системи керування та людиномашинного інтерфейс. Перевірка функціонування програмного забезпечення показала, що воно функціонує відповідно до вимог, а процес моделювання об'єкта керування та керування технологічним процесом відповідають моделям отриманим в математичному пакеті MATLAB.

8. Отримане програмне забезпечення може бути використано при розробці системи децентралізованого керування розподілом альтернативної електричної енергії серед зарядних станцій електромобілів.

9. Подальшим розвитком роботи є реалізація алгоритмів керування розподілом альтернативної електричної енергії з урахуванням пріоритетів та використання розроблених моделей процесу заряду акумулятора електромобіля для прогнозування часу його заряду.

## **ПЕРЕЛІК ПОСИЛАНЬ**

1. Положення про навчально-методичне забезпечення освітнього процесу Національного технічного університету «Дніпровська політехніка» / Укладачі: Ю.О. Заболотна, Є.А. Коровяка, В.О. Салов;М-во освіти і науки України, Нац. техн. ун-т. «Дніпровська політехніка» – Д. : НТУ «ДП», 2018. – 23 с.

2. Положення про організацію атестації здобувачів вищої освіти НТУ «Дніпровська політехніка» / Укладачі: Ю.О. Заболотна, О.О. Конопльова, В.О. Салова , В.О. Салов; М-во освіти і науки України, Нац. техн. ун-т. «Дніпровська політехніка» – Д. : НТУ «ДП», 2018. – 40 с.

3. Стандарт вищої освіти України. Рівень вищої освіти перший (бакалаврський) рівень. Ступінь вищої освіти бакалавр. Спеціальність 151 Автоматизації та комп'ютерно-інтегровані технології. МОН України. – Київ. – 2018. – 17 с.

4. ДСТУ 3008:2015. Звіти у сфері науки і техніки. Структура та правила оформлювання / Нац. стандарт України. – Вид. офіц. – [чинний від 2017-07-01]. – Київ : ДП «УкрНДНЦ», 2016. – 27 с.

5. ДСТУ 1.5:2015. Правила розроблення. Викладання та оформлення національних нормативних документів оформлювання / Нац. стандарт України. – Вид. офіц. – [чинний від 2017-02-01]. – Київ: ДП «УкрНДНЦ», 2016. – 61 с.

6. ДСТУ 8302:2015. Бібліографічне посилання. Загальні положення та правила складання / Нац. стандарт України. – Вид. офіц. – [Уведено вперше ; чинний від 2016-07-01]. – Київ : ДП «УкрНДНЦ», 2016. – 17 с.

7. ДСТУ Б А.2.4-16:2008. Система проектної документації для будівництва. Автоматизація технологічних процесів. Зображення умовні приладів і засобів автоматизації в схемах / Нац. стандарт України. – Вид. офіц. – [Уведено вперше ; чинний від 2010-01-01]. Київ : ДП «УкрНДНЦ», 2008. – 10 с.

8. ГОСТ 2.710-81. Единая система конструкторской документации. Обозначения буквенно-цифровые в электрических схемах / Государственный комитет СССР по стандартам. – Вид. офіц. – [Уведено вперше ; чинний від 1981-07-01]. – М. : Издательство стандартов, 1989. – 17 с.

9. Камнев В.Н. Чтение схем и чертежей электроустановок: Практ. пособие для ПТУ. – 2-е. изд., перераб. и доп. / В.Н. Камнев – М.: Высш. шк. , 1990. – 144 с.

10. Дипломне проектування. Методичні рекомендації для студентів спеціальності 151 Автоматизація та комп'ютерно-інтегровані технології / Упоряд.: В.В. Ткачов, , А.В. Бубліков, Л.І. Цвіркун, С.М. Проценко, О.О. Бойко. Д.В. Славінський.– Дніпро : НГУ, 2017. – 29 с.

11. Бойко О.О. Методичні вказівки до лабораторних робіт з теорії автоматичного управління для студентів напрямку підготовки «Комп'ютерна інженерія» / Укл.: О.О. Бойко – Д.: Державний ВНЗ «НГУ», 2017. – 107 c. – Режим доступу: https://goo.gl/nUMtFE. – Назва з домашньої сторінки Інтернету.

12. Терентьєва К.А., Автоматизированная система управленияподдержанием микроклимата в складском помещении / К.А. Терентьєва, С.М. Проценко. Матеріали студентської науково-технічної конференції 2019 р. – Д.: Національний технічний університет «Дніпровська політехніка», 2019. – С. 119-120.

13. Терентьєва К.А., Моделювання зміни мікроклімату складського приміщення / К.А. Терентьєва, С.М. Проценко, О.О. Бойко. Міжнародна науковопрактична конференція енергозбереження та енергоефективність 2019. 28-29 листопада 2019 року. – Дніпро: НТУ "ДП", 2019. – С. 125-126.

14. Terentieva K., Use of balance consumer for redistribution of alternative electric power / K. Terentieva, O. Boyko, L. Pavlenko. Розширюючи обрії: п'ятнадцятий міжнар. форум студ. і молодих учених, 20 – 21 травня 2020 р. – Дніпро: НТУ "ДП", 2020. – С. 203-205.

15. FRAUNHOFER-INSTITUT FÜR SOLARE ENERGIESYSTEME ISE. Stromerzeugung aus Solar- und Windenergie im Jahr 2014 [Електронний ресурс] / 2015. – Режим доступу до ресурсу:

https://www.ise.fraunhofer.de/content/dam/ise/de/documents/publications/studies/datenzu-erneuerbaren-energien/stromproduktion-aus-solar-und-windenergie-2014.pdf

16. EVlink Решения по зарядке электротранспорта. Каталог 08.2015 [Електронний ресурс] / 2015. – Режим доступу до ресурсу: https://ksimex-

electro.com.ua/%D0%9A%D0%B0%D1%82%D0%B0%D0%BB%D0%BE%D0%B3. pdf

17. EVlink Smart Wallbox – EVB1A7P..I – EVB1A22PC.I. Installation Guide [Електронний ресурс] / 2016. – Режим доступу до ресурсу: https://www.electrocentr.com.ua/files/documentation/SE/evlink/smart\_wallbox/Smart\_ Wallbox\_plugin\_install\_2016\_ru.pdf

18. Panasonic NCR18650B 3400mAh (Green) [Електронний ресурс] / 2010. – Режим доступу до ресурсу: https://www.shoptronica.com/files/Panasonic-NCR18650.pdf

19. TESLA MODEL S РУКОВОДСТВО ПО ЭКСПЛУАТАЦИИ (Европейский союз) v5.9 [Електронний ресурс] / 2014. – Режим доступу до ресурсу: https://www.lingvoservice.ru/assets/files/model\_s\_rukovodstvo-po-ekspluatacii\_5.9.pdf

20. TESLA WALL CONNECTOR, 32A THREE PHASE INSTALLATION MANUAL [Електронний ресурс] / 2014. – Режим доступу до ресурсу: https://www.tesla.com/sites/default/files/pdfs/wall-connector-eu/tesla-32a-wallconnector-installation-manual-en-EU-v1.pdf

21. Варшавский В.И., Поспелов Д.А. Оркестр играет без дирижера: размышления об эволюции некоторых технических систем и управлении ими / В.И. Варшавский, Д.А. Поспелов. – М.: Наука. Главная редакция физико-математической литературы, 1984. – 208 с.

22. MATLAB. The Language of Technical Computing [Електронний ресурс] / 2020. – Режим доступу до ресурсу: https://www.mathworks.com/help/matlab/

# **ДОДАТОК А – ПРОГРАМНЕ ЗАБЕЗПЕЧЕННЯ ОТРИМАННЯ ДАНИХ ПРОЦЕСУ ЗАРЯДУ ЕЛЕМЕНТА PANASONIC NCR18650B**

#### **function getData\_Run()**

 **fprintf('\nОтримання даних процесу заряду елемента Panasonic NCR18650B v1.0\n\n')**

```
 % Зображення кривої струму
 fileName = 'Graph_Current_Up.png';
 % Колір кривої
 color = [227, 30, 36];
 % Масштаб осі абсцис
 xRange = 13004;
 % Масштаб осі ординат
 yRange = 1.038;
 [times1, current1O] = getData(fileName, color, xRange, yRange, 0);
 % Зображення кривої напруги
 fileName = 'Graph_Voltage_Up.png';
 % Колір кривої
 color = [227, 30, 36];
 % Масштаб осі абсцис
 xRange = 13005;
 % Масштаб осі ординат
 yRange = 1.487;
 [times2, voltage2O] = getData(fileName, color, xRange, yRange, 0);
 % Зсув осі на 2.8 В
 voltage2O = voltage2O + 2.8;
 % Вирівнювання довжин векторів
 if (length(times1) < length(times2))
     times2 = times2(1 : length(times1));
     voltage2O = voltage2O(1 : length(times1));
 else
     times1 = times1(1 : length(times2));
     current1O = current1O(1 : length(times2));
 end
 % Ємність елемента акумулятора, A*ч
 IAh = 3.326;
 % Номінальна напруга елемента, В
 Unom = 3.6;
 % Максимальна енергія елемента, Дж
 W = IAh * Unom * 3600;
 % Формування осі потужності
 energy = forAccumulator.getGraphicsEnergy(current1O, voltage2O);
 indexStopCharging = find(energy >= W, 1, 'first') - 1;
 energy1 = energy(1 : indexStopCharging);
 current1 = current1O(1 : indexStopCharging);
 energy2 = energy(1 : indexStopCharging);
 voltage2 = voltage2O(1 : indexStopCharging);
 assignin('base', 'energy1', energy1);
 assignin('base', 'energy1O', times1);
 assignin('base', 'current1', current1);
 assignin('base', 'current1O', current1O);
 assignin('base', 'energy2', energy2);
 assignin('base', 'energy2O', times2);
 assignin('base', 'voltage2', voltage2);
```

```
 assignin('base', 'voltage2O', voltage2O);
     figure('Name', 'Криві заряду елемента', 'Units', 'normalized', 
'OuterPosition', [0 0 1 1]);
     subplot(2, 1, 1), plot(times1, current1O, 'Color', 'k', 'LineWidth', 3);
     title('Струм процесу заряду');
     xlim([0, times1(end)]);
     ylabel('Струм, А');
     xlabel('Час, с');
     subplot(2, 1, 2), plot(times2, voltage2O, 'Color', 'k', 'LineWidth', 3);
     title('Напруга процесу заряду');
     xlim([0, times2(end)]);
     ylabel('Напруга, В');
     xlabel('Час, с');
     forFigure.changeFigureText(14);
     figure('Name', 'Криві заряду елемента', 'Units', 'normalized', 
'OuterPosition', [0 0 1 1]);
     subplot(2, 1, 1), plot(energy1, current1, 'Color', 'k', 'LineWidth', 3);
     title('Струм процесу заряду');
     xlim([0, energy1(end)]);
     ylabel('Струм, А');
     xlabel('Ємність, Дж');
     subplot(2, 1, 2), plot(energy2, voltage2, 'Color', 'k', 'LineWidth', 3);
     title('Напруга процесу заряду');
     xlim([0, energy2(end)]);
     ylabel('Напруга, В');
     xlabel('Ємність, Дж');
     forFigure.changeFigureText(14);
end
function [times, values] = getData(fileName, color, xRange, yRange, showCurves, 
width)
     % getData - Витяг даних
     % fileName - Ім'я файлу
     % color - Колір кривої
     % xRange - Діапазон осі абсцис
     % yRange - Діапазон осі ординат
     % times - Час
     % values - Значення
     % showCurves - Відображення кривих
     % width - Ширина лінії
     image = imread(fileName);
     if (nargin < 6)
         width = getLineWidth(image, color);
     end
     [x, y] = getPixels(image, color);
     times = x * xRange / size(image, 2);
     values = (size(image, 1) - y + width);
     values(values < 0) = 0;
     values = values * yRange / size(image, 1);
     if (showCurves == 1)
         figure();
         imshow(image);
         hold('on');
         plot(x, y, 'Color', 'g', 'LineWidth', 1.5);
         hold('off');
     end
```
**end**

```
function result = getLineWidth(image, color)
     % getLineWidth - Ширина лінії в пікселях
     % image - Зображення
     % color - Колір кривої
     indexes = (image(:, :, 1) == color(1)) & ...
                (image(:, :, 2) == color(2)) & ...
                (image(:, :, 3) == color(3));
     [~, indexLast] = find(indexes, 1, 'last'); 
     result = abs(find(indexes(:, indexLast - 2), 1, 'last') - find(indexes(:, 
indexLast - 2), 1, 'first')) + 1;
end
function [x, y] = getPixels(image, color)
     % getPixels - Отримання координат в пікселях
     % image - Зображення
     % color - Колір кривої
    indexes = (image(:, : , 1) == color(1)) & ...(\text{image}(:, :, 2) == \text{color}(2)) & \dots(image(:, :, 3) == color(3)); [~, curveLength] = find(indexes, 1, 'last');
     x = zeros(1, curveLength); 
     y = zeros(1, curveLength);
     for index = 1 : curveLength
        x(index) = index - 1; if (isempty(find(indexes(:, index), 1, 'first')))
             y(index) = 0;
         else
             y(index) = find(indexes(:, index), 1, 'first');
         end
     end
end
```
# **ДОДАТОК Б – ДАНІ ВІДПОВІДНІ ДО ГРАФІКІВ ПРОЦЕСУ ЗАРЯДУ ЕЛЕМЕНТА PANASONIC NCR18650B**

# **Дані графіка напруги**

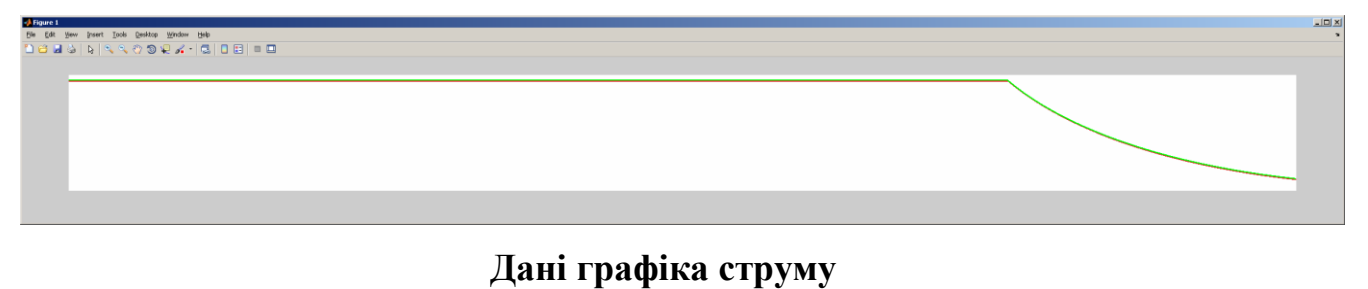

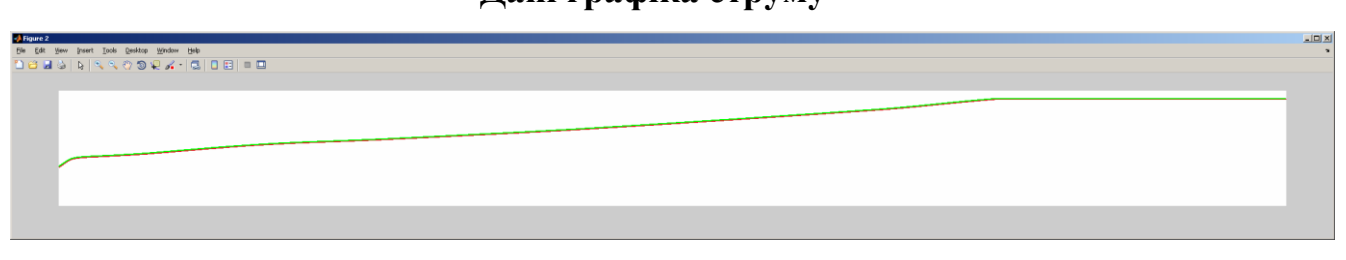

**Відображення даних процесу заряду за часом**

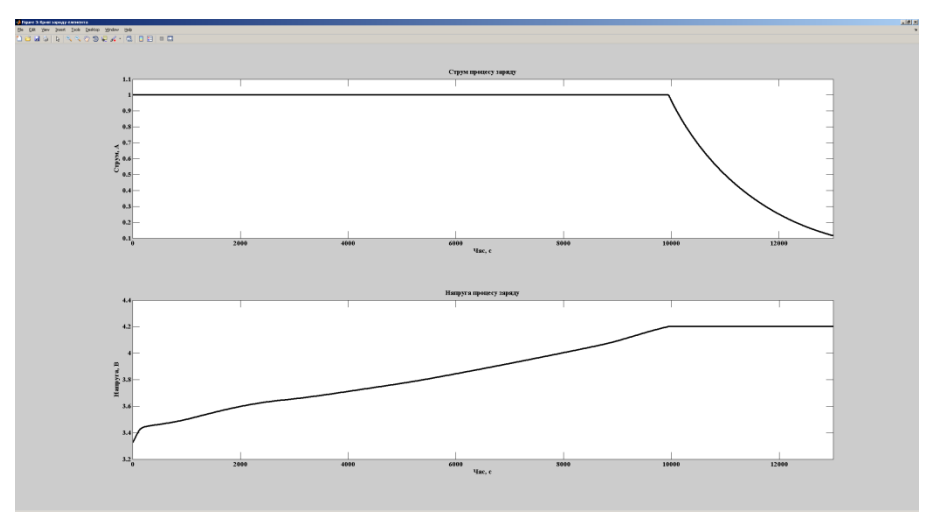

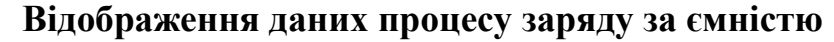

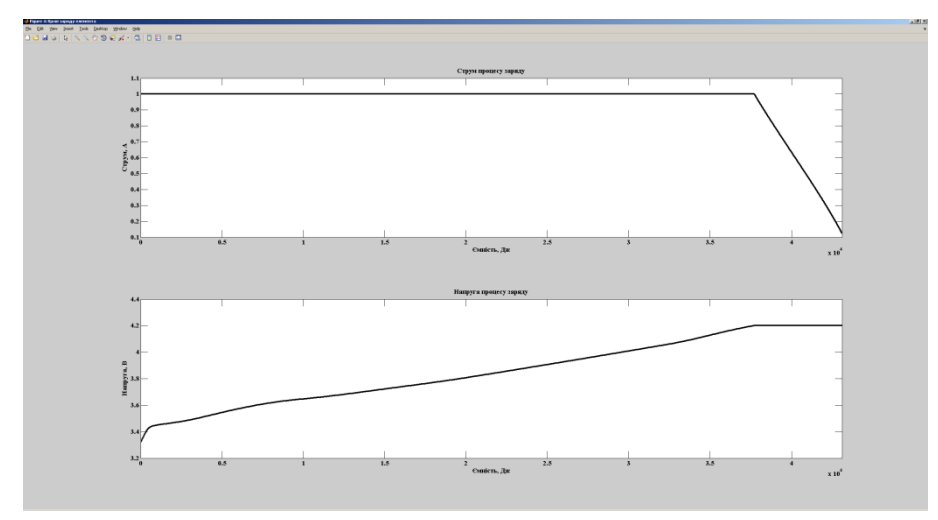

# **ДОДАТОК В – ПРОГРАМНЕ ЗАБЕЗПЕЧЕННЯ МОДЕЛЮВАННЯ ЕЛЕ-МЕНТА PANASONIC NCR18650B ПО ІНТЕРПОЛЬОВАНИМ ХАРАКТЕ-РИСТИКАМ**

#### **Функція розрахунку процесу заряду**

**function result = getCharging(model, energy, energyMax, current) % Заряд елемента % model - Модель кривих % energy - Заряд, Дж % energyMax – Кінцевий заряд, Дж % current – Струм заряду, А % result.time – Час заряду, с % result.current – Зміна струму заряду, А % result.voltage – Зміна напруги заряду, В % result.energy – Зміна заряду, Дж result = struct('time', 0, 'current', zeros(1, 3600 \* 24 \* 3), 'voltage', zeros(1, 3600 \* 24 \* 3), 'energy', zeros(1, 3600 \* 24 \* 3)); index = 1; while(1) result.current(index) = forAccumulator.getCurrent(model.currentUp, result.energy(index), current); result.voltage(index) = forAccumulator.getVoltage(model.voltageUp, result.energy(index)); result.energy(index + 1) = result.energy(index) + forAc- ?umulator.getEnergyDelta(model.currentUp, energy, result.current(index), result.voltage(index)); result.time = result.time + 1; if (result.energy(index + 1) >= energyMax) break; end index = index + 1; end result.current = result.current(1 : index); result.voltage = result.voltage(1 : index); result.energy = result.energy(1 : index);**

```
end
```
#### **Функція розрахунку струму**

```
function result = getCurrent(model, energy, current)
     % Розрахунок струму
     % model – Модель кривої струму
     % energy – Заряд елемента, Дж
     % current – Струм заряду, А
     % result – Струм заряду, Дж
     result = feval(model, energy) * current;
end
```
#### **Функція розрахунку напруги**

```
function result = getVoltage(model, energy)
     % Розрахунок напруги
     % model - Модель кривої напруги
     % energy - Заряд елемента, Дж
     % result - Напруга заряду, В
     result = feval(model, energy);
end
```
 **title('Струм заряду');**

### **Функція розрахунку зміни заряду**

```
function result = getEnergyDelta(model, energy, current, voltage)
     % Розрахунок зміни заряду
     % model - Модель кривої струму
     % energy - Заряд елемента, Дж
     % current - Струм заряду, А
     % voltage - Напруга заряду, В
     % result – Зміна заряду, Дж
     result = forAccumulator.getCurrent(model, energy, current) * voltage;
end
```
#### **Функція моделювання процесу заряду елементу акумулятора по інтерпо-**

#### **льованим характеристикам**

```
function result = chargingElement_Run()
    fprintf('\nМоделювання процесу заряду елементу акумулятора за інтерпольова-
ними характеристиками v1.0\n\n');
    load('Data_Work.mat');
    load('Data_Model.mat', 'currentUp');
    load('Data_Model.mat', 'voltageUp');
    model = struct('currentUp', currentUp, 'voltageUp', voltageUp);
    energy = 0; % 
Заряд акумулятор, Дж
    current = 1; \frac{1}{2}Струм заряду, A
    IAh = 3.326; % 
Ємність одного осередку акумулятора, A*год
   \text{Unom} = 3.6;Номінальна напруга акумулятора, В
    W = IAh * Unom * 3600; % 
Максимальна кількість енергії запасеної в одному акумуляторі, Дж
    tic();
    result = forAccumulator.getCharging(model, energy, W, current);
   tStop = toe();
    figure('Name', 'Криві заряду елемента акумулятора', 'Units', 'normalized', 
'OuterPosition', [0 0 1 1]);
    subplot(3, 1, 1), plot(result.current, 'Color', 'k', 'LineWidth', 3);
```

```
 xlim([0, length(result.current)]);
     ylabel('Струм, А');
     xlabel('Час, с');
     subplot(3, 1, 2), plot(result.voltage, 'Color', 'k', 'LineWidth', 3);
     title('Напруга заряду');
     xlim([0, length(result.voltage)]);
     ylabel('Напруга, В');
     xlabel('Час, с');
     subplot(3, 1, 3), plot(result.energy, 'Color', 'k', 'LineWidth', 3);
     title('Заряд акумулятора');
     xlim([0, length(result.energy)]);
     ylabel('Заряд, Дж');
     xlabel('Час, с');
     forFigure.changeFigureText(14);
     time = forAccumulator.sec2hms(result.time);
     fprintf('Час заряду елемента акумулятора: %02d:%02d:%02d\n\n', time(1), 
time(2), time(3));
     fprintf('Час моделювання: %.1f с\n', tStop);
end
```
# **ДОДАТОК Г – ПРОГРАМНЕ ЗАБЕЗПЕЧЕННЯ ПОРІВНЯННЯ МОДЕ-ЛЕЙ ЕЛЕМЕНТА PANASONIC NCR18650B**

### **Функція моделювання процесу заряду елементу акумулятора за полінома-**

#### **ми характеристик струму та напруги**

```
function result = chargingElement_Run2()
    fprintf('\nМоделювання процесу заряду елементу акумулятора за поліноміальни-
ми характеристиками v1.0\n\n');
   energy = 0; \frac{1}{3}Заряд акумулятор, Дж
    current = 1; \frac{1}{2}Струм заряду, A
    tic();
    result = getCharging(energy, current);
   tStop = toe();
    figure('Name', 'Криві заряду елемента акумулятора', 'Units', 'normalized', 
'OuterPosition', [0 0 1 1]);
    subplot(3, 1, 1), plot(result.current, 'Color', 'k', 'LineWidth', 3);
    title('Струм заряду');
    xlim([0, length(result.current)]);
    ylim([0, max(result.current) * 1.05]);
    ylabel('Струм, А');
    xlabel('Час, с');
    subplot(3, 1, 2), plot(result.voltage, 'Color', 'k', 'LineWidth', 3);
    title('Напруга заряду');
    xlim([0, length(result.voltage)]);
    ylim([0, max(result.voltage) * 1.05]);
    ylabel('Напруга, В');
    xlabel('Час, с');
    subplot(3, 1, 3), plot(result.energy, 'Color', 'k', 'LineWidth', 3);
    title('Заряд акумулятора');
    xlim([0, length(result.energy)]);
    ylim([0, max(result.energy) * 1.05]);
    ylabel('Заряд, Дж');
    xlabel('Час, с');
    forFigure.changeFigureText(14);
    time = forAccumulator.sec2hms(result.time);
    fprintf('Час заряду елемента акумулятора: %02d:%02d:%02d\n\n', time(1), 
time(2), time(3));
    fprintf('Час моделювання: %.1f с\n', tStop);
end
```
# **Функція розрахунку процесу заряду**

```
 % Заряду елемента аккумулятора
 % energy - Заряд, Дж
 % energyMax - Кінцевий заряд, Дж
 % current - Струм заряду, А
 % result.time - Час заряду, с
 % result.current - Струм заряду, А
```
**function result = getCharging(energy, current)**

```
 % result.voltage - Напруна заряду, В
    % result.energy - Зміна заряду, Дж 
    IAh = 3.326; % 
Ємність одного осередку акумулятора, A*год
   \text{Unom} = 3.6;
Номінальна напруга акумулятора, В
    energyMax = IAh * Unom * 3600; % 
Максимальна кількість енергії запасеної в одному елементі акумулятора, Дж
    result = struct('time', 0, 'current', zeros(1, 3600 * 24 * 3), 'voltage', 
zeros(1, 3600 * 24 * 3), 'energy', zeros(1, 3600 * 24 * 3));
    result.energy(1) = energy;
    index = 1;
    while(1)
        result.current(index) = current * getCurrent(result.energy(index));
        result.voltage(index) = getVoltage(result.energy(index));
        result.energy(index + 1) = result.energy(index) + current * 
result.current(index) * result.voltage(index);
        result.time = result.time + 1;
        if (result.energy(index + 1) >= energyMax)
           break;
        end
       index = index + 1; end
    result.current = result.current(1 : index);
    result.voltage = result.voltage(1 : index);
    result.energy = result.energy(1 : index);
end
```
#### **Функція розрахунку струму**

```
function y = getCurrent(x)
     if (x < 37716)
         y = 1;
     else
         y = -0.0001605 .* x + 7.049;
     end
end
```
## **Функція розрахунку напруги**

```
function y = getVoltage(x)
     if (x < 1224)
         y = 7.945e-22 .* x.^7 -3.248e-18 .* x.^6 + 4.834e-15 .* x .^5 -2.885e-12 
.* x.^4 + 2.794e-10 .* x.^3 + 1.271e-07 .* x.^2 + 0.0002268 .* x + 3.321;
     elseif (x >= 1224 && x < 10082)
         y = -1.916e-24 .* x.^6 + 6.674e-20 .* x.^5 -8.827e-16 .* x .^4 + 5.223e-
12 .* x.^3 -1.21e-08 .* x.^2 + 2.717e-05 .* x + 3.431;
     elseif (x >= 10082 && x < 31489)
         y = -5.673e-15 .* x.^3 + 5.356e-10 .* x.^2 + 4.065e-06 .* x + 3.558;
     elseif (x >= 31489 && x < 37679)
         y = -3.538e-13 .* x.^3 + 3.718e-08 .* x.^2 + -0.001273 .* x + 18.31 -
0.003877968873570;
     elseif (x >= 37679)
         y = 4.2;
     end 
end
```
#### **Функція порівняння моделей**

**function run\_Compare()**

 **fprintf('\nПорівняння моделювання заряду елементу акумулятора за інтерпольованими характеристиками та поліноміальними характеристиками v1.0\n\n') result1 = chargingElement\_Run(); result2 = chargingElement\_Run2(); figure('Name', 'Криві заряду елемента акумулятора', 'Units', 'normalized', 'OuterPosition', [0 0 1 1]); subplot(3, 1, 1), plot(result1.current, 'Color', 'k', 'LineWidth', 4); hold('on'); plot(result2.current, 'Color', 'r', 'LineWidth', 2) hold('off'); title('Струм заряду'); xlim([0, length(result1.current)]); ylim([0, max(result1.current) \* 1.05]); ylabel('Струм, А'); xlabel('Час, с'); subplot(3, 1, 2), plot(result1.voltage, 'Color', 'k', 'LineWidth', 4); hold('on'); plot(result2.voltage, 'Color', 'r', 'LineWidth', 2) hold('off'); title('Напруга заряду'); xlim([0, length(result1.voltage)]); ylim([0, max(result1.voltage) \* 1.05]); ylabel('Напруга, В'); xlabel('Час, с'); subplot(3, 1, 3), plot(result1.energy, 'Color', 'k', 'LineWidth', 4); hold('on'); plot(result2.energy, 'Color', 'r', 'LineWidth', 2) hold('off'); title('Заряд акумулятора'); xlim([0, length(result1.energy)]); ylim([0, max(result1.energy) \* 1.05]); ylabel('Заряд, Дж'); xlabel('Час, с'); forFigure.changeFigureText(14); fprintf('\n'); if (result1.time > result2.time) fprintf('Відповідність струму: %.2f %%\n', goodn- ?ssOfFit(result2.current, result1.current(1 : length(result2.current))', 'NRMSE') \* 100); fprintf('Відповідність напруги: %.2f %%\n', goodn- ?ssOfFit(result2.voltage, result1.voltage(1 : length(result2.current))', 'NRMSE') \* 100); fprintf('Відповідність заряду: %.2f %%\n', goodnessOfFit(result2.energy, result1.energy(1 : length(result2.current))', 'NRMSE') \* 100); else fprintf('Відповідність струму: %.2f %%\n', goodn- ?ssOfFit(result2.current(1 : length(result1.current))', result1.current', 'NRMSE') \* 100); fprintf('Відповідність напруги: %.2f %%\n', goodn- ?ssOfFit(result2.voltage(1 : length(result1.current))', result1.voltage', 'NRMSE') \* 100); fprintf('Відповідність заряду: %.2f %%\n', goodn- ?ssOfFit(result2.energy(1 : length(result1.current))', result1.energy', 'NRMSE') \* 100); end**

 **fprintf('Розбіжність часу: %.2f %%\n\n', abs(result1.time - result2.time) / result1.time \* 100); end**

# **ДОДАТОК Д – ПРОГРАМНЕ ЗАБЕЗПЕЧЕННЯ МОДЕЛІ АКУМУЛЯТО-РА ЕЛЕКТРОМОБІЛЯ**

```
function [powerOut, energy] = accumulator(work, power, energyMax, energyStart)
     % work - Наявність електромобілю
     % power - Потужність заряду, кВт
     % energyMax - Максимальна заряд акумулятора, кВт*ч
     % energyStart - Початковий значення заряду, %
     % energy - Заряд акумулятора, %
     % powerOut - Споживана потужність, кВт
    persistent energyAcc;
    persistent energyAccMax;
    persistent nCell;
    persistent restart;
     if (isempty(energyAcc))
         energyAcc = 0;
         energyAccMax = 0;
         nCell = 0;
         restart = 0;
     end
     if (work == 0)
         restart = 0;
     end
     if (work == 1 && restart == 0)
         Unom = 3.6;
         AhCell = 3.326;
         energyAccMax = energyMax;
         nCell = ceil(energyAccMax * 1000 / (AhCell * Unom));
         energyAcc = energyStart * energyAccMax * 3600 * 1000 / 100 / nCell;
         powerOut = 0;
         energy = 0;
         restart = 1;
         return;
     end
     if (energyAccMax == 0)
        powerOut = 0;
         energy = 0;
         return;
     end
     current = 2;
    powerOut = current * getCurrent(energyAcc) * getVoltage(energyAcc) * nCell / 
1000;
     if (power < powerOut) % 
Недостатня потужність
         powerOut = power;
     end
     current = getCurrent(energyAcc) * powerOut / getVoltage(energyAcc) / nCell * 
1000;
     voltage = getVoltage(energyAcc);
     energyAcc = energyAcc + current * voltage;
```

```
 energy = energyAcc / 1000 / 3600 * nCell / energyAccMax * 100;
     if (energy > 99.9)
         energy = 100;
         powerOut = 0;
     end
end
function current = getCurrent(energy)
     if (energy < 37716)
        current = 1;
     elseif (energy >= 37716)
         current = -0.0001605 .* energy + 7.049;
     else
         current = 0;
     end
end
function voltage = getVoltage(energy)
     if (energy < 1224)
         voltage = 7.945e-22 .* energy.^7 -3.248e-18 .* energy.^6 + 4.834e-15 .* 
energy .^5 -2.885e-12 .* energy.^4 + 2.794e-10 .* energy.^3 + 1.271e-07 .* 
energy.^2 + 0.0002268 .* energy + 3.321;
     elseif (energy >= 1224 && energy < 10082)
         voltage = -1.916e-24 .* energy.^6 + 6.674e-20 .* energy.^5 -8.827e-16 .* 
energy .^4 + 5.223e-12 .* energy.^3 -1.21e-08 .* energy.^2 + 2.717e-05 .* energy 
+ 3.431;
     elseif (energy >= 10082 && energy < 31489)
         voltage = -5.673e-15 .* energy.^3 + 5.356e-10 .* energy.^2 + 4.065e-06 
.* energy + 3.558;
     elseif (energy >= 31489 && energy < 37679)
         voltage = -3.538e-13 .* energy.^3 + 3.718e-08 .* energy.^2 + -0.001273 
.* energy + 18.31 - 0.003877968873570;
     elseif (energy >= 37679)
         voltage = 4.2;
     else
         voltage = 0;
     end 
end
```
100

# **ДОДАТОК Ж – ПРОГРАМНЕ ЗАБЕЗПЕЧЕННЯ МОДЕЛІ ПРИСТРОЮ КЕРУВАННЯ**

```
function [power, powerRequest, criterion] = automate(powerActual, power-
?equested, powersRequested, powerStep, powersMax)
% Реалізація пристрою кеерування
% powerActual – Споживана потужність, кВт
% powerRequested – Запитувана потужність, кВт
% powers – Потужність запитувана усіма пристроями керування, кВт
% powerStep - Шаг зміни потужності, кВт
% powersMax – Максимальна потужність i-ої зарядної станції, кВт
% power – Виділена потужність, кВт
% powerRequest – Запитувана потужність пристроєм керування, кВт
% criterion – Оцінка якості керування, 0-100%
    persistent sPower; % Поточно значення потужності
    persistent sPowerRequest; % Запит потужнсоті
    persistent sActual; % Актуальне значення потужності
     if (isempty(sPower))
         sPower = 0;
         sPowerRequest = 0;
         sActual = zeros(1, 10);
     end
    powerActualPersent = 5;
     if (powerRequested == 0) % Навантаження відсутнє
         sPower = 0;
         sPowerRequest = 0;
        criterion = 100;
     else
         sActual = updateActual(sActual, powerActual);
         actual = getActual(sActual);
         powerCurrent = sPower; % Максимальне навантаження
         if ((powerCurrent == powerRequested) && (powerCurrent == actual))
             [sPower, sPowerRequest] = calculationPowers(sPowerRequest, 
powersRequested, powerStep, powerRequested, powersMax);
             if (sPowerRequest > powerRequested)
                 sPowerRequest = powerRequested;
             end
             criterion = 100; % Навантаження нижче максимального
         elseif (powerCurrent > ((1 + powerActualPersent / 100) * powerActual))
             [sPower, sPowerRequest] = calculationPowers(sPowerRequest, 
powersRequested, powerStep, powerRequested, powersMax);
             powerNeed = ceil((1 + powerActualPersent / 100) * powerActual);
             if (sPowerRequest >= powerNeed)
                 sPowerRequest = powerNeed;
             end
             criterion = 100;
         else % Недостатньо ресурсу
             [sPower, sPowerRequest] = calculationPowers(sPowerRequest, 
powersRequested, powerStep, powerRequested, powersMax);
             criterion = 100 - (powerRequested - powerCurrent) / powerRequested * 
100;
         end
     end
```

```
 power = sPower;
    powerRequest = sPowerRequest;
end
function [powerOut, powerRequest] = calculationPowers(power, powers, powerStep, 
powerRequested, powersMax)
   number = sum(powers \sim= 0); if (number > 2)
        powerAverage = powersMax / number;
    else
        powerAverage = powersMax / 2;
    end
    powers = sum(powers);
    if ((powers < powersMax) && (power < powerRequested)) % 
Увеличение запроса
        powerRequest = power + powerStep;
    elseif ((powers > powersMax) && (power > powerAverage)) % 
Уменьшение запроса
        power = power - (powers - powersMax) / number;
        powerRequest = power;
 else % 
Отсутствие изменений
        powerRequest = power;
        if ((power < powerAverage) && (power < powerRequested))
            powerRequest = power + powerStep;
        end
    end
    powerOut = power;
end
function result = updateActual(actual, value)
    persistent index;
    if (isempty(index))
        index = 1;
    end
    actual(index) = value;
    index = index + 1;
    if (index > length(actual))
        index = 1;
    end
    result = actual;
end
function result = getActual(actual)
    result = sum(actual) / length(actual);
end
```
# **ДОДАТОК К – МОДЕЛЬ ДЕЦЕНТРАЛІЗОВАНОЇ СИСТЕМИ КЕРУ-ВАННЯ В ГРАФІЧНОМУ СЕРЕДОВИЩІ ІМІТАЦІЙНОГО МОДЕЛЮ-ВАННЯ SIMULINK**

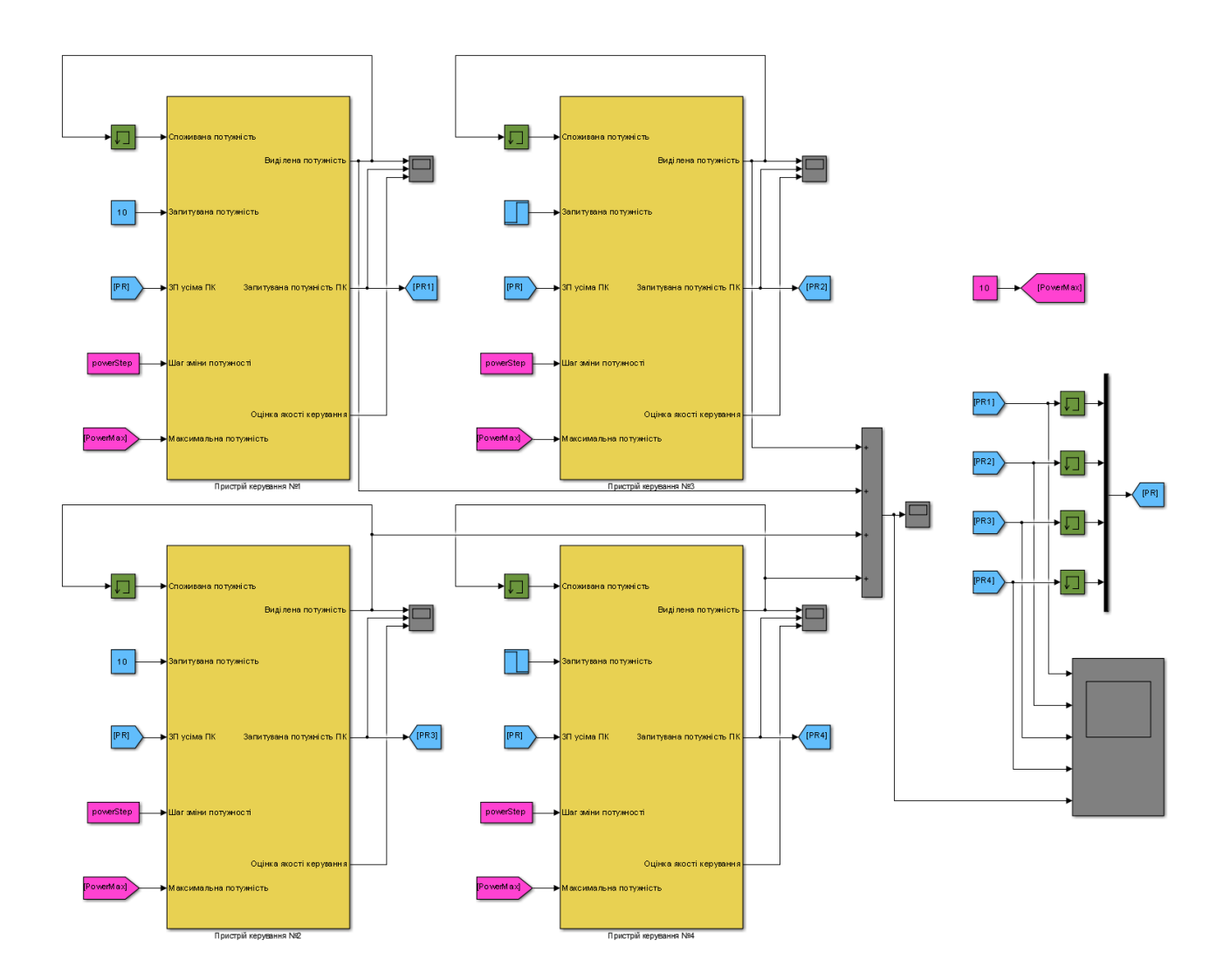

**ДОДАТОК Л – МОДЕЛЬ ДЕЦЕНТРАЛІЗОВАНОЇ СИСТЕМИ КЕРУ-ВАННЯ РОЗПОДІЛОМ АЛЬТЕРНАТИВНОЇ ЕЛЕКТРИЧНОЇ ЕНЕРГІЇ СЕРЕД ЗАРЯДНИХ СТАНЦІЙ ЕЛЕКТРОМОБІЛІВ В ГРАФІЧНОМУ СЕРЕДОВИЩІ ІМІТАЦІЙНОГО МОДЕЛЮВАННЯ SIMULINK**

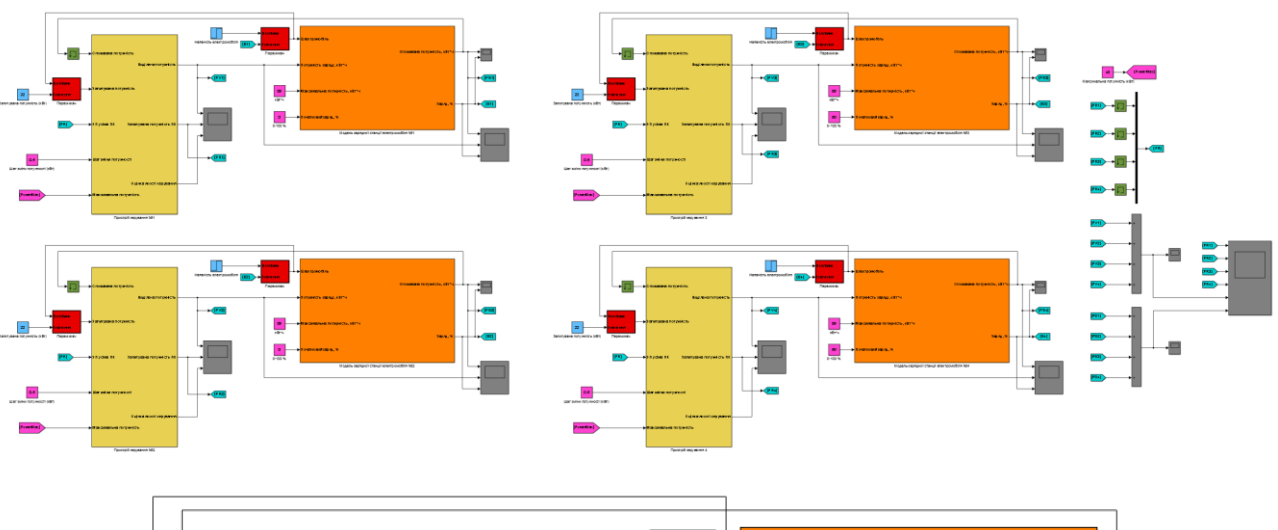

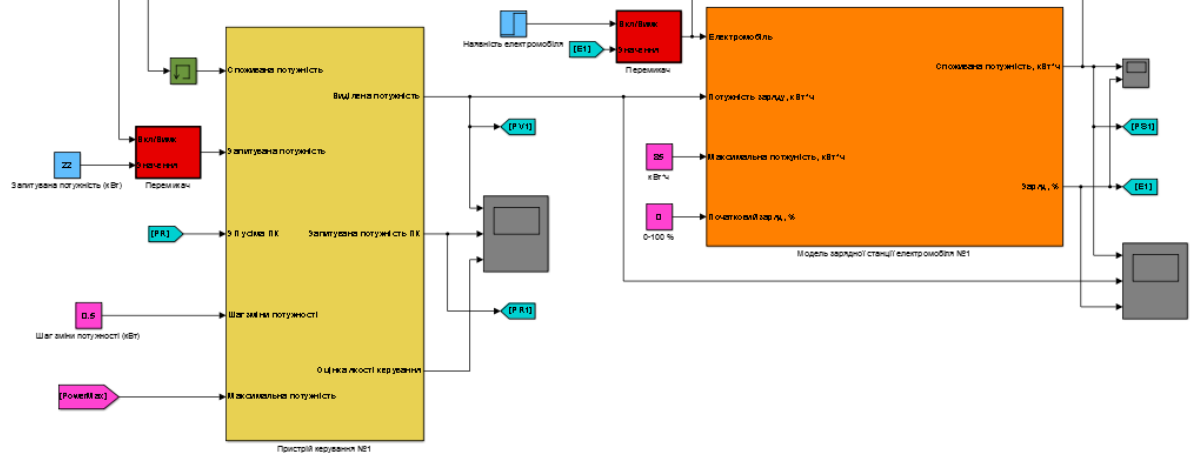

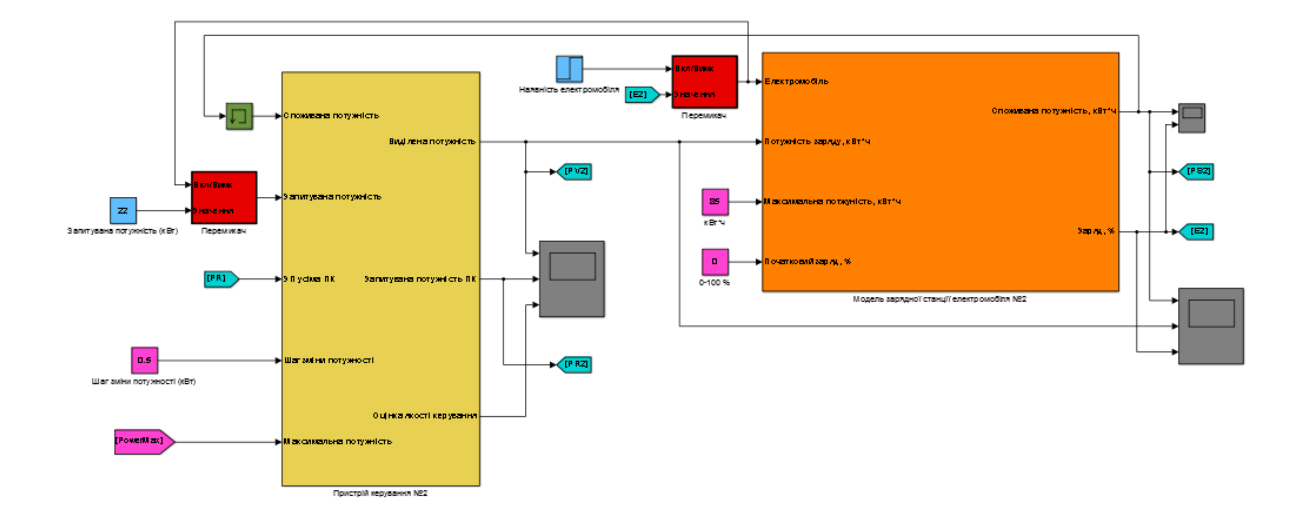

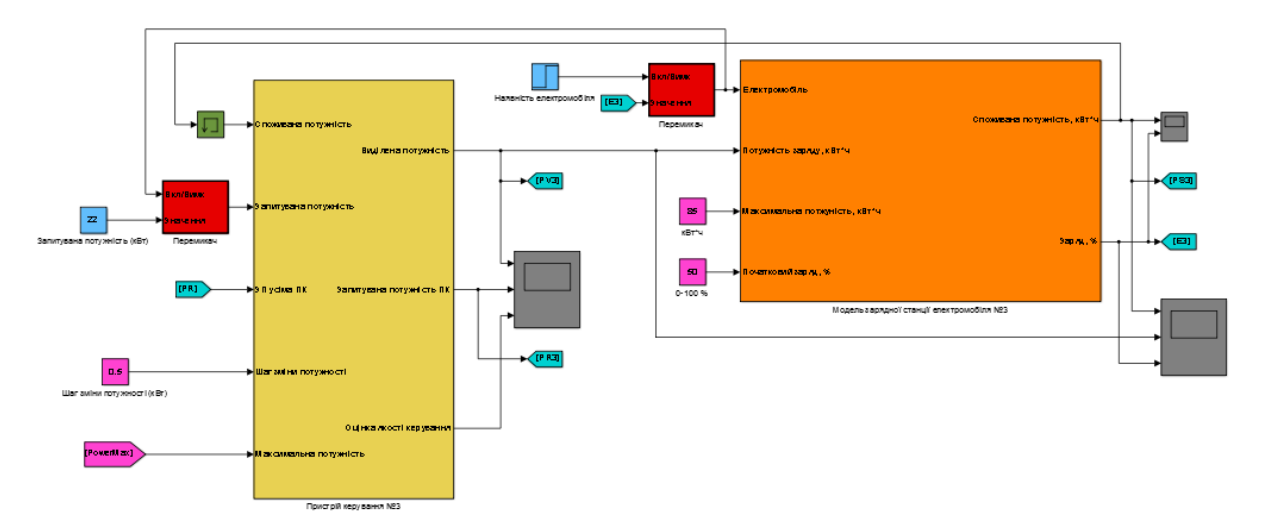

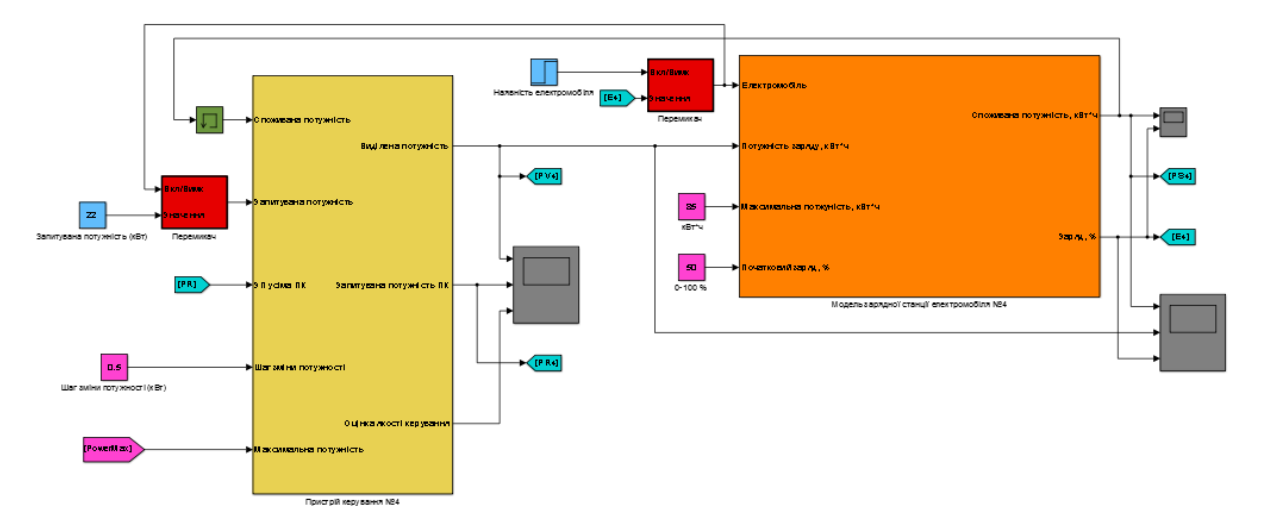

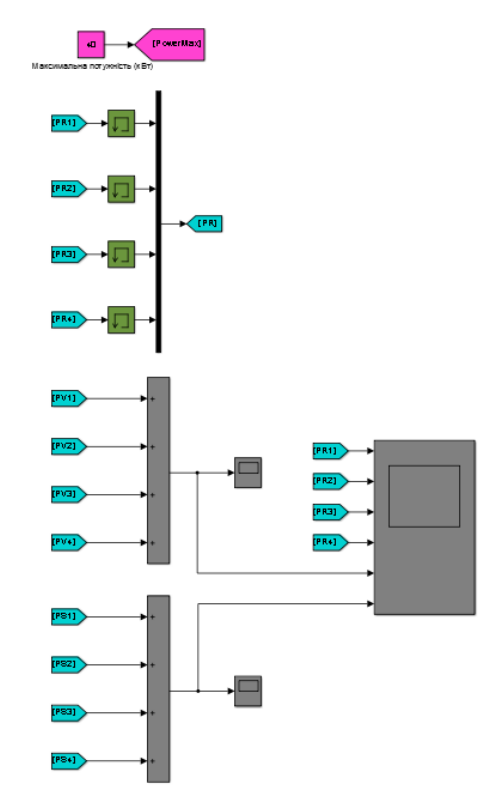

**ДОДАТОК М – МОДЕЛЬ ДЕЦЕНТРАЛІЗОВАНОЇ СИСТЕМИ КЕРУ-ВАННЯ РОЗПОДІЛОМ АЛЬТЕРНАТИВНОЇ ЕЛЕКТРИЧНОЇ ЕНЕРГІЇ СЕРЕД ЗАРЯДНИХ СТАНЦІЙ ЕЛЕКТРОМОБІЛІВ В ГРАФІЧНОМУ СЕРЕДОВИЩІ ІМІТАЦІЙНОГО МОДЕЛЮВАННЯ SIMULINK**

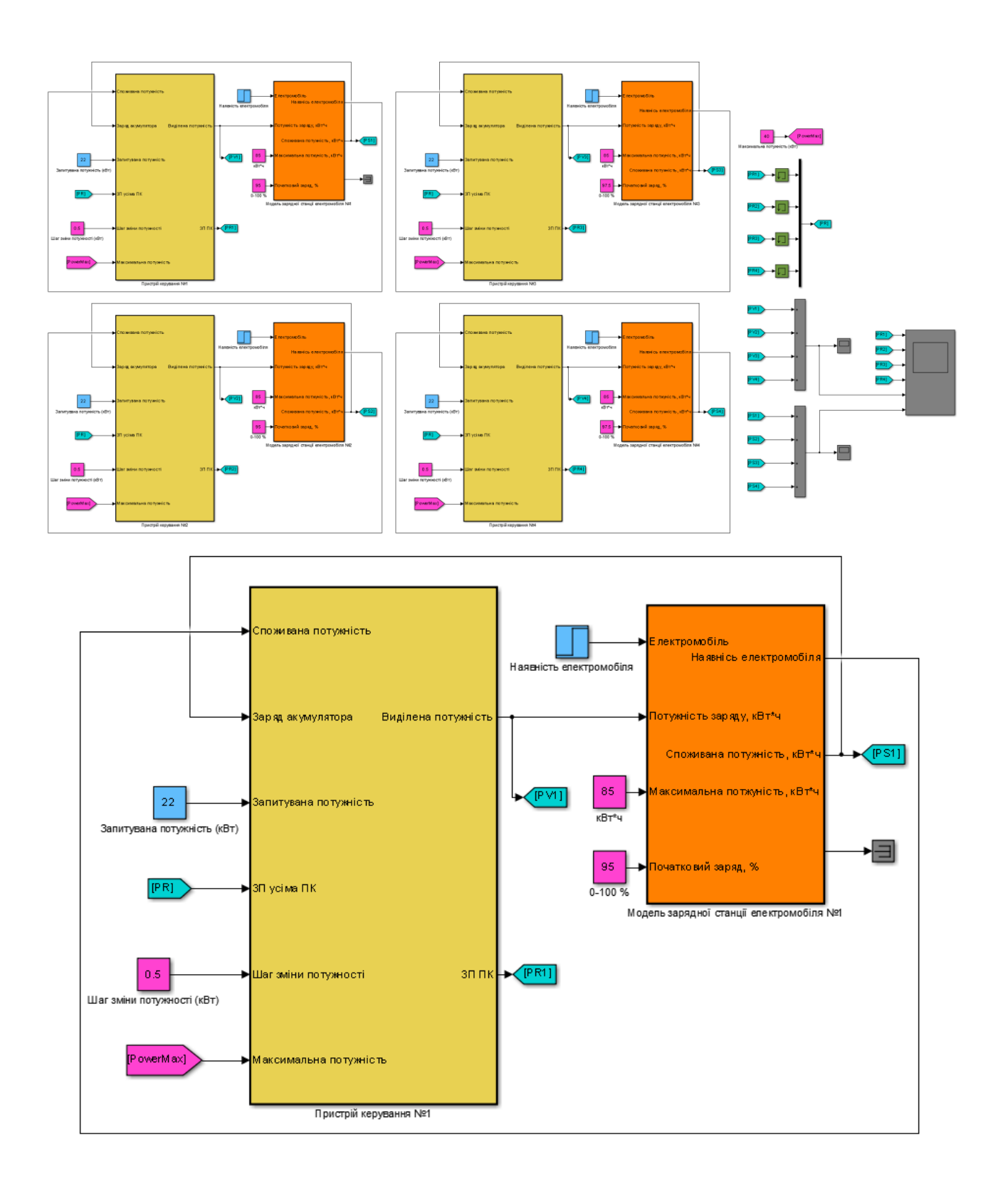

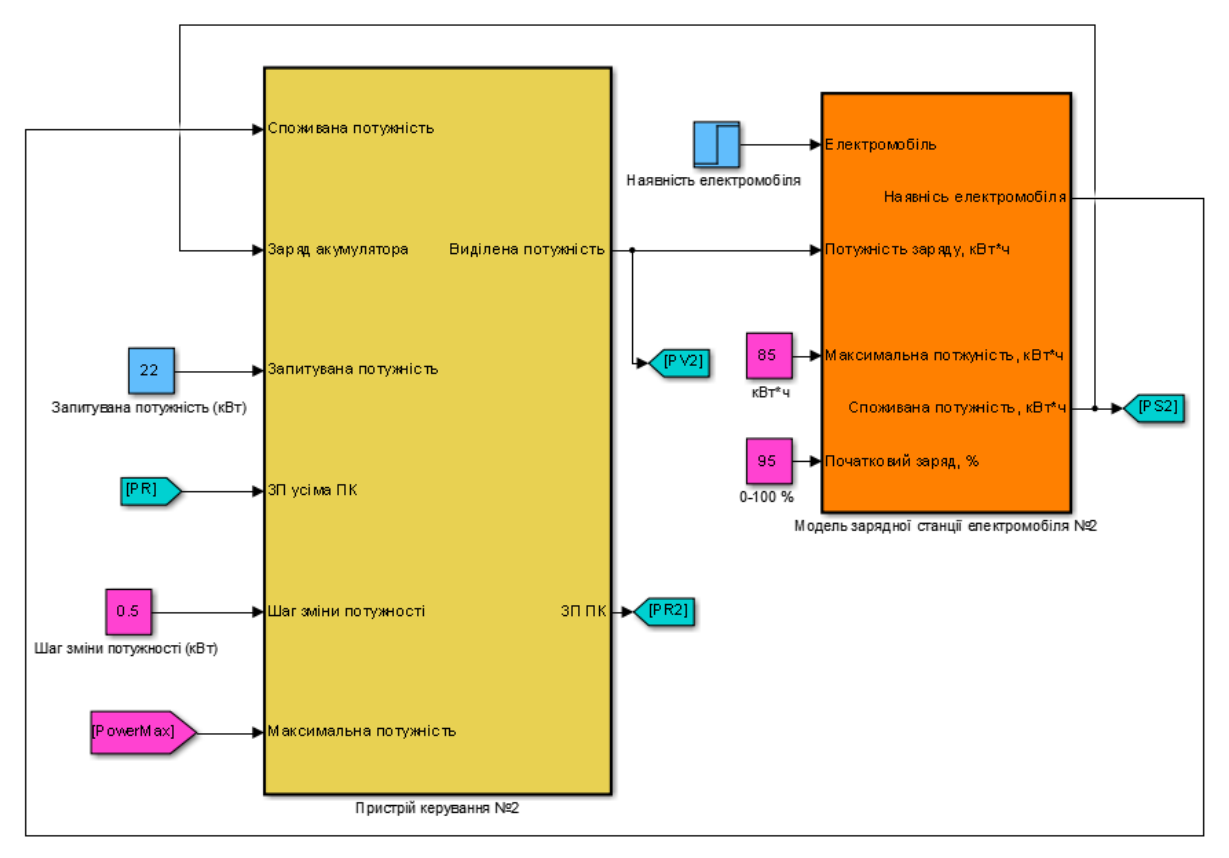

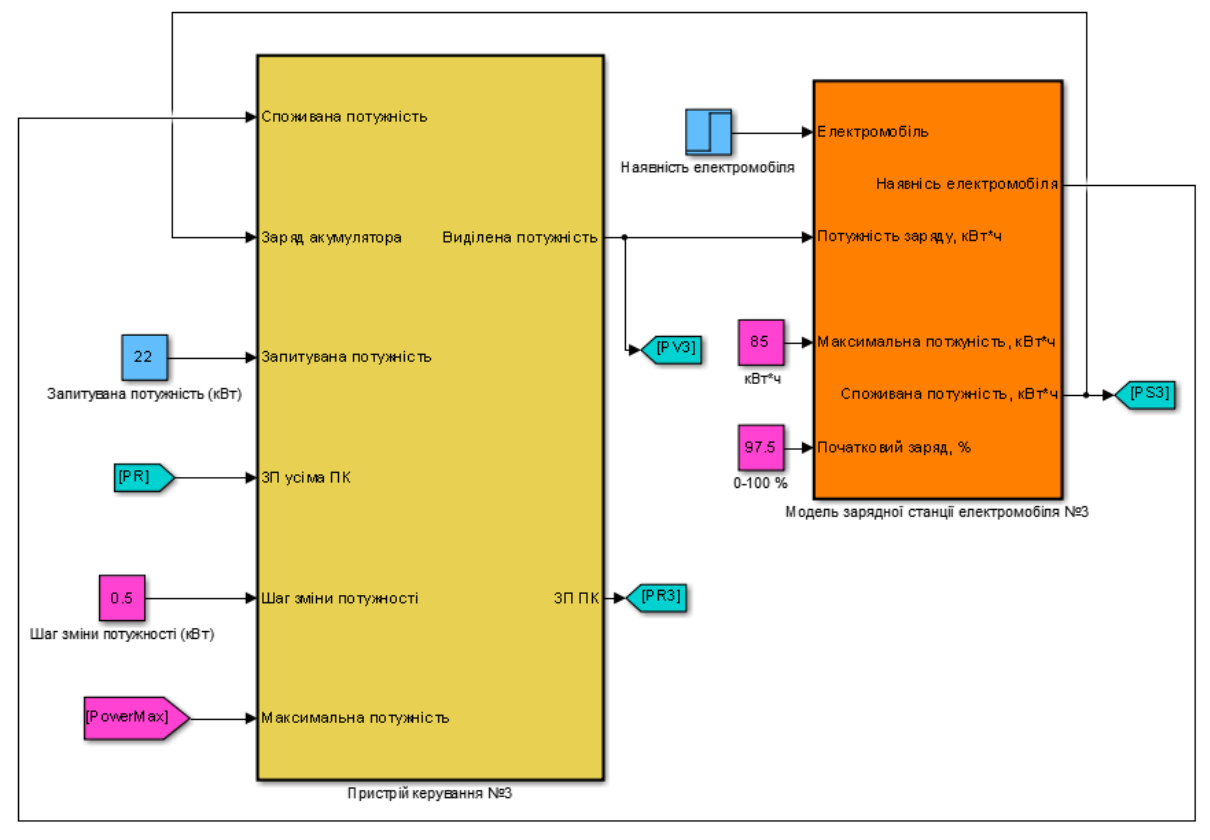

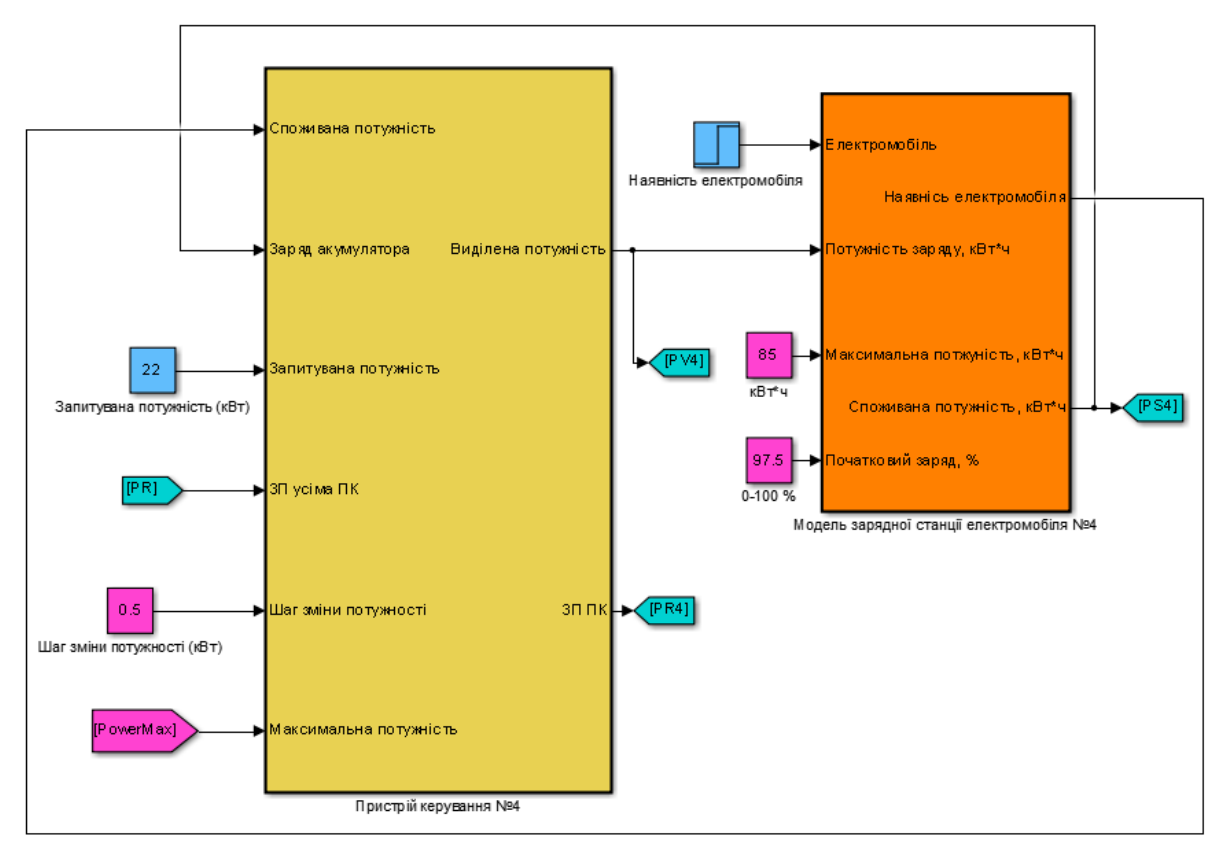

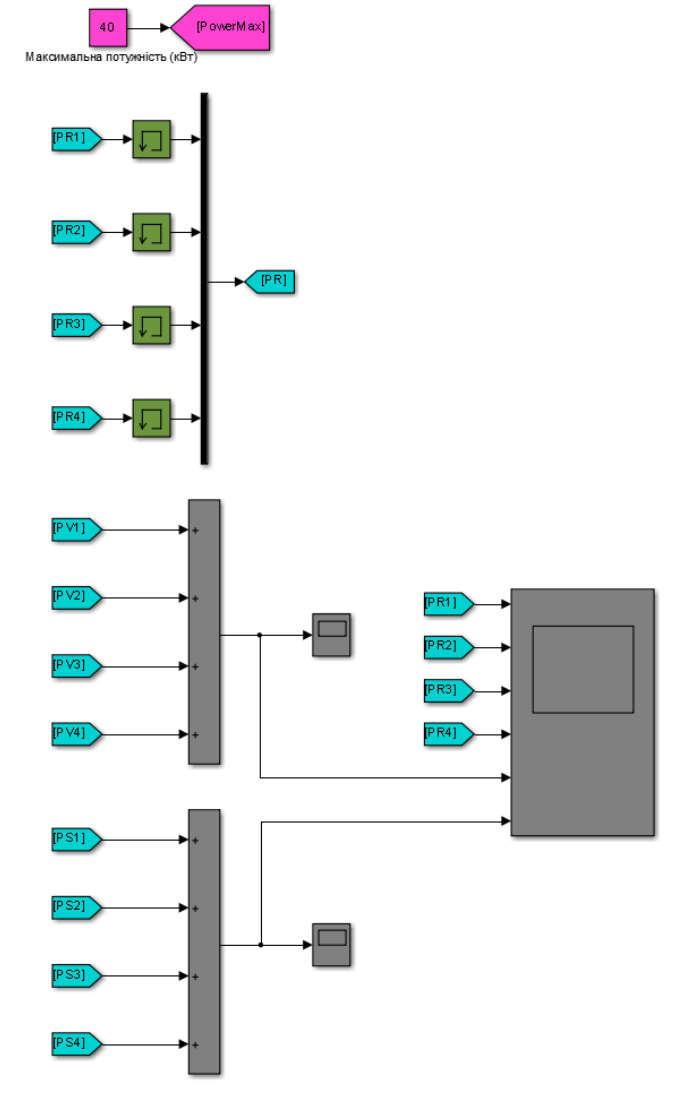
## **ДОДАТОК Н – ПРОГРАМНЕ ЗАБЕЗПЕЧЕННЯ ПОРІВНЯННЯ ПЕР-ВИННОЇ ТА ОТРИМАНОЇ МОДЕЛІ ДЕЦЕНТРАЛІЗОВАНОЇ СИСТЕМИ КЕРУВАННЯ РОЗПОДІЛОМ АЛЬТЕРНАТИВНОЇ ЕЛЕКТРИЧНОЇ ЕНЕ-РГІЇ СЕРЕД ЗАРЯДНИХ СТАНЦІЙ ЕЛЕКТРОМОБІЛІВ**

**function compareData()**

 **fprintf('\n\nПорівняння первинної та зміненної системи керування v1.0\n');**

 **load('Data.mat');**

```
 fprintf('\nПорівняння запиту потужності станції 1: %.2f\n', goodn-
?ssOfFit(pr1_xref.Data, pr1_x.Data, 'NRMSE') * 100.0);
     fprintf('\nПорівняння запиту потужності станції 2: %.2f\n', goodn-
?ssOfFit(pr2_xref.Data, pr2_x.Data, 'NRMSE') * 100.0);
     fprintf('\nПорівняння запиту потужності станції 3: %.2f\n', goodn-
?ssOfFit(pr3_xref.Data, pr3_x.Data, 'NRMSE') * 100.0);
     fprintf('\nПорівняння запиту потужності станції 4: %.2f\n', goodn-
?ssOfFit(pr4_xref.Data, pr4_x.Data, 'NRMSE') * 100.0);
     fprintf('\nПорівняння сумарної виділеної потужності: %.2f\n', goodn-
?ssOfFit(pvs_xref.Data, pvs_x.Data, 'NRMSE') * 100.0);
     fprintf('\nПорівняння сумарної споживаної потужності: %.2f\n', goodn-
?ssOfFit(pss_xref.Data, pss_x.Data, 'NRMSE') * 100.0);
     figure(1);
     set(gcf, 'Name', 'Перевірка зміненої моделі системи керування', 'Units', 
'Normalized', 'Outerposition', [0.0, 0.0, 1.0, 1.0]);
     showData(6, 1, 1, pr1_xref, pr1_x, [0, 25], 'Запит потужності станцією №1');
     showData(6, 1, 2, pr2_xref, pr2_x, [0, 25], 'Запит потужності станцією №2');
     showData(6, 1, 3, pr3_xref, pr3_x, [0, 25], 'Запит потужності станцією №3');
     showData(6, 1, 4, pr4_xref, pr4_x, [0, 25], 'Запит потужності станцією №4');
     showData(6, 1, 5, pvs_xref, pvs_x, [0, 50], 'Сумарна виділена потужність');
     showData(6, 1, 6, pss_xref, pss_x, [0, 50], 'Сумарна споживана потужність');
     xlabel('Час, с');
end
function showData(nRows, nColumns, nIndex, xref, x, lim, name)
     subplot(nRows, nColumns, nIndex);
     plot(xref.Time, xref.Data, 'LineWidth', 3.0, 'Color', 'k');
     hold('on');
     plot(x.Time, x.Data, 'LineWidth', 2.0, 'Color', 'r');
     hold('off'); 
     ylim(lim); 
     title(name);
     handles = findall(gcf, 'Type', 'Text'); 
     set(handles, 'FontSize', 14);
     set(handles, 'FontName', 'Times New Roman');
     set(handles, 'FontWeight', 'bold');
     set(gca, 'FontSize', 14);
     set(gca, 'FontName', 'Times New Roman');
     set(gca, 'FontWeight', 'bold');
end
```
# **ДОДАТОК П – ПРОГРАМНЕ ЗАБЕЗПЕЧЕННЯ ДЕЦЕНТРАЛІЗОВАНОЇ СИСТЕМИ КЕРУВАННЯ РОЗПОДІЛОМ АЛЬТЕРНАТИВНОЇ ЕЛЕКТ-РИЧНОЇ ЕНЕРГІЇ СЕРЕД ЗАРЯДНИХ СТАНЦІЙ ЕЛЕКТРОМОБІЛІВ**

### **П.1 Основна програма**

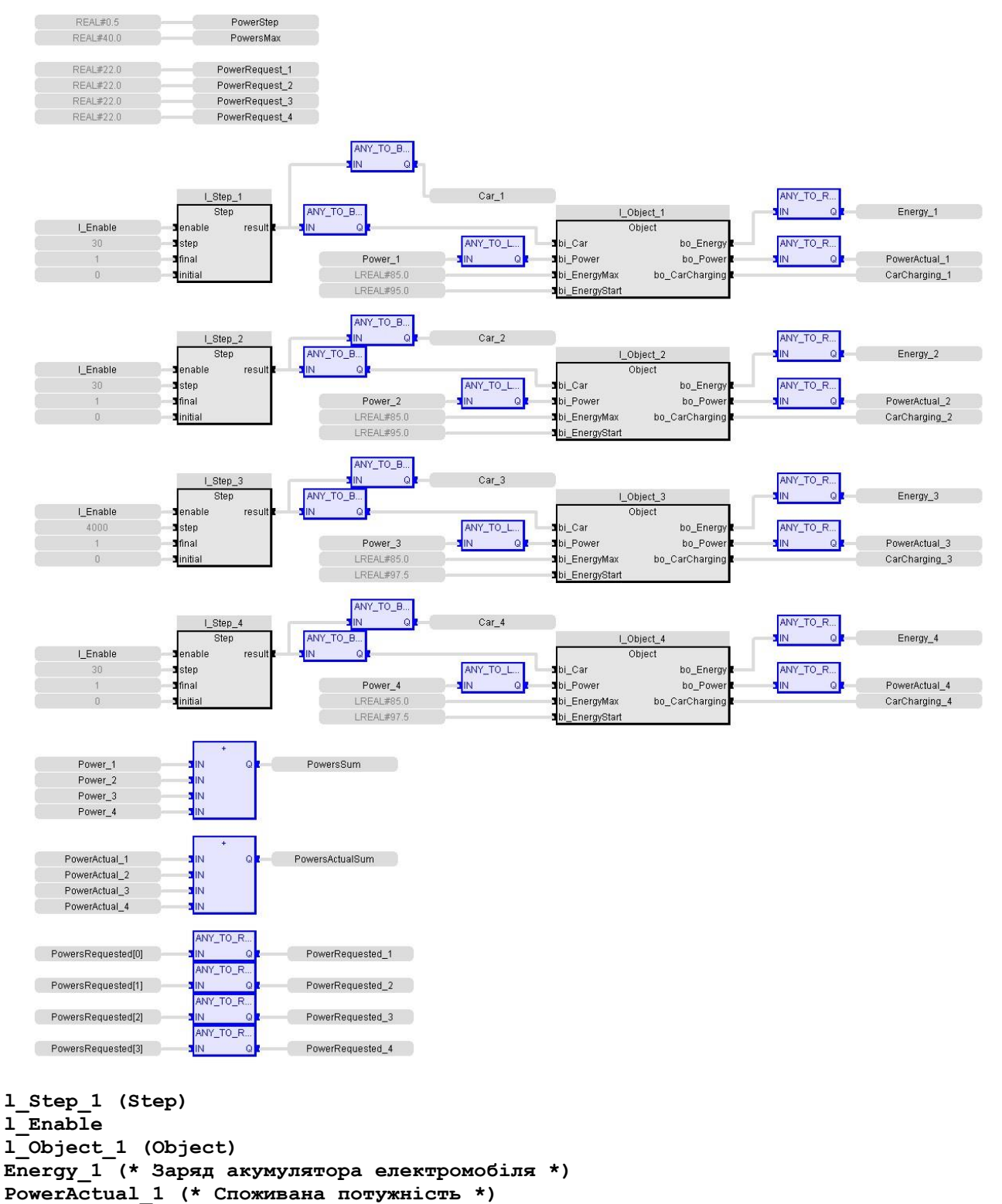

**CarCharging\_1 (\* Заряд електромобіля \*)**

```
Power_1 (* Виділена потужність *)
Power_2 (* Виділена потужність *)
CarCharging_2 (* Заряд електромобіля *)
PowerActual_2 (* Споживана потужність *)
Energy_2 (* Заряд акумулятора електромобіля *)
l_Object_2 (Object)
l_Step_2 (Step)
Power_3 (* Виділена потужність *)
CarCharging_3 (* Заряд електромобіля *)
PowerActual_3 (* Споживана потужність *)
Energy_3 (* Заряд акумулятора електромобіля *)
l_Object_3 (Object)
l_Step_3 (Step)
Power_4 (* Виділена потужність *)
CarCharging_4 (* Заряд електромобіля *)
PowerActual_4 (* Споживана потужність *)
Energy_4 (* Заряд акумулятора електромобіля *)
l_Object_4 (Object)
l_Step_4 (Step)
PowersSum (* Сумарна виділена потжуність *)
PowersMax (* Максимальна потужність *)
PowerStep (* Шаг зміни потужності *)
PowersActualSum (* Сумарна споживана потужність *)
Car_1 (* Наявність електромобіля *)
Car_2 (* Наявність електромобіля *)
Car_3 (* Наявність електромобіля *)
Car_4 (* Наявність електромобіля *)
PowerRequest_4 (* Запитана потужність *)
PowerRequest_3 (* Запитана потужність *)
PowerRequest_2 (* Запитана потужність *)
PowerRequest_1 (* Запитана потужність *)
PowerRequested_1 (* Запит потужність *)
PowerRequested_2 (* Запит потужність *)
PowerRequested_3 (* Запит потужність *)
PowerRequested_4 (* Запит потужність *)
PowersRequested
```
#### **П.2 Функціональний блок формування ступінчатого впливу**

```
IF (enable = FALSE) THEN
     timeCalc := LREAL#0.0;
     result := initial;
     RETURN;
END_IF;
timeCalc := timeCalc + LREAL#1.0;
IF (timeCalc >= step) THEN
     result := final;
ELSE
    result := initial;
END_IF;
enable
timeCalc
result
initial
step
final
```
#### **П.3 Функціональний блок реалізації об'єкта керування**

```
IF (bi_Car = TRUE AND bo_Energy < LREAL#100) THEN
    bo_CarCharging := TRUE;
ELSE
     bo_CarCharging := FALSE;
END_IF;
IF (bi_Car = FALSE) THEN
     l_Restart := FALSE;
END_IF;
IF (bi_Car = TRUE AND l_Restart = FALSE) THEN
    l \overline{Unom} := LREAL#3.6;
     l_AhCell := LREAL#3.326;
     l_EnergyAccMax := bi_EnergyMax;
    l NumberCell := TRUNCL(1 EnergyAccMax * LREAL#1000 / (1 AhCell * 1 Unom));
     l_EnergyAcc := bi_EnergyStart * l_EnergyAccMax * LREAL#3600 * LREAL#1000 / 
LREAL#100 / 1 NumberCell;
     bo_Power := LREAL#0;
     bo_Energy := LREAL#0;
     l_Restart := TRUE;
     RETURN;
END_IF;
IF (l_EnergyAccMax = LREAL#0) THEN
     bo_Power := LREAL#0;
     bo_Energy := LREAL#0;
     RETURN;
END_IF;
l_Current := LREAL#2;
bo_Power := l_Current * getCurrent(l_EnergyAcc) * getVoltage(l_EnergyAcc) * 
l_NumberCell / LREAL#1000;
IF (bi_Power < bo_Power) THEN
     bo_Power := bi_Power;
END_IF;
l_Current := getCurrent(l_EnergyAcc) * bo_Power / getVoltage(l_EnergyAcc) / 
l_NumberCell * LREAL#1000;
l_Voltage := getVoltage(l_EnergyAcc);
l_EnergyAcc := l_EnergyAcc + l_Current * l_Voltage;
bo_Energy := l_EnergyAcc / LREAL#1000 / LREAL#3600 * l_NumberCell / 
l_EnergyAccMax * LREAL#100;
IF (bo_Energy > LREAL#99.9) THEN
    bo_Energy := LREAL#100;
     bo_Power := LREAL#0;
END_IF;
bi_Car (* Наявність електромобіля *)
bo_Energy (* Енергія акумулятора *)
bo_CarCharging (* Флаг заряду акумулятора *)
l_Restart
l_Unom
l_AhCell
l_EnergyAccMax
bi_EnergyMax (* Максимальна енергія акумулятора *)
l_NumberCell
l_EnergyAcc
bi_EnergyStart (* Початкова енергія акумулятора *)
bo_Power (* Споживана потужність *)
```

```
l_Current
bi_Power (* Потужність заряду *)
l_Voltage
```
#### **П.4 Функції реалізації об'єкта керування**

```
if (bi_Energy < LREAL#37716) THEN
     bo_Current := LREAL#1;
ELSIF (bi_Energy >= LREAL#37716) THEN
     bo_Current := LREAL#-0.0001605 * bi_Energy + LREAL#7.049;
ELSE
     bo_Current := LREAL#0;
END_IF;
bi_Energy (* Заряд акумулятора *)
bo_Current (* Струм заряду *)
IF (bi_Energy < LREAL#1224) THEN
     bo_Voltage := LREAL#7.945e-22 * POWL(bi_Energy,7) - LREAL#3.248e-18 * 
POWL(bi_Energy,6) + LREAL#4.834e-15 * POWL(bi_Energy,5) - LREAL#2.885e-12 * 
POWL(bi_Energy,4) + LREAL#2.794e-10 * POWL(bi_Energy,3) + LREAL#1.271e-07 * 
POWL(bi_Energy,2) + LREAL#0.0002268 * bi_Energy + LREAL#3.321;
ELSIF (bi_Energy >= LREAL#1224 AND bi_Energy < LREAL#10082) THEN
    bo \overline{v}_0 = LREAL#-1.916e-24 * \overline{P}OWL(bi Energy,6) + LREAL#6.674e-20 *
POWL(bi_Energy,5) - LREAL#8.827e-16 * POWL(bi_Energy,4) + LREAL#5.223e-12 * 
POWL(bi_Energy,3) - LREAL#1.21e-08 * POWL(bi_Energy,2) + LREAL#2.717e-05 * 
bi_Energy + LREAL#3.431;
ELSIF (bi_Energy >= LREAL#10082 AND bi_Energy < LREAL#31489) THEN
     bo_Voltage := LREAL#-5.673e-15 * POWL(bi_Energy,3) + LREAL#5.356e-10 * 
POWL(bi_Energy,2) + LREAL#4.065e-06 * bi_Energy + LREAL#3.558;
ELSIF (bi_Energy >= LREAL#31489 AND bi_Energy < LREAL#37679) THEN
     bo_Voltage := LREAL#-3.538e-13 * POWL(bi_Energy,3) + LREAL#3.718e-08 * 
POWL(bi_Energy,2) + LREAL#-0.001273 * bi_Energy + LREAL#18.31 -
LREAL#0.003877968873570;
ELSIF (bi_Energy >= LREAL#37679) THEN
     bo_Voltage := LREAL#4.2;
ELSE
     bo_Voltage := LREAL#0;
END IF;
bi_Energy (* Заряд акумулятора *)
bo_Voltage (* Напруга заряду *)
```
#### **П.5 Функціональний блок реалізації пристрою керування**

```
IF (bi_Car = FALSE) THEN
     bi_PowerRequested := LREAL#0.0;
END_IF;
l_PowerActualPersent:= 5;
IF (bi_PowerRequested = 0) THEN
     l_Power := 0;
     l_PowerRequest := 0;
     l_Index := 0;
ELSE
     l_Actual[l_Index] := bi_PowerActual;
    l Index := l Index + 1;
    IF (1 Index > (1 IndexMax - 1)) THEN
        \overline{\mathbf{1}} Index := 0;
    END IF;
     t_Actual := LREAL#0.0;
     FOR l_IndexSum := 0 TO l_IndexMax - 1 DO
```

```
 t_Actual := l_Actual[l_IndexSum];
     END_FOR;
    t Actual := t Actual / ANY TO LREAL(l IndexMax);
     l_PowerCurrent := l_Power;
     IF (l_PowerCurrent = bi_PowerRequested) AND (l_PowerCurrent = t_Actual) THEN
         l_CalculationPowers(l_PowerRequest, bi_PowersRequested, bi_PowerStep, 
bi PowerRequested, bi PowersMax);
         l_Power := l_CalculationPowers.bo_Power;
         l_PowerRequest := bo_PowerRequest;
         IF (l_PowerRequest > bi_PowerRequested) THEN
             l_PowerRequest := bi_PowerRequested;
         END_IF;
     ELSIF (l_PowerCurrent > ((LREAL#1.0 + l_PowerActualPersent / LREAL#100) * 
bi_PowerActual)) THEN
         l_CalculationPowers(l_PowerRequest, bi_PowersRequested, bi_PowerStep, 
bi_PowerRequested, bi_PowersMax);
         l_Power := l_CalculationPowers.bo_Power;
         l_PowerRequest := bo_PowerRequest;
        l PowerNeed := TRUNCL((LREAL#1.0 + l PowerActualPersent / LREAL#100.0) *
bi_PowerActual);
         IF (l_PowerRequest >= l_PowerNeed) THEN
             l_PowerRequest := l_PowerNeed;
        END IF;
     ELSE
         l_CalculationPowers(l_PowerRequest, bi_PowersRequested, bi_PowerStep, 
bi_PowerRequested, bi_PowersMax);
         l_Power := l_CalculationPowers.bo_Power;
         l_PowerRequest := l_CalculationPowers.bo_PowerRequest;
    END I\overline{F};
END_IF;
bo_Power := l_Power;
bo_PowerRequest := l_PowerRequest;
bi_Car (* Наявність електромобіля *)
bi_PowerRequested (* Запитана потужності *)
l_PowerActualPersent
l_Power
l_PowerRequest
l_Index
l_Actual
bi_PowerActual (* Споживана потужність *)
l_IndexMax
t_Actual
l_IndexSum
l_PowerCurrent
l_CalculationPowers (calculationPowers)
bi_PowersRequested (* Запити потужності усіх пристроїв керування *)
bi_PowerStep (* Шаг зміни потужності *)
bi_PowersMax (* Максимальна потужність *)
bo_Power (* Виділена потужність *)
bo_PowerRequest (* Запит потужності *)
l_PowerNeed
bo_PowerRequest (* Запит потужності *)
bo_Power (* Виділена потужність *)
```
#### **П.6 Функції реалізації пристрою керування**

```
l_Number := 0;
FOR l_Index := 0 TO l_IndexMax - 1 DO
     IF (bi_Powers[l_Index] <> 0) THEN
         l_Number := l_Number + 1;
     END_IF;
```

```
END_FOR;
```

```
IF (1 Number > 2) THEN l_PowerAverage := bi_PowersMax / ANY_TO_LREAL(l_Number);
ELSE
     l_PowerAverage := bi_PowersMax / LREAL#2.0;
END IF;
l_Powers := LREAL#0.0;
FOR l_Index := 0 TO l_IndexMax - 1 DO
     l_Powers := l_Powers + bi_Powers[l_Index];
END_FOR;
IF ((l_Powers < bi_PowersMax) AND (bi_Power < bi_PowerRequested)) THEN
     bo_PowerRequest := bi_Power + bi_PowerStep; 
ELSIF ((l_Powers > bi_PowersMax) AND (bi_Power > l_PowerAverage)) THEN
     bi_Power := bi_Power - (l_Powers - bi_PowersMax) / ANY_TO_LREAL(l_Number);
     bo_PowerRequest := bi_Power;
ELSE
     bo_PowerRequest := bi_Power;
     IF ((bi_Power < l_PowerAverage) AND (bi_Power < bi_powerRequested)) THEN
         bo_PowerRequest := bi_Power + bi_PowerStep;
    END IF;
END_IF;
bo_Power := bi_Power;
l_Number
l_Index
l_IndexMax
bi_Powers (* Потужності *)
l_PowerAverage
bi_PowersMax (* Максимальна потужність *)
l_Powers
bi_Power (* Потужність *)
bi_PowerRequested (* Максимальна потужність *)
bo_PowerRequest (* Запит потужності *)
bi_PowerStep (* Шаг зміни потужності *)
bo_Power (* Виділена потужність *)
```
#### **П.7 Виклик функціональних блоків пристроїв керування**

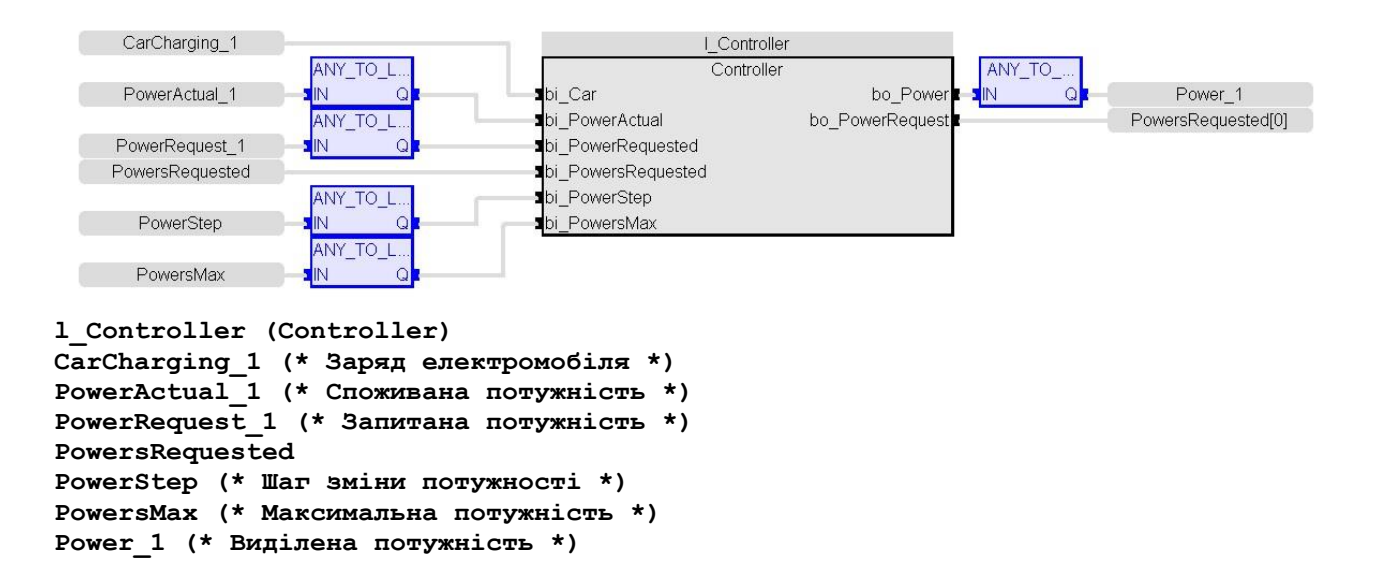

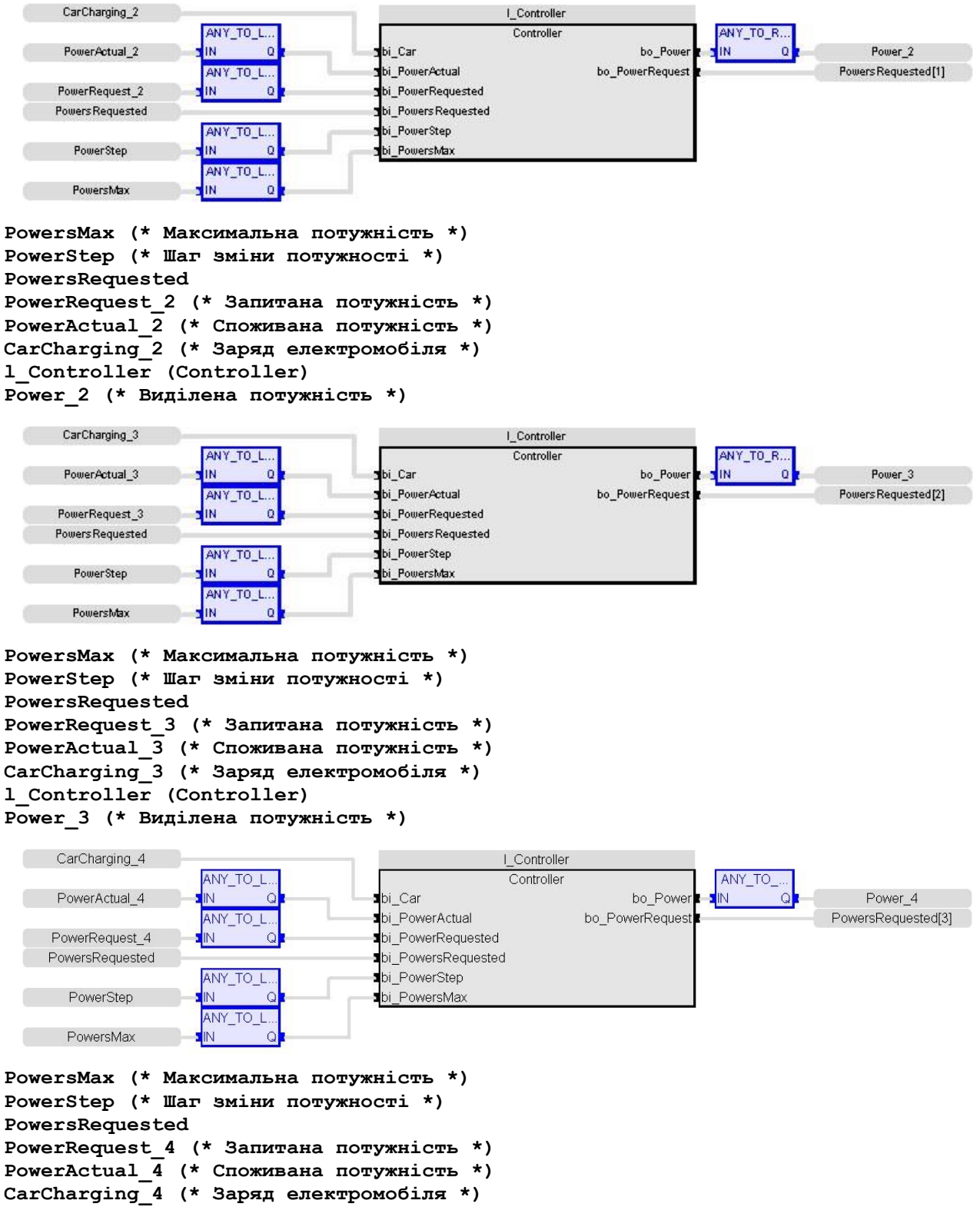

**l\_Controller (Controller)**

**Power\_4 (\* Виділена потужність \*)**

# **ДОДАТОК С – ПРОГРАМНЕ ЗАБЕЗПЕЧЕННЯ ЛЮДИНО-МАШИННОГО ІНТЕРФЕЙСУ СИСТЕМИ КЕРУВАННЯ РОЗПОДІЛОМ АЛЬТЕРНАТИВНОЇ ЕЛЕКТРИЧНОЇ ЕНЕРГІЇ СЕРЕД ЗАРЯДНИХ СТА-НЦІЙ ЕЛЕКТРОМОБІЛІВ**

## **С.1 Драйвера**

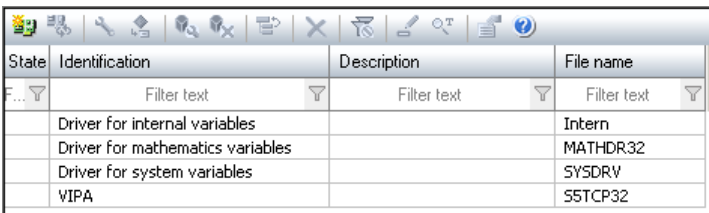

## **С.2 Перелік змінних**

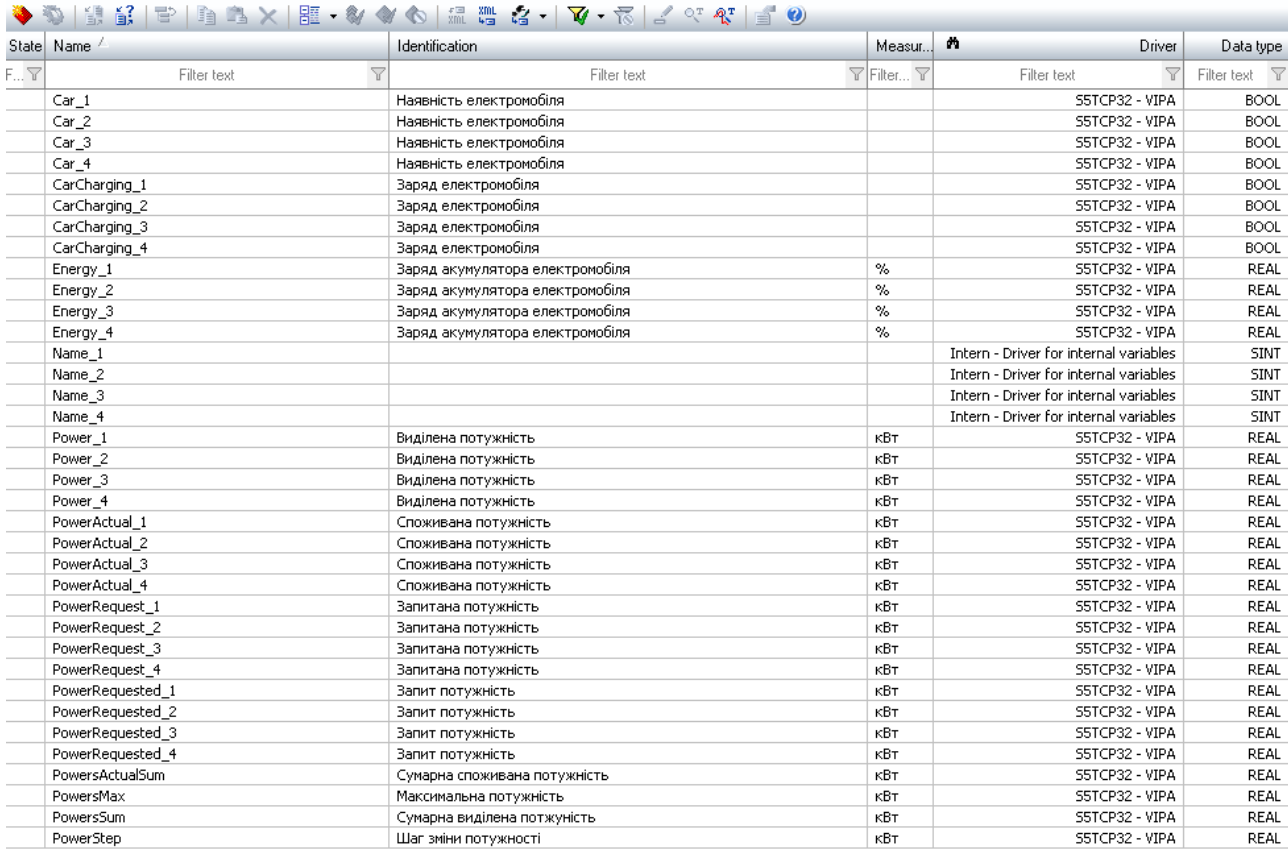

### **С.3 Шаблон зображень**

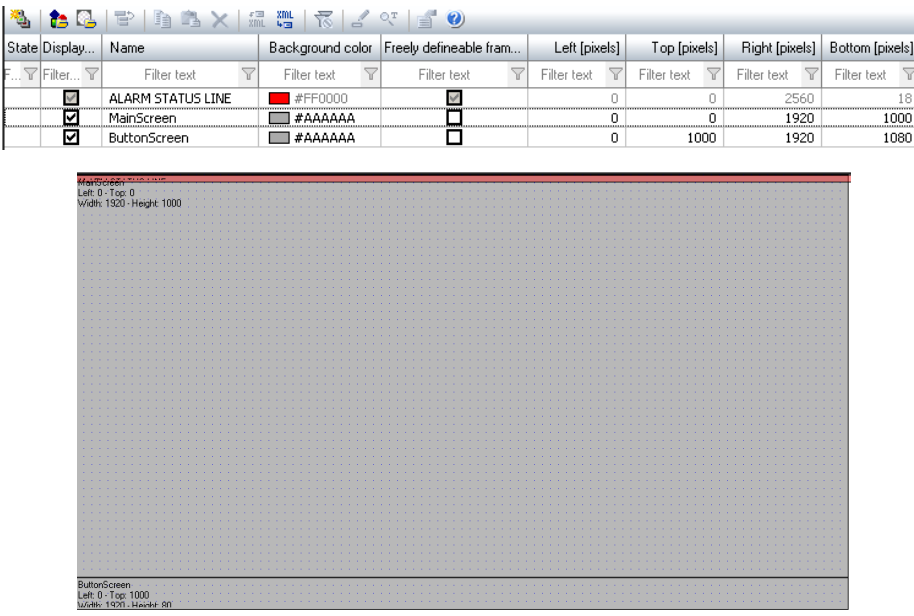

## **С.4 Функції**

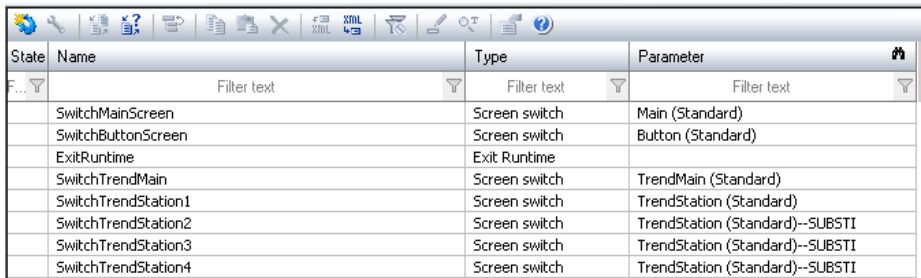

### **С.5 Зображення**

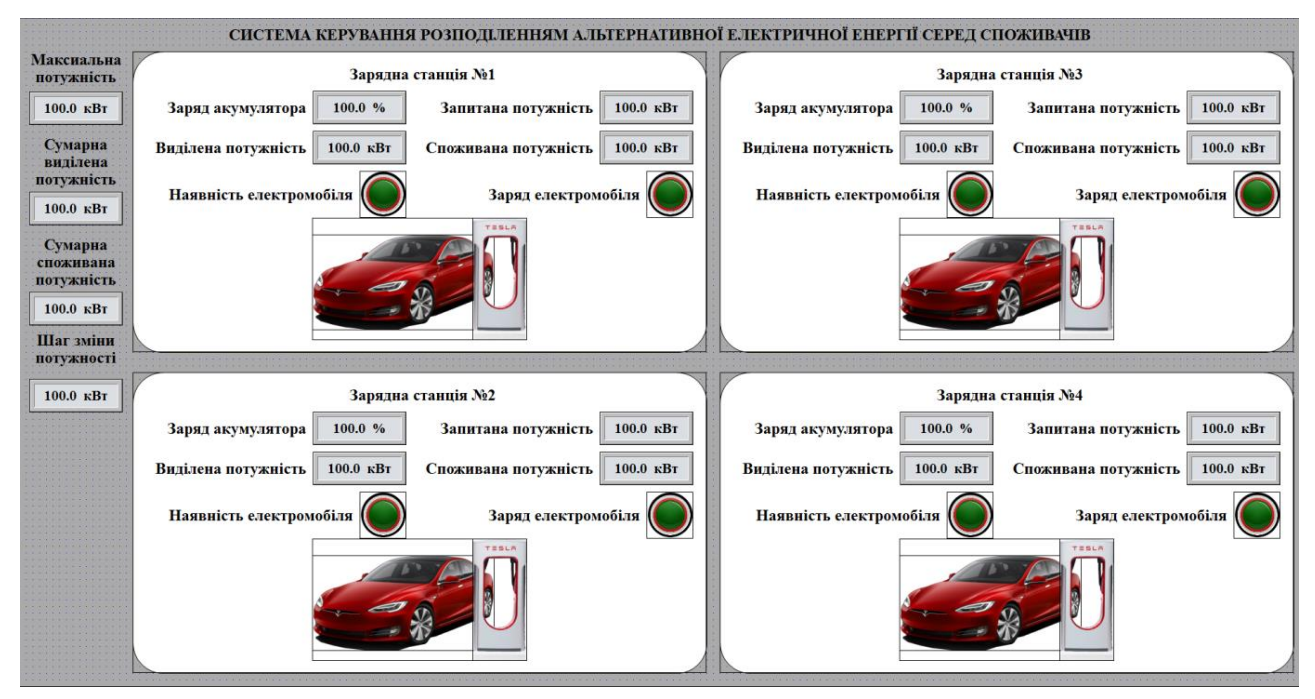

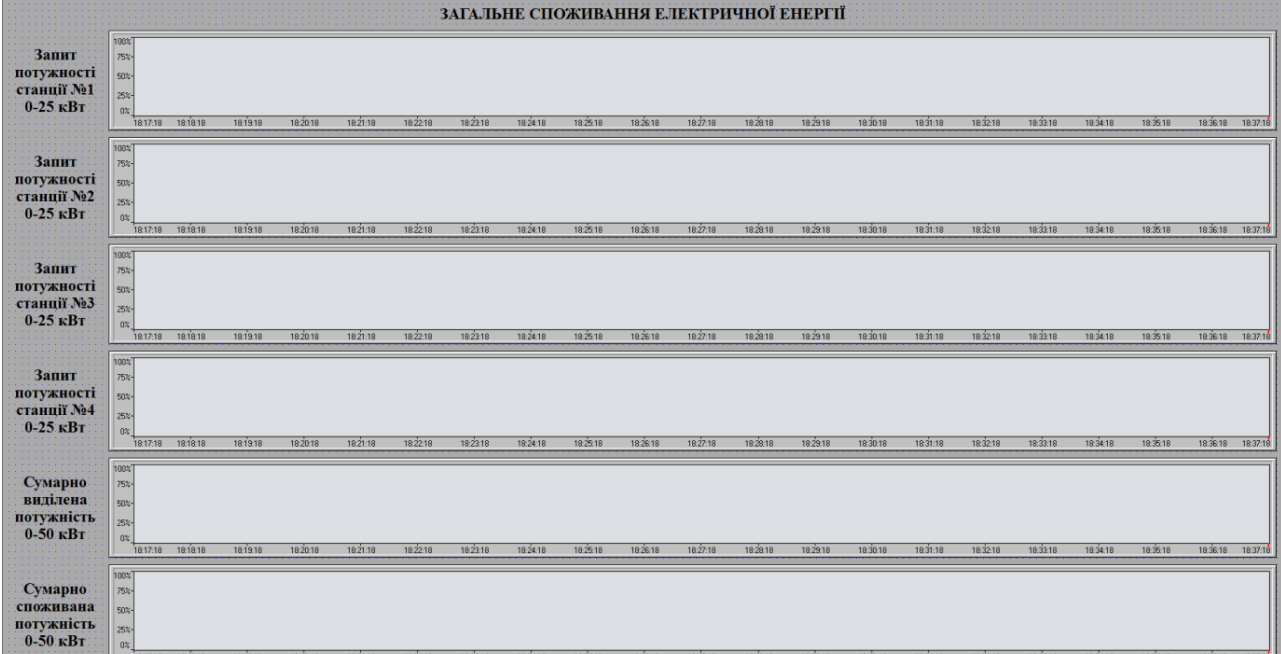

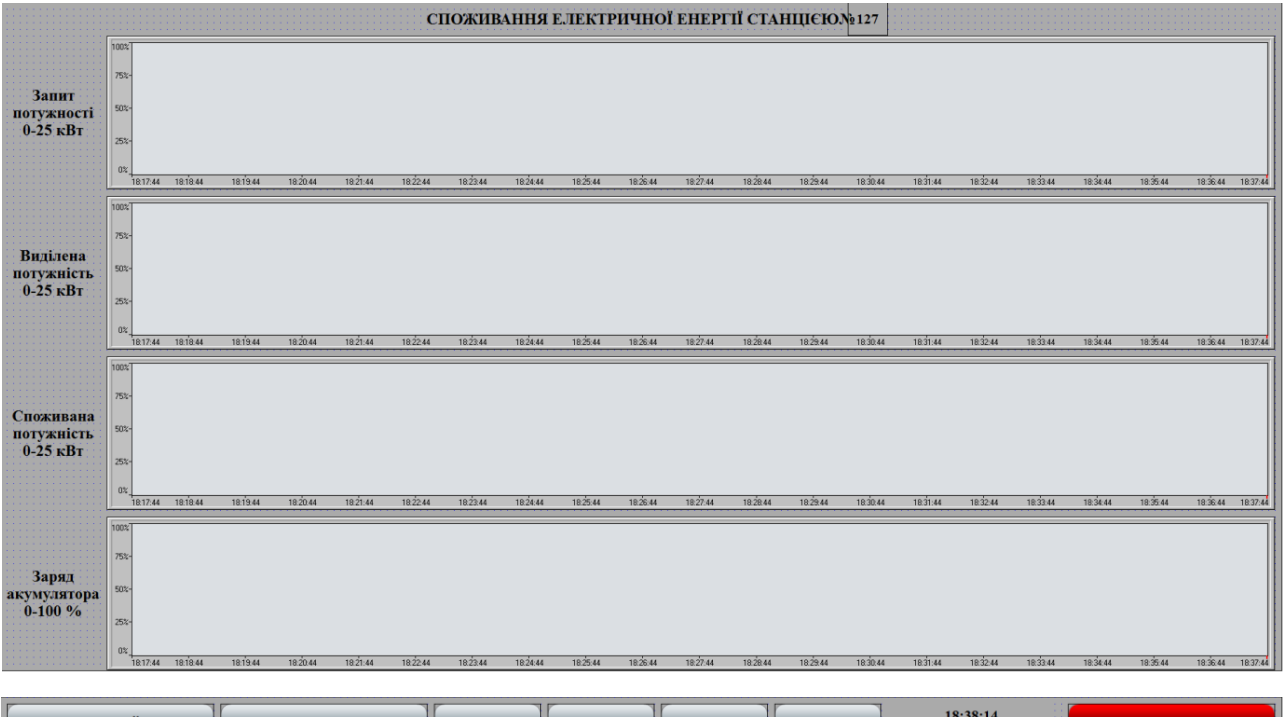

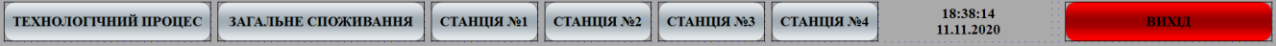